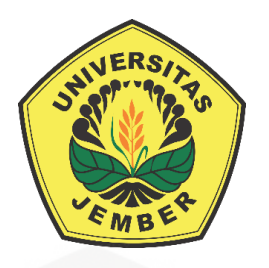

### **ANALISA PERANCANGAN PENEMPATAN** *FEMTOCELL ACCESS POINT* **4G LTE MENGGUNAKAN METODE** *QUANTUM-BEHAVED PARTICLE SWARM OPTIMIZATION* **PADA STUDI KASUS GEDUNG KULIAH**

### **SKRIPSI**

[diajukan guna melengkapi tugas akhir dan memenuhi salah satu syarat](http://repository.unej.ac.id/) untuk menyelesaikan Program Studi Strata 1 Teknik Elektro dan mencapai gelar Sarjana Teknik

Oleh

**Dwi Sukma Aji NIM 141910201031**

**PROGRAM STUDI STRATA 1 TEKNIK ELEKTRO JURUSAN TEKNIK ELEKTRO FAKULTAS TEKNIK UNIVERSITAS JEMBER 2018**

#### **PERSEMBAHAN**

Alhamdulillah, atas berkat rahmat Allah Subhanahu Wa Ta'ala serta kasih sayang-Nya yang melimpah kepada seluruh alam serta kepada hamba-hamba-Nya, sehingga saya bisa menyelesaikan penelitian ini.

Akhirnya, saya persembahkan skripsi ini kepada.

- 1. Kedua orang tua, Alm. Ibu Suwarti dan Bapak Teguh Muhadi;
- 2. Kakak Yunita Fitriani dan Keluarga Besar Madreja;
- 3. [Guru-guru dan dosen sejak taman kanak-kanak hingga perguruan tinggi;](http://repository.unej.ac.id/)
- 4. Almamater tercinta, Jurusan Teknik Elektro Universitas Jember;
- 5. Serta seluruh teman-teman yang penulis kenal dan teman-teman yang membaca skripsi ini.

### **MOTO**

Allah akan meninggikan orang-orang yang beriman di antaramu dan orang-orang yang diberi ilmu pengetahuan beberapa derajat. (terjemahan Q.S. al-Mujadalah : 11) \*)

[Saya hanya akan berkata pada Tuhan, bersuara pada yang berhak,berkata pada diri](http://repository.unej.ac.id/)  sendiri, lalu diam kepada yang lainnya, lalu biarkan seleksi Tuhan, bekerja pada hati setiap orang.. (Nazril Irham)

> Kesukesan adalah pertemuan antara kesempatan dan kesiapan. (Dwi Sukma Aji)

<sup>\*)</sup> Departemen Agama Republik Indonesia. 1998. *Al Qur'an dan Terjemahannya*. Semarang: PT Kumudasmoro Grafindo

#### **PERNYATAAN**

Saya yang bertanda tangan dibawah ini:

Nama : Dwi Sukma Aji

NIM : 141910201031

Menyatakan dengan sesungguhnya bahwa karya ilmiah yang berjudul "Analisa Perancangan Penempatan *Femtocell Access Point* 4G LTE Menggunakan Metode *Quantum-Behaved Particle Swarm Optimization* Pada Studi Kasus Gedung Kuliah" adalah benar-benar hasil karya sendiri, kecuali kutipan yang sudah saya sebutkan sumbernya, belum pernah diajukan pada institusi mana pun, dan bukan karya jiplakan. Saya bertanggung jawab penuh atas keabsahan dan kebenaran isinya sesuai dengan sikap ilmiah yang harus dijunjung tinggi.

Demikian pernyataan ini saya buat dengan sebenarnya, tanpa adanya [tekanan dan paksaan dari pihak manapun serta bersedia mendapat sanksi](http://repository.unej.ac.id/)  akademik jika ternyata di kemudian hari pernyataan ini tidak benar.

> Jember, 10 Juli 2018 Yang menyatakan

Dwi Sukma Aji NIM 141910201031

### **SKRIPSI**

### **ANALISA PERANCANGAN PENEMPATAN** *FEMTOCELL ACCESS POINT* **4G LTE MENGGUNAKAN METODE** *QUANTUM-[BEHAVED PARTICLE SWARM OPTIMIZATION](http://repository.unej.ac.id/)* **PADA STUDI KASUS GEDUNG KULIAH**

Oleh

Dwi Sukma Aji NIM 141910201031

Pembimbing :

Dosen Pembimbing Utama : Catur Suko Sarwono, S.T., M.Si.

Dosen Pembimbing Anggota : Dodi Setiabudi, S.T., M.T.

### **PENGESAHAN**

Skripsi berjudul "Analisa Perancangan Penempatan *Femtocell Access Point* 4G LTE Menggunakan Metode *Quantum-Behaved Particle Swarm Optimization* Pada Studi Kasus Gedung Kuliah" telah diuji dan disahkan oleh Fakultas Teknik Universitas Jember pada :

Hari : Jumat Tanggal : 10 Juli 2018 Tempat : Fakultas Teknik Universitas Jember

Tim penguji,

Ketua,

Sekretaris,

**[Catur Suko Sarwono, S.T., M.Si.](http://repository.unej.ac.id/)** NIP 196801191997021001

**Dodi Setiabudi, S.T., M.T.** NIP 198405312008121004

Anggota I,

Anggota II,

**Ike Fibriani, S.T., M.T.** NIP 198002072015042001 **Andrita Ceriana Eska, S.T., M.T.** NRP 760014640

Mengesahkan Dekan Fakultas Teknik

**Dr. Ir. Entin Hidayah, M.U.M.**

NIP 196612151995032001

### Analisa Perancangan Penempatan *Femtocell Access Point* 4G LTE Menggunakan Metode *Quantum-Behaved Particle Swarm Optimization* Pada Studi Kasus Gedung Kuliah

### **Dwi Sukma Aji**

### *Jurusan Teknik Elektro, Fakultas Teknik, Universitas Jember*

### **ABSTRAK**

Perkembangan teknologi *broadband wireless access* hingga generasi keempat yang disebut 4G LTE dengan keunggulan kecepatan data tinggi, area cakupan dan [kapasitas layanan yang besar membawa dampak peningkatan kebutuhan pengguna](http://repository.unej.ac.id/)  untuk melakukan komunikasi digital didalam area *indoor*. Perkembangan pembagungan gedung-gedung bertingkat akan menyebabkan pelemahan sinyal pada sisi pengguna yang didistribusikan oleh *Base Transceiver Station*. Untuk mengatasi permasalahan tersebut penerapan jaringan *femtocell* menjadi solusi efektif untuk meningkatan kapasitas layanan pengguna di area *indoor*. *Femtocell* memiliki level daya rendah dengan konsep pemasangan *Home Base Station* menggunakan frekuensi yang sama dengan BTS *outdoor*. Penempatan posisi *Femtocell Access Point* yang tepat akan memberikan pengaruh terhadap luasnya area yang dapat dicakup. Sehingga metode *Quantum-Behaved Particle Swarm Optimization* memiliki algoritma yang sederhana dapat digunakan untuk melakukan pencarian posisi terbaik dari FAP. Penelitian ini dilakukan perencanaan dengan menghitung *link budget*, simulasi penentuan posisi FAP dan simulasi jaringan *femtocell*. Hasil dari penelitian yaitu metode QPSO dapat digunakan untuk mencari posisi terbaik FAP, data simulasi didapatkan level daya penerima tertinggi sebesar -37,99 dBm dengan presentase cakupan mencapai 84,39% dan nilai *Signal to Interference Ratio* tertinggi sebesar 33,42 dB dengan presentase SIR mencapai 52,85%.

**Kata Kunci**: *Femtocell, Home Base Station, QPSO, Cakupan, Signal to Interference Ratio*

### *Planning Analysis Of Femtocell Access Point 4G LTE Placement Using Quantum-Behaved Particle Swarm Optimization Method In Case Study Collage Building* **Dwi Sukma Aji**

*Department of Electrical Enggineering, Faculty of Engineering, University of Jember*

#### *ABSTRACT*

*The technology development of broadband wireless access until the fourth generation which is called 4G LTE with the excellences of high data speed, coverage area and big service capacity brings an impact of user need enhancement to do a digital communication within indoor area. The development of multi-storey constructions will cause the signal attenuation on the user side distributed by Base Transceiver Station. To solve the problem, an implementation of femtocell network becomes an effective solution to increase the service capacity of user in indoor area. Femtocell has a low power level with the installation concept of Home Base Station using the same frequency by outdoor BTS. The position placement of the right Femtocell Access Point will give an effect toward [the wide area which is able to be covered. Thus, the Quantum-Behaved Particle](http://repository.unej.ac.id/)  Swarm Optimization method has a simple algorithm which is able to be used to search the best location from FAP. This research is done a plan by calculating the link budget, the simulation of FAP positioning and the simulation of femtocell network. The results of the research are the QPSO method can be used to find the best position of FAP, the simulation data is obtained the best power level of receiver of -37.99 dBm with the percentage of the coverage up to 84.39% and the highest value of Signal to Interference Ratio is 33.24 dB with the percentage of SIR up to 52.58%.*

*Keywords: Femtocell, Home Base Station, QPSO, Coverage, Signal to Interference Ratio*

#### **RINGKASAN**

**Analisa Perancangan Penempatan** *Femtocell Access Point* **4G LTE Menggunakan Metode** *Quantum-Behaved Particle Swarm Optimization* **Pada Studi Kasus Gedung Kuliah**; Dwi Sukma Aji, 141910201031; 2018; 73 halaman; Jurusan Teknik Elektro Fakultas Teknik Universitas Jember.

Teknologi telekomunikasi di dunia berkembang sangat cepat, sekarang ini sudah memasuki teknologi *broadband wireless access* generasi ke empat yaitu 4G LTE (*Long Term Evolution*) dengan standar 3GPP (*Third Generation Partnership Project*). Dalam jaringan selular, sekitar 2/3 dari panggilan dan lebih dari 90% dari layanan data terjadi diarea *indoor*. Untuk mengatasi kekuatan sinyal yang [diterima pengguna dari eNodeB, meningkatkan cakupan area, kapasitas di dalam](http://repository.unej.ac.id/)  gedung dan kualitas sinyal yang diterima, maka diperlukan sebuah penempatan antena pemancar yang sesuai dan perancangan jaringan *indoor building*. Penggunaan *femtocell* dapat menjadi solusi efektif untuk meningkatkan kapasitas pengguna di area *indoor*. Peneliti memilih metode *Quantum-Behaved Particle Swarm Optimization* (QPSO) yang merupakan pengembangan dari metode PSO untuk melakukan pencarian penempatan FAP pada sebuah gedung yang menjadi studi kasus. Metode QPSO dipilih karena memiliki algoritma yang cukup sederhana namun memiliki performasi yang baik.

Tahapan-tahapan yang dilakukan pada penelitian ini yaitu yang pertama melakukan perhitungan *link budget* untuk mengetahui nilai *Maximum Allowable Path Loss* (MAPL) antara pemancar dan penerima. Kemudian melakukan perhitungan jumlah antena FAP yang dibutuhkan perlantai menggunakan metode propagasi Cost 231 *Multi-Wall*. Yang kedua melakukan simulasi pencarian posisi terbaik FAP menggunakan metode QPSO dengan variasi data berupa jumlah partikel dan jumlah iterasi yang menghasilkan nilai *fitness*. Yang ketiga melakukan simulasi jaringan *indoor building* menggunakan sembilan skenario dengan pengambilan data berupa nilai level daya cakupan dan level data *Signal to Interferensi Ratio* (SIR).

Hasil penelitian yang dilakukan didapatkan data bahwa jumlah FAP pada masing-masing lantai sebanyak 2 buah sesuai dengan perhitungan dengan model propagasi Cost 231 *Multi-Wall* pada sisi cakupan. Metode QPSO dapat digunakan untuk mencari posisi terbaik FAP, nilai *fitness* maksimum yang diperoleh pada saat jumah partikel 75 dan jumlah iterasi 100. Kemudian untuk data simulasi jaringan *indoor* didapatkan level daya penerima tertinggi sebesar -37,99 dBm dengan presentase cakupan mencapai 84,39% dan nilai *Signal to Interference Ratio* tertinggi sebesar 33,42 dB dengan presentase SIR mencapai 52,85%.

Kesimpulan yang dapat ditarik pada penelitian ini antara lain yaitu metode QPSO dapat digunakan sebagai pencarian posisi FAP pada sebuah gedung dengan algoritma yang sederhana. Adanya berbagai macam material penyusun gedung mengakibatkan pelemahan pada jalur antara pemancar dan penerima. Level daya [sinyal yang dapat diterima pengguna dengan keadaan pemancar pada beda lantai](http://repository.unej.ac.id/)  dalam kategori baik dan cukup.

#### **PRAKATA**

Puji syukur kehadirat Allah SWT yang maha kuasa atas segalanya, karena dengan ridho, hidayah dan petunjuk-Nya, penulis dapat menyelesaikan skripsi ini. Selama penyusunan skripsi ini penulis mendapat bantuan berbagai pihak yang turut memberikan bantuan berupa motivasi, inspirasi, bimbingan, doa, [fasilitas dan dukungan lainnya yang membantu memperlancar pengerjaan skripsi](http://repository.unej.ac.id/)  ini. Untuk itu penulis mengucapkan terimakasih kepada.

- 1. Ibu Dr. Ir. Entin Hidayah, M.U.M., Selaku Dekan Fakultas Teknik Universitas Jember;
- 2. Bapak Dr. Bambang Srikaloko, S.T., M.T., Selaku Ketua Jurusan Teknik Elektro Universitas Jember dan dosen pembimbing akademik yang selalu membimbing dan memberi motivasi dari awal semester;
- 3. Bapak Catur Suko Sarwono, S.T., M.Si dan Dodi Setiabudi, S.T., M.T. selaku dosen pembimbing yang telah membimbing menyelesaikan tugas akhir ini;
- 4. Ibu Ike Fibriani, S.T., M.T. dan Bapak Andrita Ceriana Eska, S.T., M.T. selaku dosen penguji yang sudah memberikan saran untuk memperbaiki tugas akhir ini;
- 5. Kedua Orang tua saya Alm. Ibu Suwarti dan Bapak Teguh Muhadi, yang telah membesarkan, mendidik, mendoakan tiada henti, memberi motivasi semangat, dan memberi kasih sayang yang tak pernah habis serta pengorbanannya selama hingga detik ini;
- 6. Mbakyu tercinta Yunita Fitriani yang selalu memberi semangat, dukungan, dan telah menjadi inspirasi dan keluarga besar Madreja yang telah menjadi membantu serta selalu memberi semangat;
- 7. Dwie Putri Donnaro, M. Areif Wahyudi, Hanifatus Sa'diyah, dan teman-teman konsentrasi Elektronika Telekomunikasi yang telah menemani pada akhirakhir masa perkuliahan dan selalu memberi inspirasi, serta teman-temanku Elektro Angkatan 2014 yang telah menjadi keluarga selama menempuh kuliah di jurusan tercinta Teknik Elektro;

- 8. Hadid, Tjoy, Kaped, Fayer, Ujek, Adel, Nganjuk, Nuha, Irfan, dan Rosi yang telah rela untuk menjadi tempat keluh kesah baik suka maupun duka selama menjalankan kuliah semester akhir dan selama proses skripsi ini;
- 9. Mas Afifi, Tus, Jaki, Putra, Lutfi dan keluarga besar Laboratorium Telekomunikasi dan Terapan yang telah menemani serta memberi pengetahuan dan pengalaman baru selama menjadi asisten laboratorium;
- 10. Keluarga KKN DSM 05 Desa Kepanjen Gumukmas. Terimakasih atas doa dan semangat yang diberikan, semoga kita semua bisa meraih kesuksesan dan kebahagiaan di masa depan;
- 11. Nuharizka Intan Fauziyah sekeluarga yang sabar menemani, memotivasi dan menyumbangkan pikirannya dalam proses pengerjaan skripsi ini;
- 12. Keluarga besar "Titen Research Group" yang sudah menjadi wadah belajar sosial dan *engineering*. Semoga Titen namanya harum di tingkat nasional dan internasional.
- 13. Serta semua pihak yang tidak dapat disebutkan satu per satu, yang telah mendukung dalam penyelesaian skripsi ini.

Semoga skripsi ini dapat bermanfaat dalam mengembangkan ilmu [pengetahuan khususnya untuk disiplin ilmu teknik elektro. Kritik dan saran yang](http://repository.unej.ac.id/)  mambangun diharapkan terus mengalir untuk lebih menyempurnakan skripsi ini dan dapat dikembangkan untuk penelitian selanjutnya;

Jember, 10 Juli 2018

Penulis

## **DAFTAR ISI**

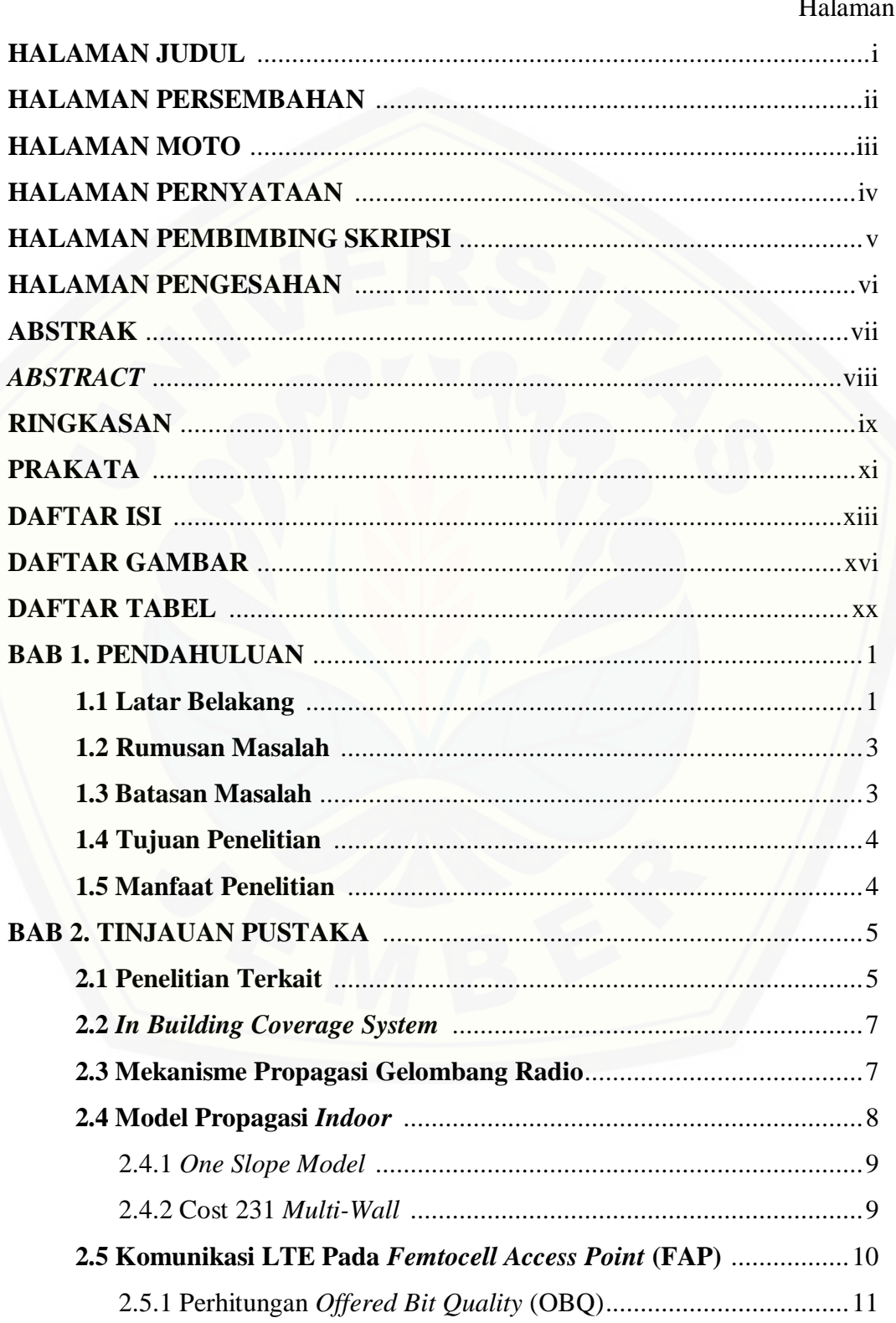

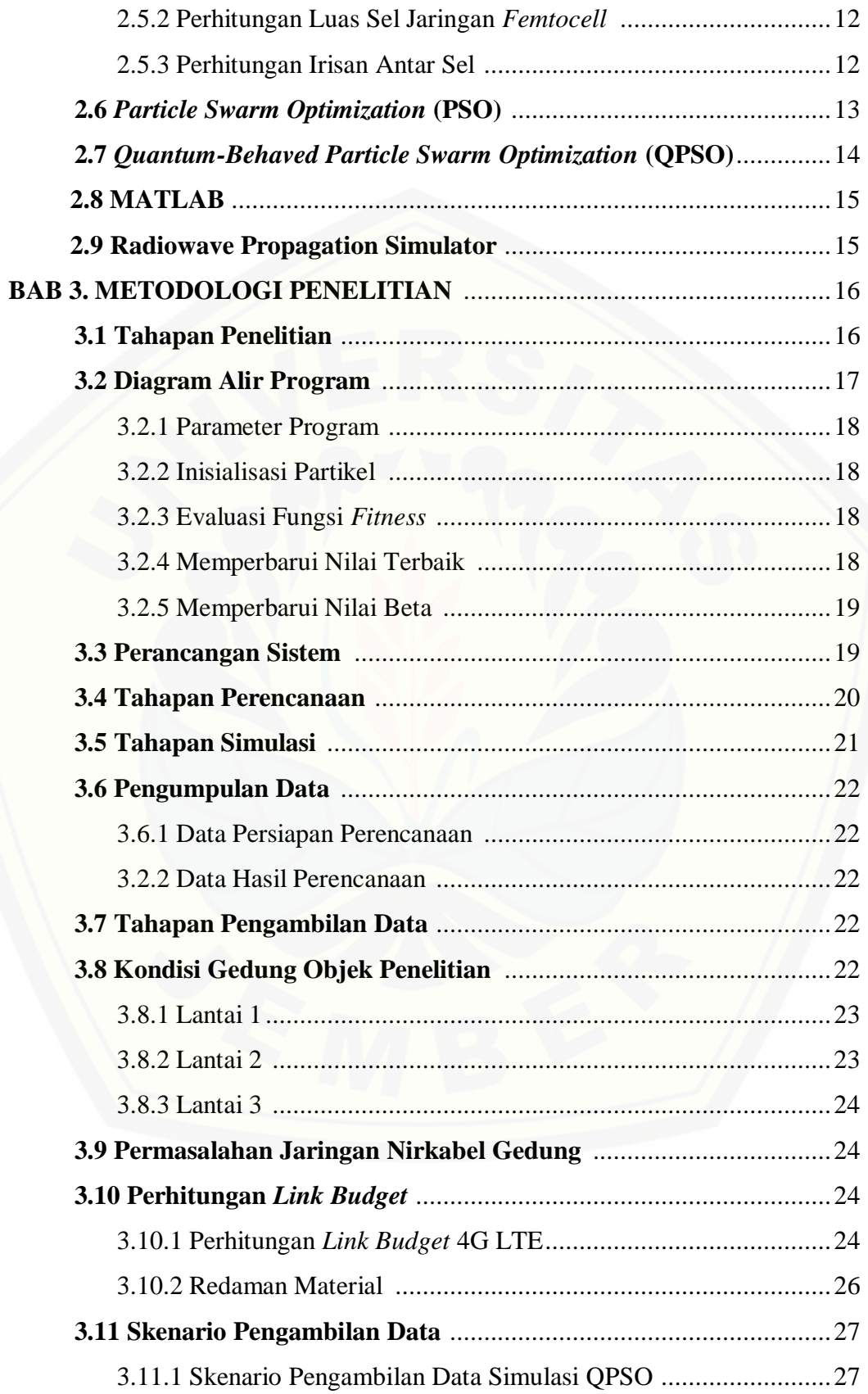

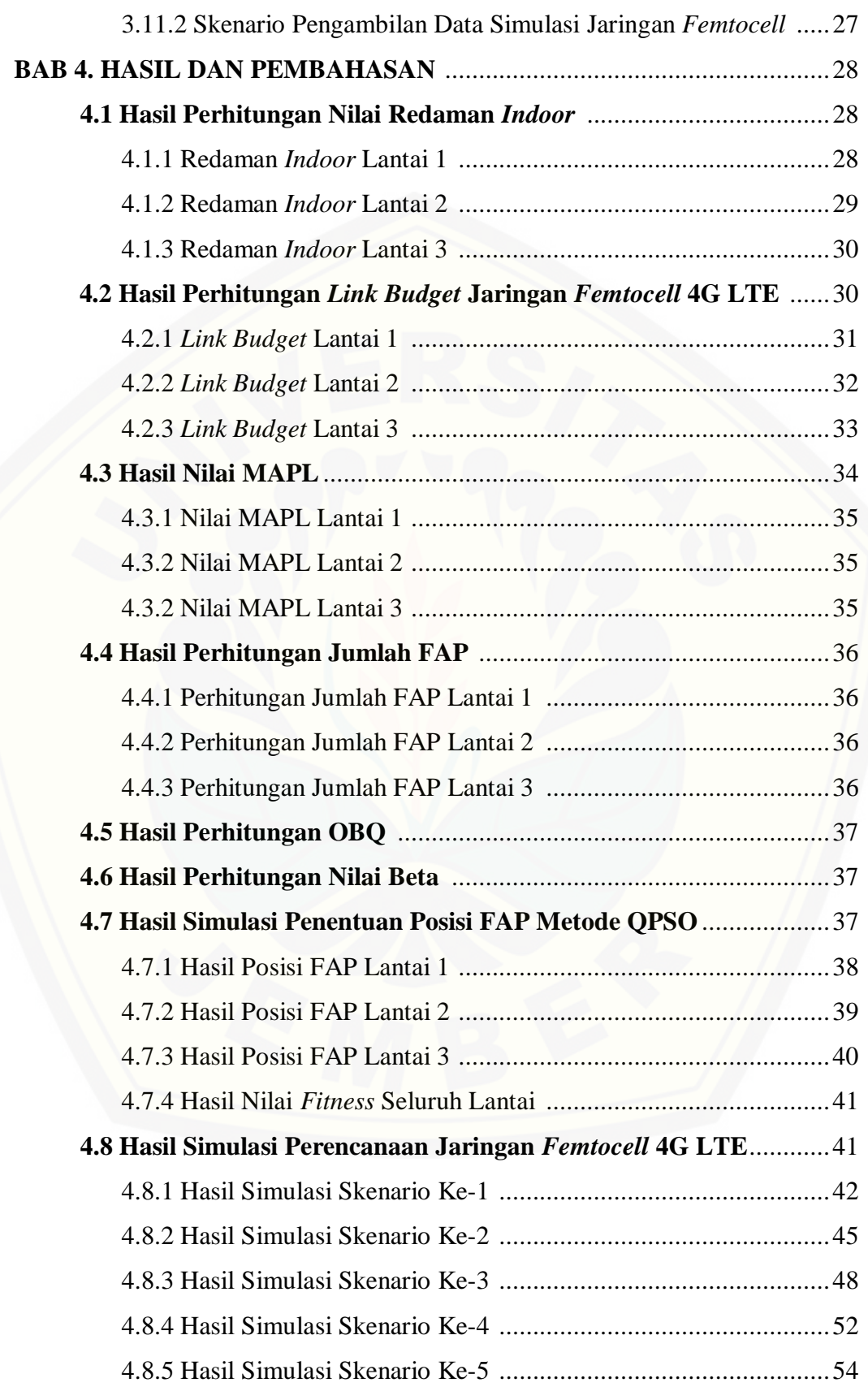

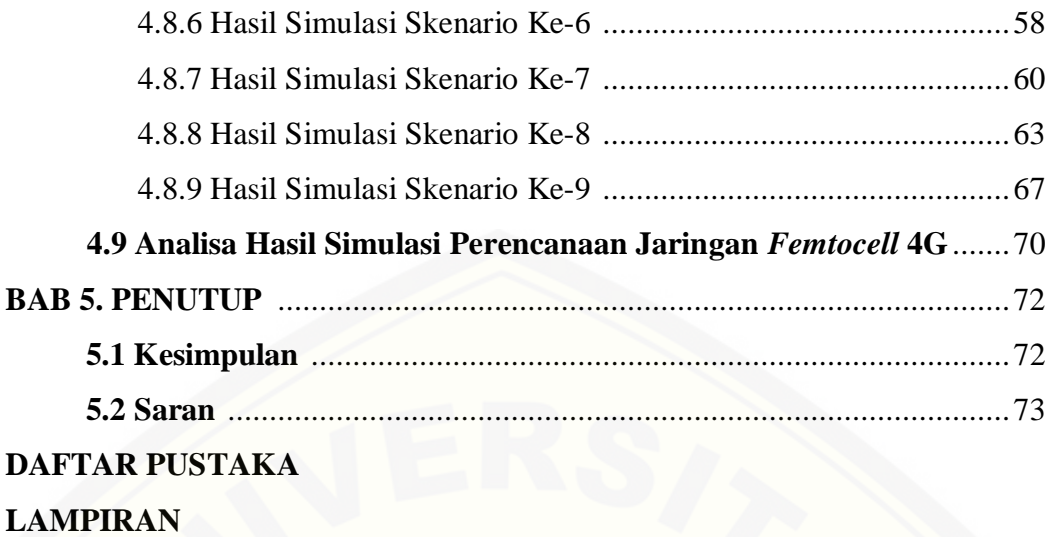

## **DAFTAR GAMBAR**

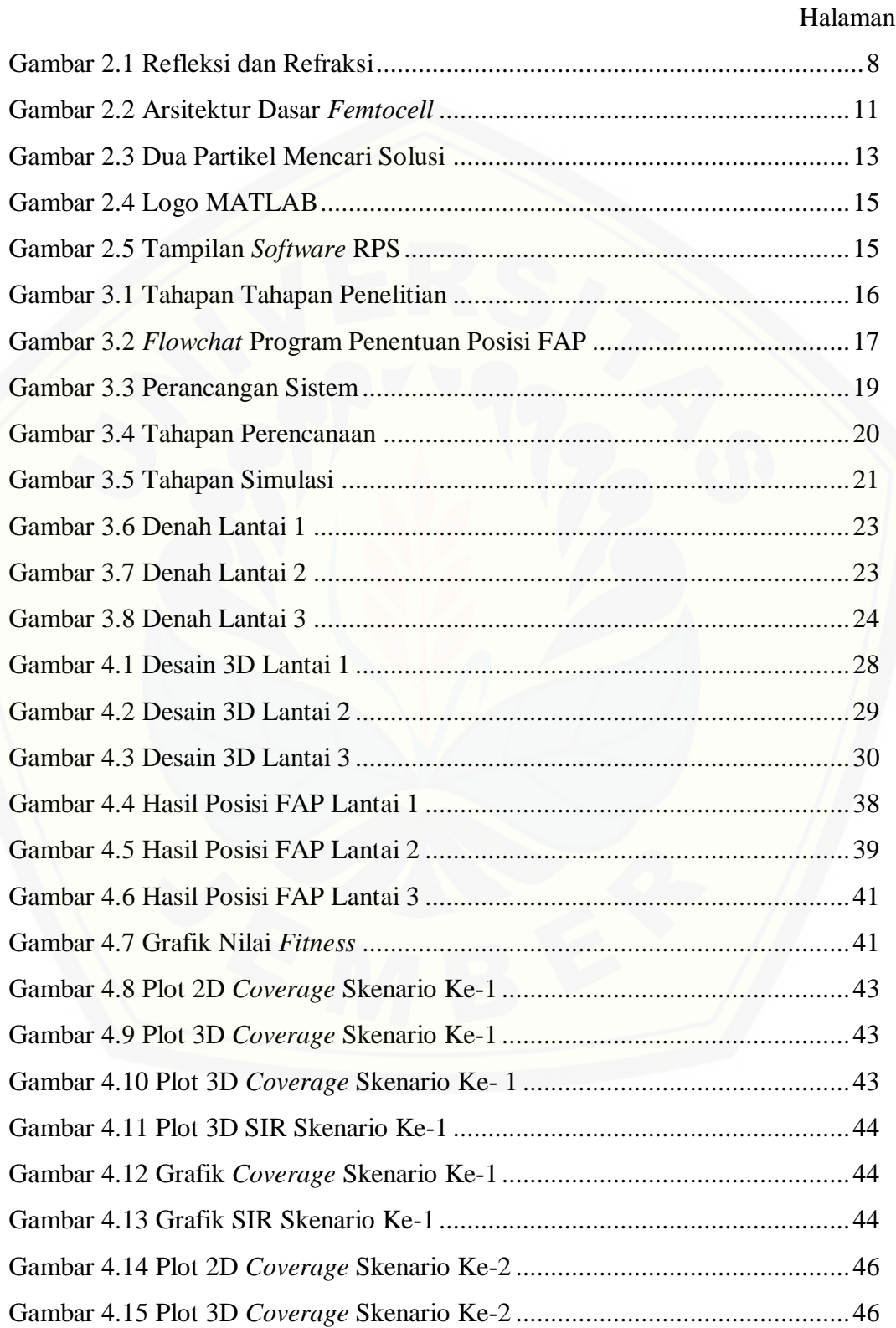

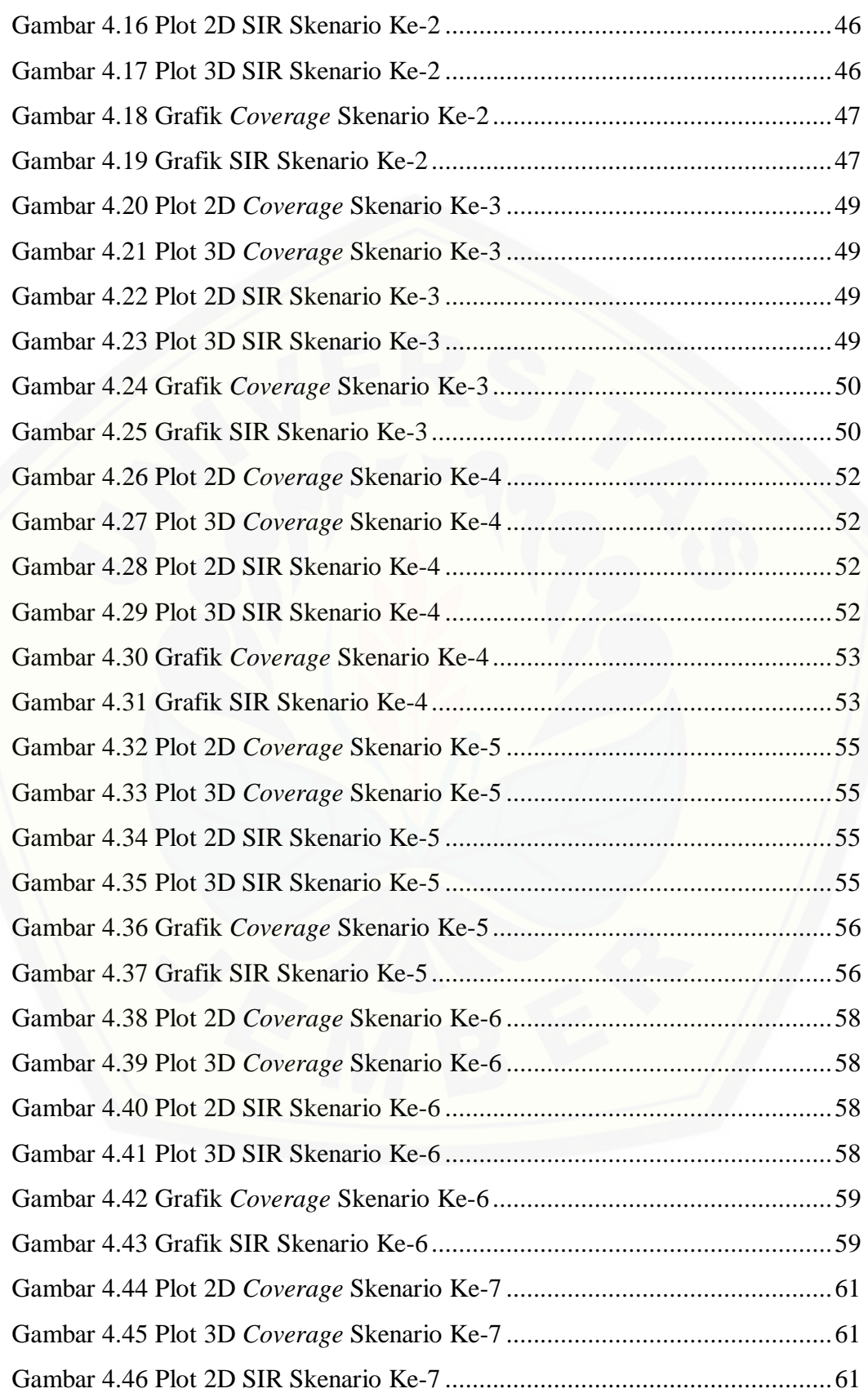

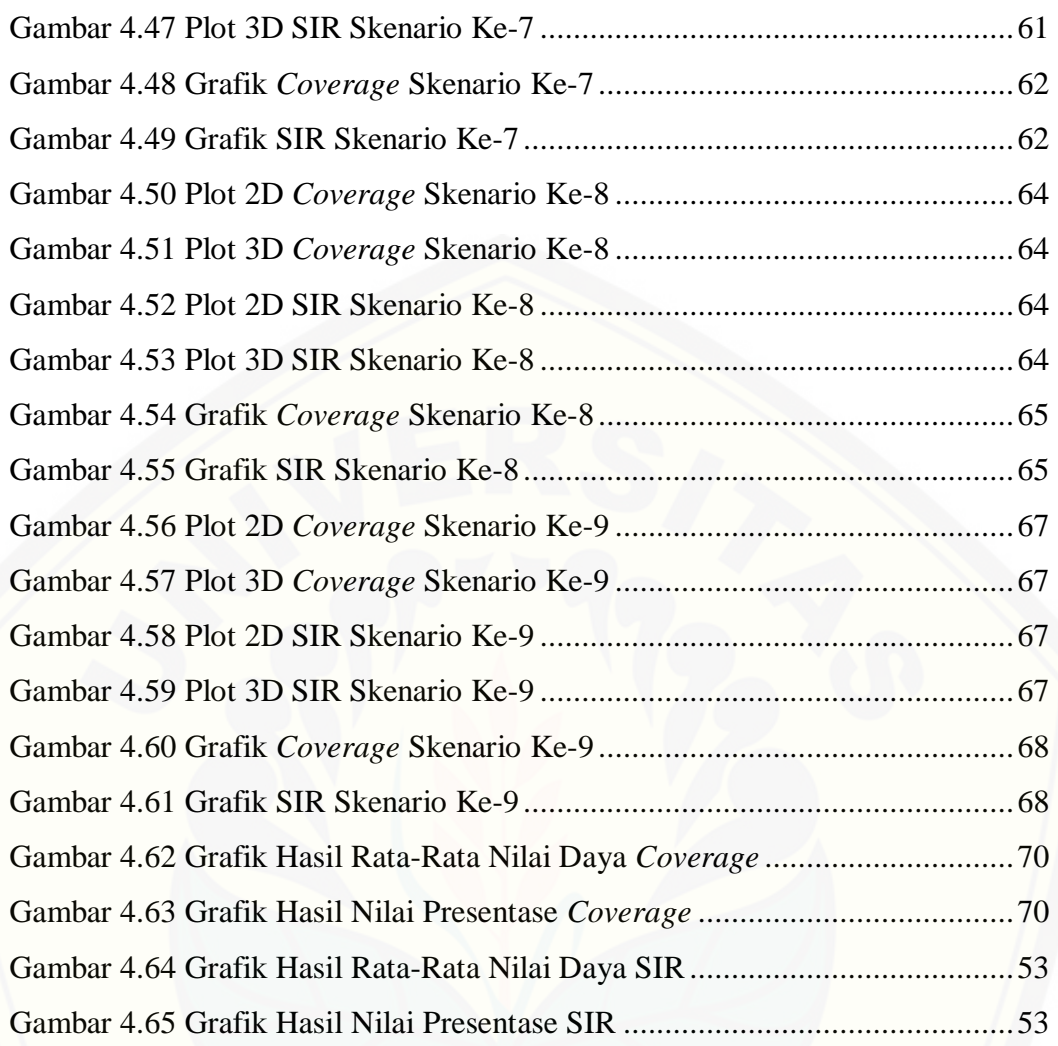

### **DAFTAR TABEL**

### Halaman

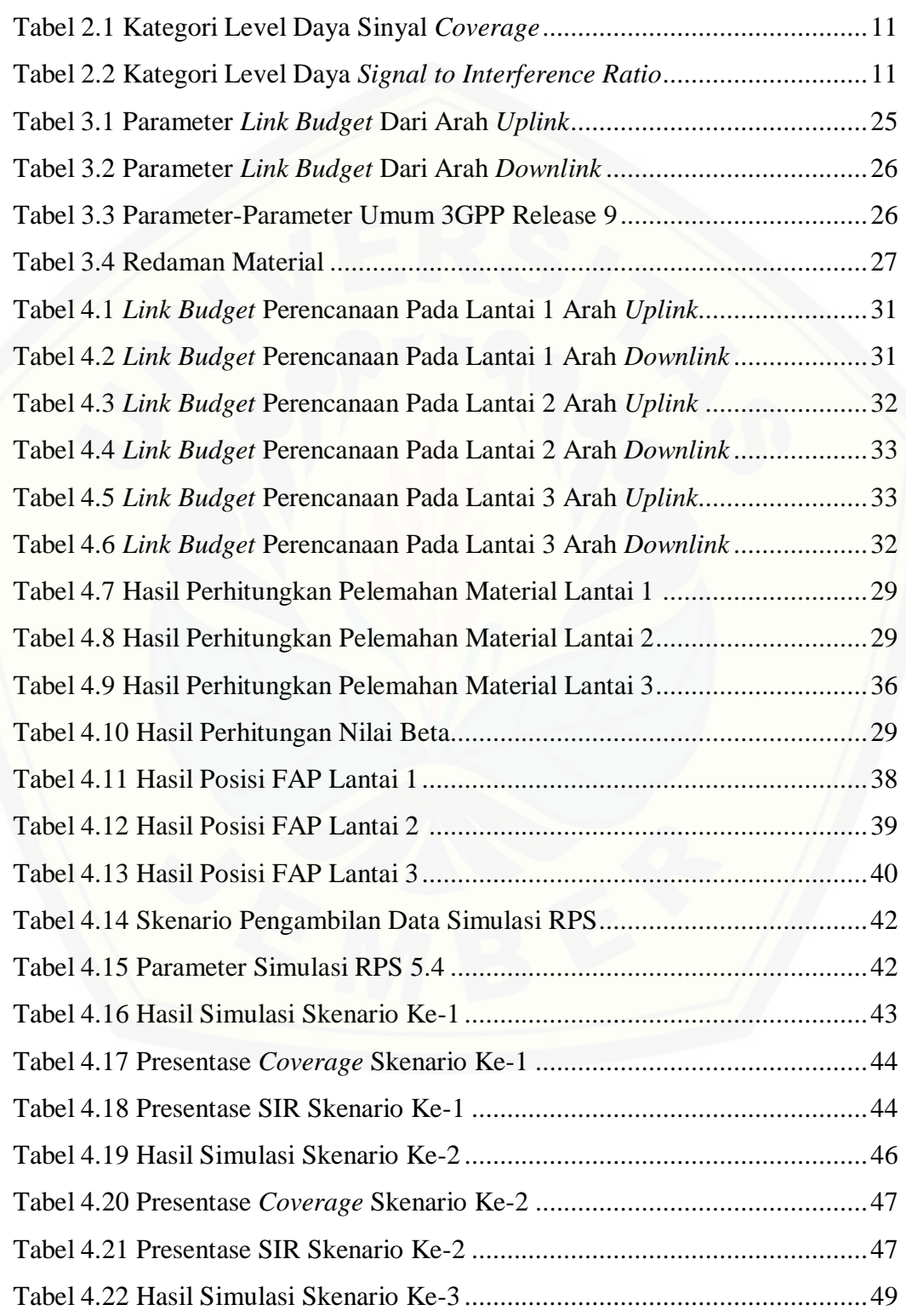

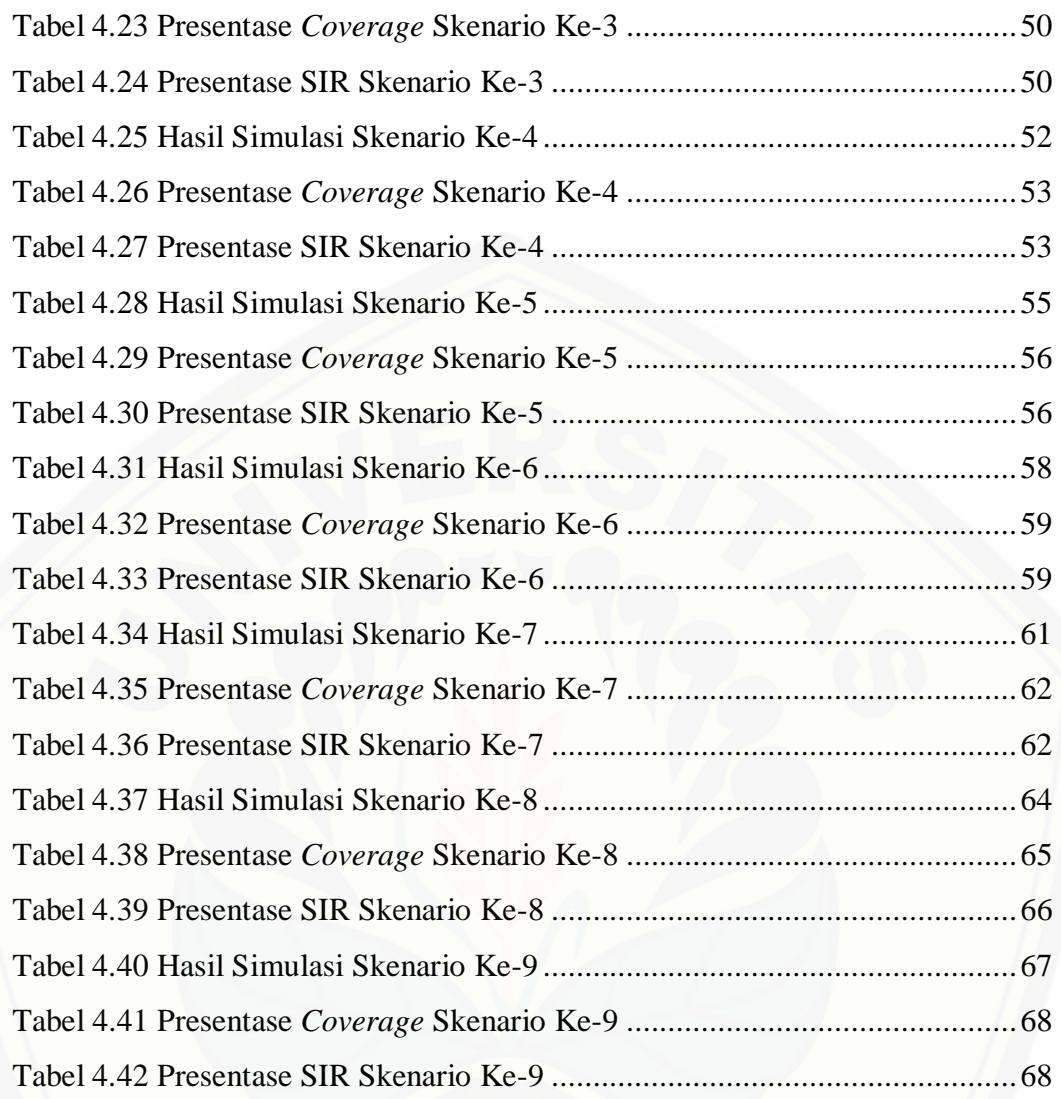

#### **BAB 1. PENDAHULUAN**

### **1.1 Latar Belakang**

Teknologi telekomunikasi di dunia berkembang sangat cepat, sekarang ini sudah memasuki teknologi *broadband wireless access* generasi ke empat yaitu 4G LTE (*Long Term Evolution*) dengan standar 3GPP (*Third Generation Partnership Project*) yang memiliki keunggulan kecepatan data tinggi, area cakupan dan kapasitas layanan yang besar. Adanya teknologi tersebut kebutuhan pengguna [untuk dapat melakukan komunikasi terus meningkat. Dalam jaringan selular,](http://repository.unej.ac.id/)  sekitar 2/3 dari panggilan dan lebih dari 90% dari layanan data terjadi diarea *indoor*. Aktifitas pengguna dalam melakukan komunikasi *mobile* data yang berada di rumah sebesar 45% dan di lingkungan kerja sebesar 30% (Zhang, 2010). Pada saat pengguna melakukan komunikasi data di area *indoor* akan mengakibatkan adanya pelemahan sinyal yang dikarenakan oleh jumlah dinding, jumlah lantai dan struktur penyusun bangunan serta faktor cakupan dari BTS yang berada pada area *outdoor*  tidak mampu mencakup hingga area *indoor*.

Untuk mengatasi kekuatan sinyal yang diterima pengguna dari eNodeB, meningkatkan cakupan area, kapasitas di dalam gedung dan kualitas sinyal yang diterima, maka diperlukan sebuah penempatan antena pemancar yang sesuai dan perancangan jaringan *indoor building*. Penggunaan *femtocell* dapat menjadi solusi efektif untuk meningkatkan kapasitas pengguna di area *indoor*, *femtocell* juga disebut sebagai *home base station* yaitu jalur akses jaringan seluler yang menghubungkan perangkat seluler standar ke jaringan operator seluler menggunakan DSL (*Digital Subscriber Line*) perumahan, koneksi *broadband* kabel dan serat optik (Zhang, 2010). *Femtocell* mempunyai tingkat daya yang rendah dan menggunakan frekuensi seperti yang digunakan pada jaringan seluler. Dalam melakukan perancangan jaringan perlu dilakukan perhitungan *link budget* untuk mengetahui perkiraan nilai maksimun pelemahan sinyal antara pengguna dengan pemancar yang biasa disebut dengan *Maximum Allowable Path Loss* (MAPL) (Isnawati, 2012).

Penempatan antena pemancar sangat berpengaruh terhadap kualitas sinyal yang diterima oleh pengguna dan luas area yang dapat dicakup oleh sebuah pemancar. Antena pemancar pada jaringan *femtocell* yang disebut dengan *Femtocell Access Point* (FAP) yang memiliki pola radiasi *omnidirectional.* Salah satu cara yang efektif untuk mencari posisi antena pemancar adalah menggunakan sebuah metode dengan cara memasukkan parameter-parameter yang dibutuhkan pada penelitian sehingga didapatkan hasil yang sesuai. Ada banyak metode optimasi seperti *Genetic Algorithm, Ant Colony Algorithm, Neural Network*, *Particle Swarm Optimization* dan lainnya. Peneliti memilih metode *Quantum-Behaved Particle Swarm Optimization* (QPSO) yang merupakan pengembangan dari metode PSO untuk melakukan pencarian penempatan FAP pada sebuah gedung yang menjadi studi kasus. Metode QPSO dipilih karena memiliki algoritma yang cukup sederhana namun memiliki performasi yang baik jika dibandingkan dengan metode yang lain (Bhuwania, 2016).

Pada penelitian-penelitian sebelumnya telah dilakukan perancangan jaringan *femtocell* dengan membahas cakupan area, tinggi antena FAP dan jenis antena FAP yang digunakan namun tidak membahas tentang interferensi antar pemancar dan metode penempatan antena FAP pada sebuah gedung. Oleh karena itu, penelitian ini melakukan pencarian posisi FAP pada perancangan jaringan *indoor building* 4G LTE dengan frekunensi 1800 MHz menggunakan metode *Quantum-Behaved Particle Swarm Optimization* (QPSO) dengan *software* Matlab 2013a yang memiliki hasil berupa koordinat posisi FAP pada area yang menjadi [studi kasus. Kemudian hasil dari posisi FAP tersebut diterapkan pada perancangan](http://repository.unej.ac.id/)  jaringan *indoor building* yang dilakukan menggukanan *software* Radiowave Propagation Simulator (RPS) 5.4 yang disimulasikan untuk mengetahui nilai cakupan sinyal dan SIR (*Signal to Interference Ratio*).

### **1.2 Rumusan Masalah**

Adapun rumusan masalah yang akan dibahas penulis dalam melakukan penelitian ini adalah sebagai berikut:

- 1. Bagaimana cara untuk mencari posisi terbaik antena FAP menggunakan metode *Quantum-Behaved Particle Swarm Optimization* (QPSO)?
- 2. Bagaimana menganalisa cakupan sinyal dari posisi antena FAP dengan model propagasi Cost 231 *Multi-Wall*?
- 3. Bagaimana menganalisa SIR (*Signal to Interference Ratio*) dengan model propagasi Cost 231 *Multi-Wall?*

### **1.3 Batasan Masalah**

Adapun batasan-batasan pemasalahan dari penulis dalam melakukan penelitian ini adalah sebagai berikut:

- 1. Simulasi penentuan posisi antena FAP menggunakan *software* Matlab 2013a.
- 2. Simulasi perancangan jaringan *indoor building* menggunakan *software* Radiowave Propagation Simulator versi 5.4 *for student* dengan maksimum poligon sebanyak 750.
- 3. Model propagasi yang digunakan COST 231 *Multi-Wall.*
- 4. Parameter pengujian pencarian posisi FAP menggunakan metode QPSO divariasikan berdasarkan jumlah partikel dan iterasi.
- 5. Pemodelan gedung yang menjadi studi kasus berupa gambar tiga dimensi dengan file berformat DWG.
- 6. [Data yang diambil pada pencarian posisi FAP metode QPSO berupa posisi dan](http://repository.unej.ac.id/)  nilai *fitness*.
- 7. Data yang diambil pada simulasi menggunakan RPS 5.4 berupa *coverage* dan SIR (*Signal to Interference Ratio*).

### **1.4 Tujuan Penelitian**

Adapun tujuan penulis untuk melakukan penelitian ini adalah sebagai berikut:

- 1. Mencari posisi terbaik antena FAP menggunakan metode *Quantum-Behaved Particle Swarm Optimization* (QPSO).
- 2. Mengetahui prediksi cakupan sinyal FAP dengan model propagasi Cost 231 *Multi-Wall.*
- 3. Mengetahui nilai SIR (*Signal to Interference Ratio*) dengan model propagasi Cost 231 *Multi-Wall.*

### **1.5 Manfaat Penelitian**

Adapun manfaat yang dapat diberikan oleh penulis dalam melakukan penelitian ini adalah sebagai berikut:

- 1. Mendapatkan posisi terbaik antena FAP menggunakan metode *Quantum-Behaved Particle Swarm Optimization* (QPSO).
- 2. Mengetahui cakupan sinyal dan level daya interferensi sinyal dari antena pemancar FAP berdasarkan hasil simulasi.
- 3. [Menjadikan rekomendasi dalam penempatan antena FAP pada jaringan](http://repository.unej.ac.id/)  *femtocell* 4G LTE.

### **BAB 2. TINJAUAN PUSTAKA**

Pada bab ini dijelaskan mengenai teori yang ada dan hasil penelitian sebelumnya yang berkaitan dengan masalah yang dibahas. Membandingkan dan memilih teori yang paling relevan untuk memecahkan masalah, menilai keunggulan dari hasil penelitian dan teori yang ada serta menentukan teori tersebut sebagai dasar analisis selanjutnya.

### **2.1 Penelitian Terkait**

1. *Particle Swarm Optimization For Base Station Placement* oleh Marciel Barros Pereira tahun 2014.

Pada penelitian ini penulis melakukan penelitian dengan latar belakang banyaknya masalah pada penempatan posisi BTS sebuah operator seluler. Peneliti melakukan sebuah optimasi untuk mengoptimalkan penempatan BTS dengan berbagai variabel yang diperhitungkan. Metode PSO merupakan metode optimasi fungsi nonlinier yang cocok untuk menyelesaikan masalah yang ada. Parameter [optimasi yang dimasukan cukup banyak seperti daya pengirim, frekuensi,](http://repository.unej.ac.id/)  *bandwidth* dan derau. Variasi data yang dilakukan yaitu pada jumlah partikel yang digunakan. Hasil akhirnya yaitu metode PSO berhasil memecahkan masalah penempatkan BTS pada daerah metropolitan dengan parameter yang digunakan.

2. Analisa Model Propagasi Cost 231 *Multi Wall* Pada Perancangan Jaringan *Indoor Femtocell* HSDPA Menggunakan Radiowave Propagation Simulator oleh Alfin Hikmaturokhman.

Pada penelitian ini penulis melakukan penelitian dengan latar belakang adanya redaman sinyal pada sisi pengguna di area *indoor* seperti gedung. Penulis melakukan perancangan jaringan HSDPA dengan sistem cakupan area pada sebuah bangunan (*In Building Coverage System*) menggunakan *software* Radiowave Propagation Simulator (RPS). Hasil analisa dari penelitian ini yaitu jumlah FAP yang dibutuhkan dari perhitungan berdasarkan jumlah kapasitas dan model propagasi COST 231 *Multi-Wall* sebanyak 2 buah. Namun penulis lebih memilih

berdasarkan kapasitas dikarenakan ada ruang kelas yang jumlah penggunannya lebih padat. Jenis FAP yang digunakan yaitu USC 513 dengan daya pancar 20 dBm. Ada 3 skenario yang digunakan untuk penempatan FAP, ketiga penempatan FAP sudah dapat menjangkau seluruh ruangan pada lantai 1. Nilai MAPL yang didapatkan untuk arah *uplink* sebesar 248,12 dB dan arah *downlink* sebesar 244,12 dB.

3. *Positioning WiFi Access Points Using Particle Swarm Optimization* oleh Anshu Bhuwania tahun 2016.

Pada penelitian ini penulis melakukan penelitian dengan latar belakang [pentingnya optimasi penempatan WAP dilakukan untuk meminimalkan biaya yang](http://repository.unej.ac.id/)  dikeluarkan, semakin banyak jumlah WAP maka biaya yang dikeluarkan juga semakin besar. Peneliti memilih metode PSO karena perhitungan per iterasi cukup sedikit apabila dibandingkan dengan metode lain seperti algoritma genetika, algoritma koloni semut dan jaringan saraf tiruan. Parameter yang digunakan yaitu luas cakupan WAP dan perhitungan *path loss*. Untuk algoritma yang digunakan seperti pada umumnya yaitu membuat posisi acak partikel lalu menghitung nilai *fitness* dari setiap solusi, memperbarui posisi partikel hingga mendapatkan posisi terbaik dari partikel yang diinginkan. Variasi data dilakukan pada jumlah WAP yang dibandingkan dengan luas cakupan sinyal yang didapatkan. Hasil akhir yang didapatkan yaitu jumlah WAP berbanding lurus dengan luas cakupan sinyal.

4. Analisa Perencanaan Jaringan 4G LTE Pada Gedung A Fakultas Teknik Universitas Jember Menggunakan Radiowave Propagation Simulator 5.4 oleh Farah Oktauliah pada tahun 2017.

Pada penelitian ini penulis melakukan penelitian dengan latar belakang kondisi gedung yang memiliki banyak ruangan juga terdapat banyak redaman yang mengakibatkan pelemahan sinyal. Penulis melakukan perencanaan jaringan nirkabel di area *indoor* menggunakan *software* Radiowave Propagation Simulator (RPS) 5.4 dengan variasi pengambilan data berupa jenis antena dan letak ketinggian *Femtocell Access Point* (FAP). Perencanaan jaringan 4G LTE menggunakan

metode propagasi *indoor* Cost 231 *Multi-Wall* diperoleh jumlah FAP yang dibutuhkan pada lantai 1 sebesar 2 FAP, lantai 2 sebesar 4 FAP, dan lantai 3 sebesar 4 FAP. Analisa cakupan yang efektif pada perencanaan jaringan 4G LTE *indoor* diperoleh saat FAP menggunakan jenis *isotropic antenna* dan letak ketinggian FAP 2 meter dari permukaan lantaiseperti pada lantai 1 saat ketinggian FAP 2 meter dan menggunakan *dipole antenna* diperoleh *mean* level daya sebesar -88,04 dBm dan *isotropic antenna* diperoleh *mean* level daya sebesar -87,89 dBm, sedangkan saat FAP 3,5 meter menggunakan *dipole antenna* diperoleh nilai *mean* level daya sebesar -88,89 dBm dan *isotropic antenna* diperoleh *mean* level daya sebesar -88,33 dBm.

### **2.2** *In Building Coverage System*

*In Building Coverege System* yaitu suatu sistem dengan perangkat pemancar dan penerima yang di tempatkan didalam gedung. Tujuan dari penempatan ialah [untuk melayani kebutuhan telekomunikasi dalam gedung, kualitas sinyal, cakupan](http://repository.unej.ac.id/)  area dan mengingkatkan kapasitas trafik. Penerapan sistem ini sangat populer dikota megapolitan dimana banyak bangunan *superblock* yang terintegrasi, gedung tinggi, *tunnel* dimana kondisi didalam gedung tersebut sangat sulit menerima sinyal dari tower telekomunikasi bahkan tidak dapat menerima sinyal sama sekali (Rachmawan, 2007). Prinsip kerja sistem adalah memanfaatkan sistem distribusi antena *indoor* untuk mendistribusikan sinyal dari BTS, sehingga semua sisi bangunan dapat terjangkau sinyal dengan baik. Secara sederhana, sebuah sistem *indoor coverage* terdiri atas dua bagian yaitu yang pertama adalah sumber sinyal: *macrocell BTS, picocell BTS* dan *repeater*. Untuk yang kedua adalah *distributed antenna system: passive distribution mode, active distribution mode, optical fiber distribution mode, leaky cable distribution mode.*

### **2.3 Mekanisme Propagasi Gelombang Radio**

Propagasi gelombang radio adalah perambatan gelombang radio dari pemancar ke penerima. Transmisi sinyal dengan media tanpa kawat memerlukan antena untuk meradiasikan sinyal radio ke udara bebas dalam bentuk gelombang elektromagnetik. Gelombang ini akan merambat melalui udara bebas menuju antena penerima dengan mengalami peredaman sepanjang lintasannya. Mekanisme propagasi radio dasar meliputi refleksi, refraksi dan difraksi. Dari perspektif propagasi radio, efek suatu media dapat ditentukan dengan tiga parameter: *conductivity* (σ), *permittivity* (ε), dan *permeability* (µ). Pada sebuah media *in losses* ketika *plain wave* menyebar dari media dengan *permittivity* (ε1), dan *permeability* (μ<sub>1</sub>) ke media lain dengan *permittivity* (ε<sub>2</sub>), dan *permeability* (μ<sub>2</sub>) yang berbeda, refleksi dan pembiasan akan terjadi pada batas kedua media tersebut. Dua gelombang refleksi dan refraksi yang dihasilkan memiliki frekuensi yang sama persis dengan gelombang kejadian.

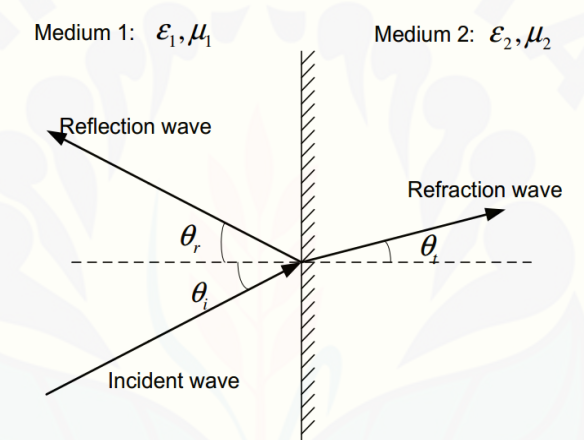

Gambar 2.1 Refleksi dan Refraksi (Luo, 2013)

### **2.4 Model Propagasi** *Indoor*

Pada konsep komunikasi dengan gelombang radio ini dikenal suatu model propagasi. Model propagasi adalah suatu cara untuk memprediksi daya sinyal ratarata. Model propagasi pada sistem transmisi radio komunikasi bergerak atau sistem [komunikasi selular ini diperlukan karena karakteristik propagasi pada jaringan](http://repository.unej.ac.id/)  bergerak berbeda jika dibandingkan dengan karakteristik propagasi pada jaringan tetap. Pada jaringan bergerak, *fading* yang terjadi lebih hebat dan fluktuatif jika dibandingkan dengan jaringan tetap.

Selama perambatan sinyal antara pemancar dan penerima, kekuatan sinyal terdegradasi karena interaksi dengan lingkungan sekitar. Berbagai jenis model propagasi diteliti. Sebagian besar model yang diusulkan adalah untuk lingkungan

luar ruangan dan untuk jaringan *long-range* seperti jaringan makro dan mikroselular. Tapi model ini tidak cukup akurat untuk diterapkan pada *femtocell*. Dalam jaringan jarak pendek, lebih tepat untuk mempertimbangkan rincian yang lebih spesifik selain jalur langsung antara pemancar dan penerima. Dalam hal ini jumlah lantai, dinding, material penyusun gedung lainnya menahan kekuatan sinyal yang ada. Pemilihan model propagasi juga menjadi pertimbangan yang sangat penting dalam melakukan perencanaan sebuah jaringan.

#### **2.4.1** *One Slope Model*

Model propagasi jenis ini memperhitungkan parameter-parameter yang mempengaruhi *path loss* eksponen*. One slope model* mengasumsikan bahwa *path loss* pada dB bergantung secara linear pada jarak pemancar dan penerima logaritmik.

$$
PL(d) = L_0 + 10 \cdot n \cdot \log(d) \tag{2.1}
$$

Dimana L<sup>0</sup> adalah *path loss* Tx-Rx dengan jarak 1 meter dan n adalah *path loss*  eksponen. Model ini didasarkan pada bentuk model ruang bebas dan bertujuan untuk memasukkan semua kerugian karena berbagai mekanisme perambatan oleh *path loss* eksponen. Model ini sangat mudah diterapkan, namun terkadang bisa menimbulkan kesalahan besar karena di lingkungan dalam ruangan, variabilitas [besar dalam mekanisme propagasi dimungkinkan di antara bangunan dan bangunan](http://repository.unej.ac.id/)  yang berbeda.

### **2.4.2 Cost 231** *Multi-Wall*

Tahun 1999, model Cost 231 mulai diperkenalkan oleh European Cooperative for Scientific and Technical research (EUROCOST). Pada awal percobaan model ini digunakan untuk frekuensi 900 dan 1800 MHz. Seiring berjalannya waktu model ini telah diskalakan ke frekuensi lain. Model propagasi Cost 231 *Multi-Wall* mempertimbangkan *free space loss*, redaman akibat dinding dan lantai diperhitungkan. Rumus dari *path loss* disajikan sebagai berikut (Zyoud, 2013):

$$
PL_{mw} = L_{fsl} + L_c + \sum_{i=1}^{w} L_{wi} n_{wi} + L_f n_f \frac{n_f+2}{n_f+1} b \tag{2.2}
$$

Dimana LFS adalah *path loss* ruang bebas untuk *line of sight path* antara pemancar dan penerima, Lwi adalah *penetration loss* untuk dinding dengan tipe i, nwi adalah jumlah jenis dinding i, w adalah jumlah jenis dinding,  $n_f$  adalah jumlah lantai,  $L_{FS}$ *penetration loss* untuk tiap lantai, untuk b dan L<sup>c</sup> adalah konstanta yang ditentukan secara empiris namun pada penelitian ini tidak digunakan atau bernilai nol.

#### **2.5 Komunikasi LTE Pada** *Femtocell Access Point* **(FAP)**

LTE adalah sebuah nama baru dari layanan telekomunikasi yang [mempunyai kemampuan tinggi dalam sistem komunikasi bergerak. LTE sendiri](http://repository.unej.ac.id/)  merupakan standar komunikasi nirkabel tingkat tinggi yang didasarkan pada jaringan GSM/EDGE dan UMTS (*Universal Mobile Telecommunications System*)/ HSDPA yang diperkenalkan pada *Third Generation Partnership Project* (3GPP) Release 8. 3GPP memperkenalkan stasiun berbasis radio *low-power* dan *smallrange* yang baru adalah HeNB untuk menyediakan layanan *broadband* di lingkungan zona mati *indoor* dan *outdoor*. *Femtocell* LTE adalah titik akses nirkabel yang beroperasi dalam spektrum berlisensi untuk menghubungkan perangkat seluler standar ke jaringan operator seluler menggunakan sambungan pelanggan digital atau koneksi *broadband* kabel yang tersedia di rumah pelanggan atau kantor.

Dalam transmisi data dimana kekuatan sinyal kuat dibutuhkan di dalam bangunan. Dengan menggunakan *femtocell*, kinerja seluler dapat ditingkatkan seiring dengan kemungkinan penyediaan layanan tambahan. Unit *femtocell* menghasilkan sinyal telepon genggam pribadi dan biasanya mendukung sejumlah telepon genggam di rumah pengguna tergantung pada jenisnya.. Spektrum radio yang dimiliki terbatas, oleh karena itu para pengembang menghasilkan jaringan *femtocell* dengan efisiensi penggunaan spekrum. Gambar 2.2 menunjukkan hubungan *femtocell* dengan sel makro.

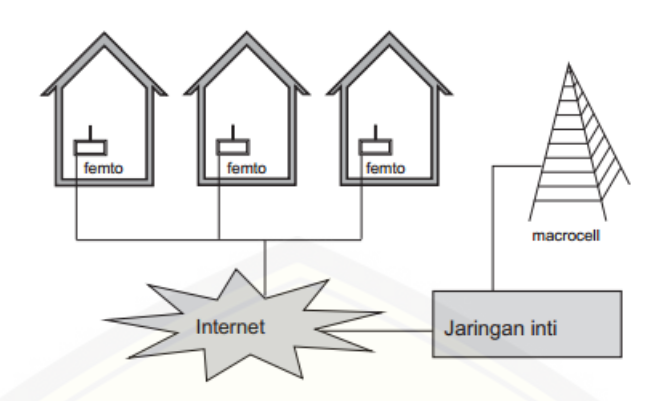

Gambar 2.2 Arsitektur Dasar *Femtocell* (Zhang, 2010)

Kemudian pada sebuah jaringan ada penggolongan tersendiri dalam penerimaan [sinyal pada sisi penerima. Berikut adalah tabel penerimaan sinyal dan](http://repository.unej.ac.id/)  tabel kategori nilai interferensi antar sel (Tarigan, 2016):

| Warna        | Nilai (dBm)        | Keterangan         |
|--------------|--------------------|--------------------|
| <b>B</b> iru | $0 < x < -19$      | <b>Sangat Baik</b> |
| Hijau        | $-19 < x < -49$    | Baik               |
| Kuning       | $-49 < x < -69$    | Cukup              |
| Merah        | $-69 \le x < -100$ | <b>Buruk</b>       |

Tabel 2.1 Kategori Level Daya Sinyal *Coverage*

Tabel 2.2 Kategori Level Daya *Signal to Interference Ratio*

| Warna  | Nilai (dB)      | Keterangan   |
|--------|-----------------|--------------|
| Merah  | 0 < x < 7       | <b>Buruk</b> |
| Kuning | $7 \le x < 15$  | Cukup        |
| Hijau  | 15 < x < 29     | Baik         |
| Biru   | $29 \le x < 40$ | Sangat Baik  |

### **2.5.1 Perhitungan** *Offered Bit Quantity* **(OBQ)**

*Offered Bit Quantity* adalah estimasi kepadatan trafik total perkilometer persegi (km<sup>2</sup>) pada jam sibuk. Nilai OBQ selama jam sibuk pada suatu area tertentu dihitung berdasarkan beberapa faktor seperti penetrasi pengguna, durasi panggilan efektif, *Busy Hour Call Attempt* (BHCA) dan *bandwidth* layanan. Besarnya nilai OBQ dapat dihitung dengan persamaan berikut (Rohman, 2016):

$$
\sum OBQ = \frac{\sigma * \rho * d * BHCA * BW}{3600}
$$
 (2.3)

Dengan σ adalah kepadatan pengguna permeter persegi sebesar 1, ρ sebagai penetrasi pengguna tiap layanan sebesar 100%, *d* sebagai durasi panggilan efektif sebesar 30 detik, BHCA (*Busy Hour Call Attempt)* sebesar 65 panggilan/detik dan BW sebagai *bandwidth* sebesar 5120 Kbps/m<sup>2</sup> .

### **2.5.2 Perhitungan Luas Sel Jaringan** *Femtocell*

Penelitian ini menggunakan model propagasi Cost 231 *Multi Wall*. Untuk jumlah FAP di tentukan berdasarkan *coverage* terlebih dahulu kemudian radius selnya menggunakan persamaan model propagasi yang dipilih (Alfin, 2012).

$$
L_{fsl} = 20 \log f(MHz) + 20 \log d(km) + 32.5 \tag{2.4}
$$

LFSL *(loss free space), f* merupakan frekuensi operasi 4G LTE 1800 MHz, *d* merupakan jarak antara pengirim dan penerima. Dengan *indoor loss* pada [persamaan 2.2, maka rumus luas area selnya dalam meter persegi sebagai berikut:](http://repository.unej.ac.id/)

$$
L = 2.6 \times d^2 \tag{2.5}
$$

Sehingga didapatkan jumlah *Femtocell Access Point* (FAP) yang dibutuhkan dengan menggunakan persamaan :

Jumlah 
$$
FAP = \frac{\text{Luas Area Yang Direncanakan}}{\text{Luas Cakupan Sel}}
$$
 (2.6)

### **2.5.3 Perhitungan Irisan Antar Sel**

Luas cakupan sel merupakan total dari sekumpulan sel yang terbentuk dari masing-masing FAP. Nilai cakupan total didapatkan dari rumus berikut (Fachrie, 2012):

(2.7) Cakupan FAP = Total Luas Cakupan - Total Luas Irisan Dimana total luas cakupan dalam meter persegi dihitung dari persamaan berikut:

$$
\sum L = \pi (r_1^2 + r_2^2 ... + r_n^2)
$$
 (2.8)

Toal luas irisan sel (L∩) dihitung menggunakan persamaan sebagai berikut:

$$
L \cap = 2 r_1^2 r_2^2 \cos \left(-\frac{d}{2r}\right) - d \left(r_1 + r_2 - \left(\frac{d^2}{4}\right)\right) \tag{2.9}
$$

### **2.6** *Particle Swarm Optimization* **(PSO)**

PSO (*Particle Swarm Optimization*) diperkenalkan oleh Russel Ebhart dan James Kennedy pada tahun 1995, metode strategi pencarian solusi global yang efisien yang dapat menangani masalah-masalah optimasi non linier. PSO memiliki algoritma yang dianalogikan sebagai interaksi sosial antara anggota kawanan biologis seperti burung dan ikan pada sebuah ruang masalah. Sebuah burung atau yang disebut dengan calon solusi terbang pada suatu area yang menjadi permasalahan untuk mencari makanan. Kumpulan burung membentuk sebuah [populasi yang random yang disebut dengan partikel. Setiap partikel memiliki](http://repository.unej.ac.id/)  sebuah kecepatan pergerakan yang dinamis pada sebuah ruang. Setelah sekian kurun waktu tertentu yang disebut dengan generasi atau iterasi semua burung yang terbang akan berkumpul pada suatu titik tempat makanan yang menjadi area global optimum. Pada setiap generasi atau iterasi masing-masing burung melakukan pembaruan lokasi menggunakan informasi nilai lokal dan global optimum dan informasi akan diterima oleh burung lainnya (Omkar, 2009). Kesederhanaan algoritma dan performasinya yang baik menjadikan PSO menjadi pilihan peneliti untuk melakukan sebuah optimasi. Berikut adalah rumus umum dari algoritma PSO:

$$
V_{(i+1)} = w * V_i + \{(c_1 * r_1) * (pBest_i - X_i)\} + \{(c_2 * r_2) * (gBest_i - X_i)\}
$$
  

$$
X_{(i+1)} = X_i + V_{(i+1)}
$$
 (2.10)

Dimana c<sub>1</sub> adalah tingkat *cognitive learning* dan c<sub>2</sub> adalah tingkat *social learning*. Nilai r<sub>1</sub> dan r<sub>2</sub> dibangkitkan secara acak antara nilai 0-1, nilai w merupakan faktor inersia. Persamaan diatas terdapat tiga bagian utama yaitu bagian pertama kecepatan partikel yang terdahulu, bagian kedua perilaku dari masingmasing partikel dan bagian ketiga perilaku sosial.

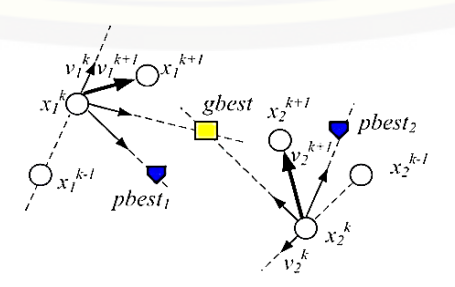

Gambar 2.3 Dua Partikel Mencari Solusi (Vilovic, 2014)

### **2.7** *Quamtum-Behaved Particle Swarm Optimization* **(QPSO)**

Algoritma QPSO pertama kali diusulkan oleh J. Sun, B. Feng, dan W. B. Xu pada tahun 2004. Latar belakang kemunculan metode ini yaitu pada metode PSO hasilnya memiliki konvergensi yang tidak dapat dijamin. Perbedaan mendasar pada QPSO adalah partikel yang dianalogikan sebagai fungsi gelombang  $|\psi(x,t)|$ bukan posisi dan kecepatan. Perilaku dinamis dari partikel yang sangat beragam [dari partikel sistem PSO biasanya bahwa nilai-nilai X dan V tidak dapat ditentukan](http://repository.unej.ac.id/)  secara bersamaan. Posisi X ditentukan dari fungsi kepadatan probabilitas  $|\psi(x,t)|^2$ (Omkar, 2009).

$$
X_{(t+1)} = P_i - \beta * (mBest - X_t) * \ln\left(\frac{1}{u}\right) \quad \text{if } k \ge 0.5
$$
  

$$
X_{(t+1)} = P_i + \beta * (mBest - X_t) * \ln\left(\frac{1}{u}\right) \quad \text{if } k < 0.5
$$
 (2.11)

$$
P_i = \varphi * pBest_i + (1 - \varphi) * gBest_i \tag{2.12}
$$

$$
mBest = \frac{1}{N} \sum_{i=1}^{N} pBest_i
$$
 (2.13)

Mbest adalah *mean best position* didefinisikan sebagai rata-rata dari semua posisi terbaik dari populasi, k, u dan φ adalah nomor acak terdistribusi secara merata. Menimbang bahwa jumlah iterasi dan ukuran populasi persyaratan umum di setiap algoritma *evolusioner*, *β*, disebut koefisien *contraction–expansion* adalah satu-satunya parameter dalam algoritma QPSO. Hal ini dapat diatur untuk mengontrol kecepatan konvergensi dari algoritma. Berikut adalah rumus dari fungsi *contraction–expansion* (Omkar, 2009) :

$$
\beta_{(t)} = \beta_{max} - \frac{(\beta_{max} - \beta_{min})}{iterasi_{max}} * iterasi_{(t)}
$$
\n(2.14)

Dengan  $\beta_{(t)}$ merupakan nilai koefisien *contraction–expansion*,  $\beta_{max}$  nilai awal dan  $\beta_{min}$  nilai akhir dari koefisien *contraction–expansion, iterasi<sub>max</sub>* nilai maksimum dari iterasi dan *iterasi* $(t_0)$  nilai iterasi.

### **2.8 MATLAB**

MATLAB (*Matrix Laboratory*) adalah sebuah lingkungan komputasi numerikal dan bahasa pemrograman komputer generasi keempat. Dikembangkan oleh The MathWorks, MATLAB memungkinkan manipulasi matriks, pem-plot-an fungsi dan data, implementasi algoritma, pembuatan antarmuka pengguna, dan [peng-antarmuka-an dengan program dalam bahasa lainnya. Sebuah paket](http://repository.unej.ac.id/)  tambahan, Simulink, menambahkan simulasi grafis multiranah untuk sistem terlekat dan dinamik (Wikipedia, 2018).

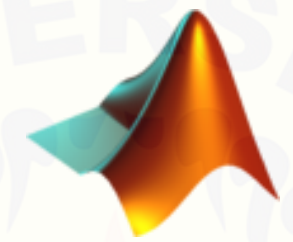

Gambar 2.4 Logo MATLAB (Wikipedia, 2018)

### **2.9 Radiowave Propagation Simulator**

Radiowave Propagation Simulator (RPS) adalah *software* sistem perencanaan jangkauan/kinerja radio untuk berbagai sistem radio. Karakteristik yang menonjol dari *platform* RPS antara lain adalah sistem berbasis GUI (*Graphical User Interface*) sehingga mudah dipelajari, sangat cepat dan akurat 3D *ray tracing* serta algoritma propagasi empiris, mesin pelacak *ray tracing* yang sangat paralel dengan *load balancing* yang canggih dan mode prediksi hibrida untuk kinerja simulasi yang belum pernah terjadi sebelumnya dan arsitektur sistem terbuka untuk memudahkan dalam penggunaan.

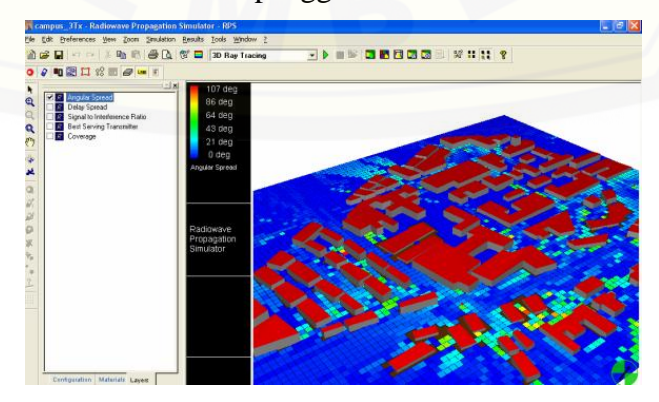

Gambar 2.5 Tampilan *Software* RPS (Deibner, 2005)
### **BAB 3. METODOLOGI PENELITIAN**

Pada bab metode penelitian ini, penulis akan menjelaskan tentang tahapan penelitian, diagram alir program, perancangan sistem, tahapan simulasi, langkahlangkah pengambilan data serta teori perhitungan *link budget*.

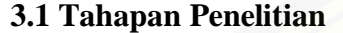

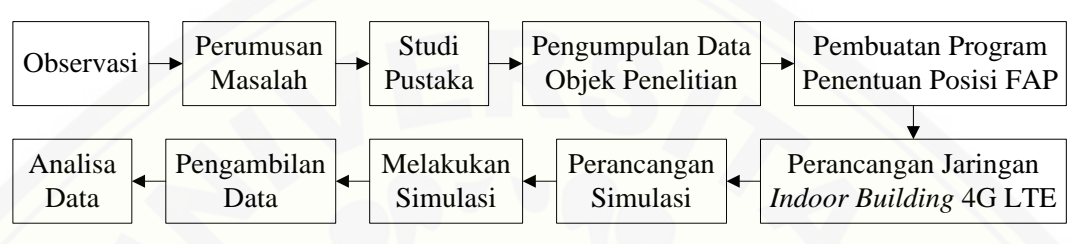

Gambar 3.1 Tahapan Penelitian

Langkah pertama yang dilakukan penulis dalam melakukan penelitian ini yaitu observasi, penulis mengadakan pengamatan secara langsung terhadap objek yang akan diteliti untuk mendapatkan data-data yang dibutuhkan. Langkah kedua yaitu merumuskan masalah yang ada didalam objek yang telah diamati. Langkah ketiga mencari dan mempelajari literatur yang relevan dengan masalah yang ditemukan untuk mencari solusi yang tepat. Ada beberapa hal dalam literatur yang [menjadi poin penting penelitian seperti metode pemosisian FAP, konsep jaringan](http://repository.unej.ac.id/)  *indoor building*, perhitungan *link budget* dan denah gedung yang diteliti. Langkah berikutnya yaitu membuat program untuk mencari posisi FAP terbaik menggunakan metode QPSO. Data-data yang didapatkan pada tahapan sebelumnya diperlukan untuk melakukan tahap selanjutnya yaitu perancangan jaringan *indoor building* 4G LTE. Setelah dilakukan perancangan kemudian dilakukan perancangan simulasi pada *software* RPS 5.4 dengan model propagasi Cost 231 *Multi-Wall,*  terakhir melakukan pengambilan data dan analisa data.

### **3.2 Diagram Alir Program**

Pembuatan program penentuan posisi FAP terbaik pada sebuah ruang masalah dilakukan menggunakan metode *Quantum-behaved Particle Swarm Optimization* pada *software* Matlab 2013a. Berikut adalah *flowchat* programnya:

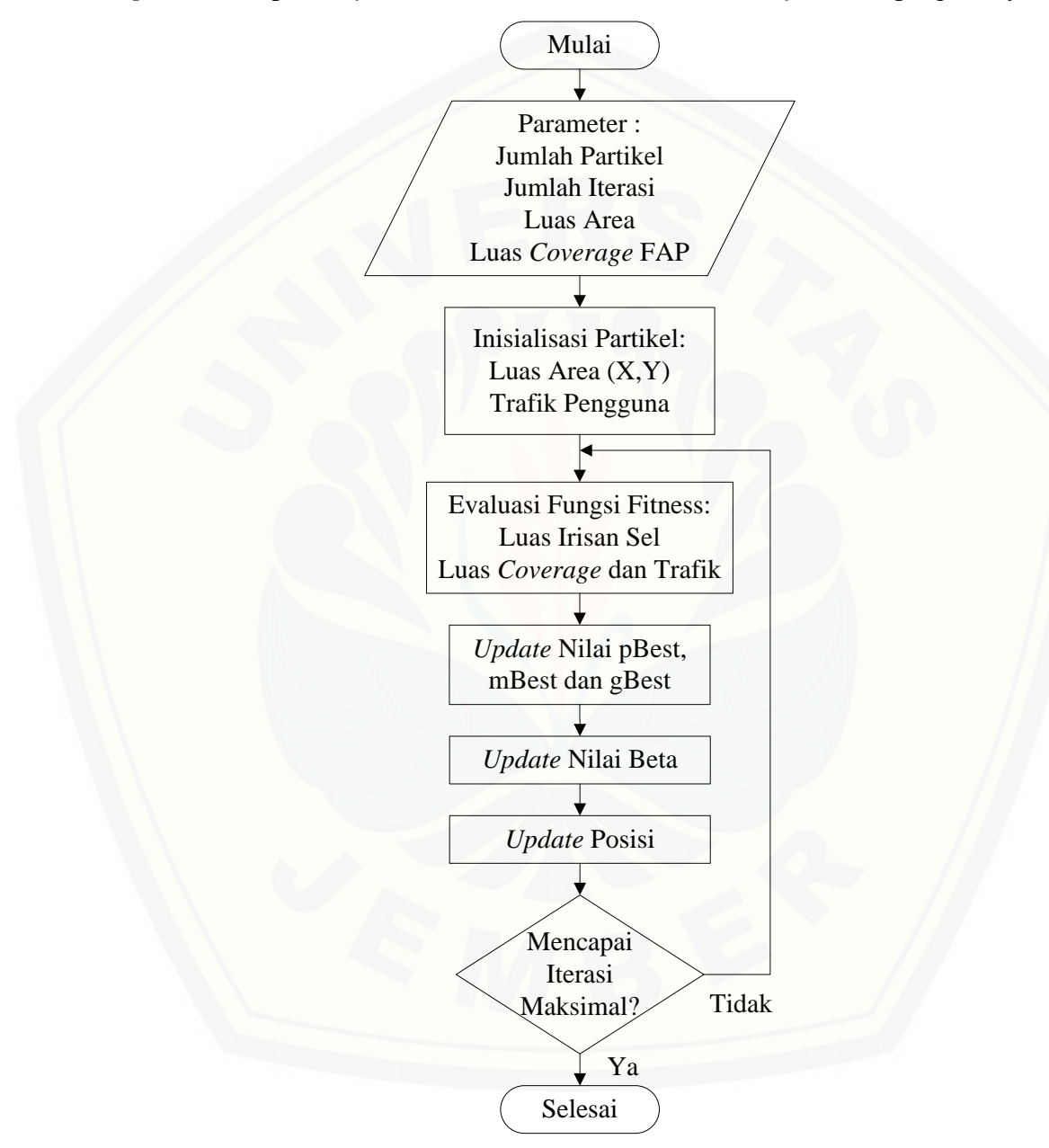

Gambar 3.2 *Flowchat* Program Penentuan Posisi FAP

### **3.2.1 Parameter Program**

Pada perancangan program penentuan posisi FAP hal pertama yang dilakukan yaitu memasukan parameter yang diperlukan pada penelitian ini seperti luas area yang menjadi studi kasus yaitu sebesar 560 m*<sup>2</sup>* , luas *coverage* FAP yang didapatkan dari hasil perhitungan *link budget* pada masing-masing lantai. Kemudian pada awal program ditentukan jumlah partikel dan jumlah iterasi yang akan digunakan.

### **3.2.2 Inisilasisasi Partikel**

Inisialisasi partikel terdiri dari tiga bagian utama yaitu koordinat X atau panjang gedung sebesar 40 meter, koordinat Y atau lebar gedung sebesar 14 meter dan nilai trafik pengguna yang didapatkan dari hasil perhitungan OBQ. Nilai [optimum yang didapatkan berasal dari inisialisasi partikel yang dianalogikan](http://repository.unej.ac.id/)  sebagai penyebaran partikel dalam suatu populasi pada suatu daerah untuk mendapatkan solusi posisi. Penyebaran partikel disebarkan secara acak dengan fungsi random pada matlab dengan batas nilai tertentu sehingga diketahui ruang pencarian partikel untuk memperoleh nilai optimum.

#### **3.2.3 Evaluasi Fungsi** *Fitness*

Setelah partikel telah tersebar secara acak kemudian dilakukan evaluasi terhadap fungsi *fitness*. Posisi peletakan partikel yang menempati lokasi tertentu, posisi tersebut memiliki nilai *fitness* disetiap partikelnya. Fungsi *fitness* yang dievaluasi pada program ini yaitu penjumlahan dari nilai luas cakupan dengan nilai trafik.

### **3.2.4 Memperbarui Nilai Terbaik**

Posisi terbaik didapatkan dari hasil nilai *fitness* optimum dari masingmasing partikel. Nilai optimum yang dimaksud adalah nilai maksimum atau nilai *fitness*terbesar yang menjadi posisi terbaik dan dianggap sebagai patokan informasi partikel-partikel lain tentang keberadaan nilai optimum. pBest (*personal best*) yaitu informasi terbaik yang didapatkan dari nilai setiap partikel. mBest (*mean best*) yaitu

posisi terbaik rata-rata diantara partikel. gBest (*global best*) yaitu informasi terbaik yang didapatkan dari nilai semua partikel dalam sebuah populasi.

### **3.2.5 Memperbarui Nilai Beta**

Hal yang membedakan antara algoritma PSO pada umumnya dengan QPSO terletak pada nilai *β* yang biasa disebut dengan koefisien *contraction–expansion,*  [nilai ini digunakan untuk mengontrol kecepatan konvergensi dari algoritma. Rumus](http://repository.unej.ac.id/)  yang digunakan untuk memperbarui nilai beta ini menggunakan persamaan 2.14.

### **3.3 Perancangan Sistem**

Berikut adalah tahapan-tahapan perancangan sistem yang dilakukan penulis dalam melakukan penelitian:

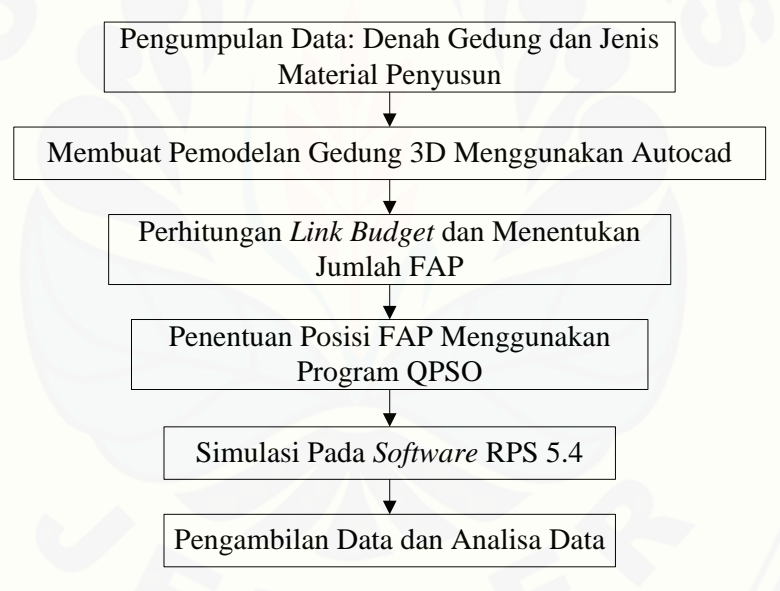

Gambar 3.3 Perancangan Sistem

Pada penelitian tentang perancangan jaringan *femtocell* 4G LTE akan dilakukan pemodelan 3D gedung yang menjadi objek penelitian mengggunakan *software* Autocad dan informasi mengenai jenis material penyusun gedung. Pada perhitungan link budget akan dicari nilai MAPL (*Maximum Allowable Path Loss*) pada arah downlink pemancar dan penerima, pada arah uplink pemancar dan penerima. Dari luas gedung yang ada dan luas cakupan sel yang dihitung sesuai dengan model propagasi yang digunakan yaitu Cost 231 *Multi-Wall* selanjutnya

data tersebut menjadi acuan untuk menghitung jumlah antena FAP yang dibutuhkan. Simulasi dilakukan menggunakan *software* Radiowave Propagation Simulator (RPS) 5.4. Untuk jenis *femtocell* 4G LTE yang digunakan pada penelitian adalah LS100 *Series Residential Femtocell* dengan produsen asal Fujitsu. Berdasarkan jenis *femtocell* ini menerapkan parameter 3GPP Release 9 Cat 4 [yang nantinya akan digunakan dalam perencanaan.](http://repository.unej.ac.id/)

**3.4 Tahapan Perencanaan**

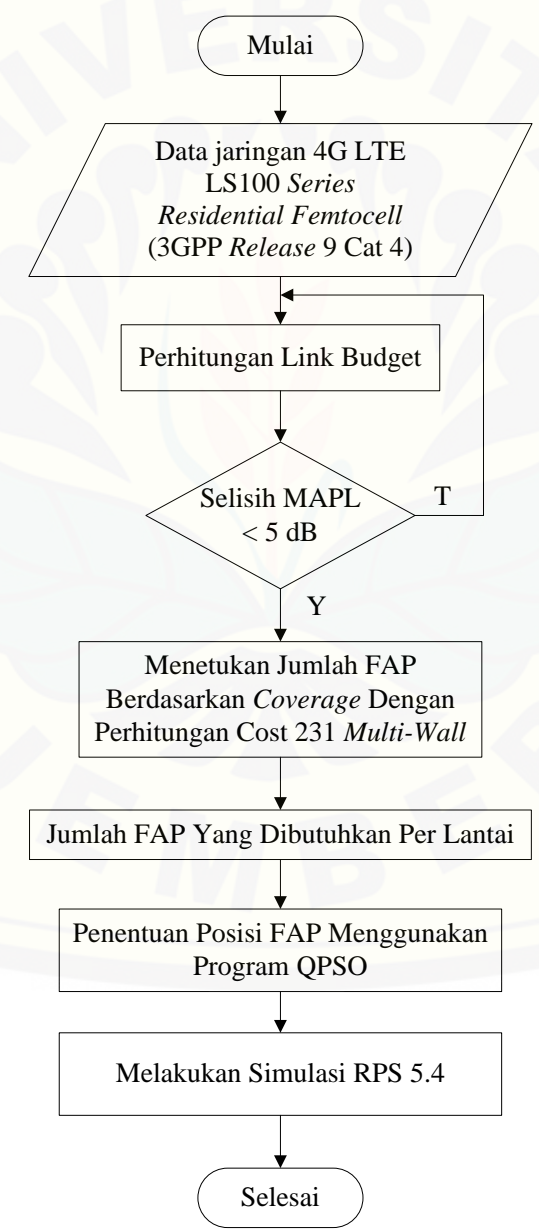

Gambar 3.4 Tahapan Perencanaan

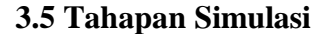

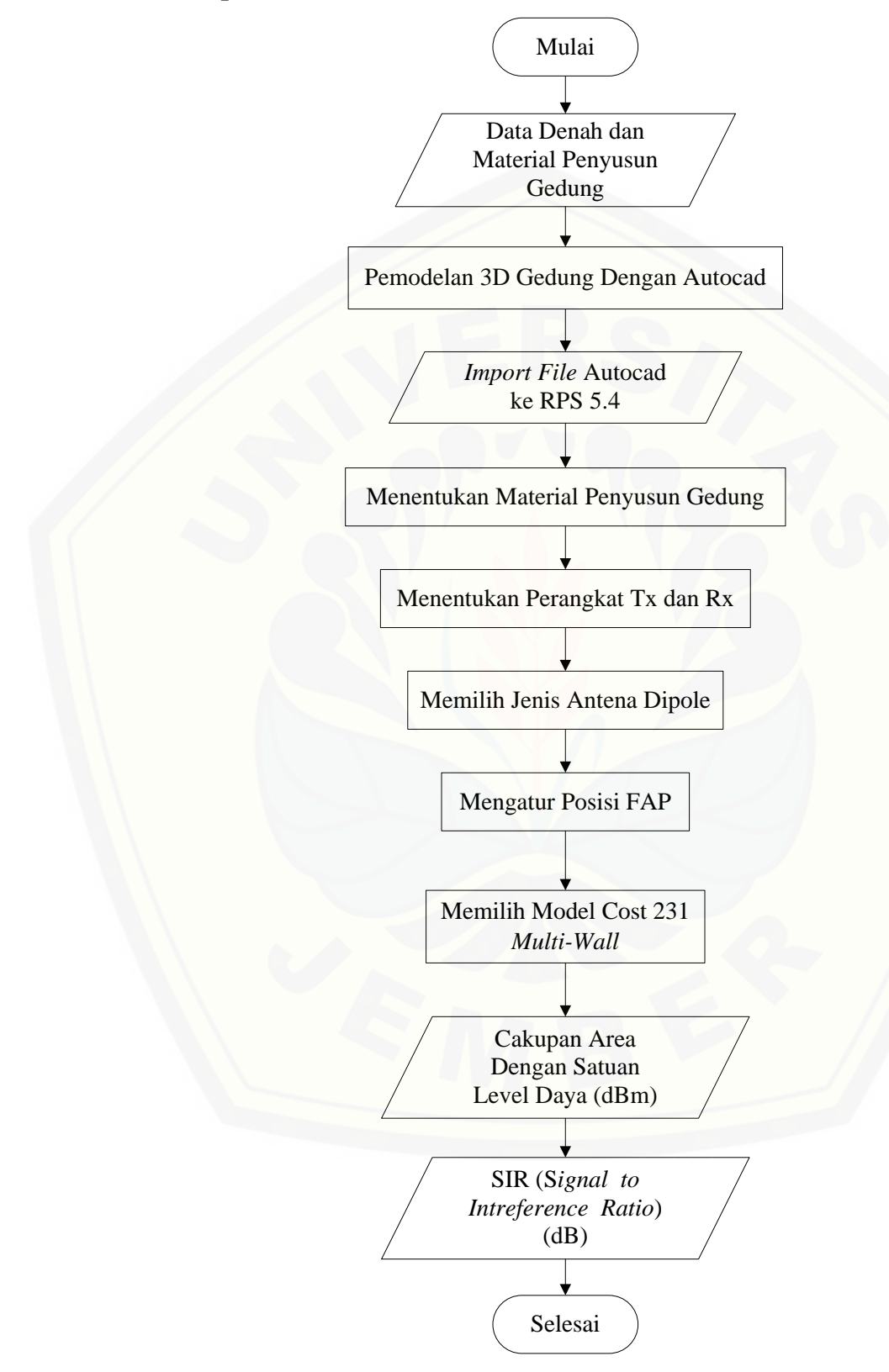

Gambar 3.5 Tahapan Simulasi

### **3.6 Pengumpulan Data**

### **3.6.1 Data Persiapan Perencanaan**

Sebelum melakukan perencanaan dibutuhkan beberapa data, seperti data denah gedung yang menjadi objek penelitian, jenis-jenis material penyusun gedung, data perhitungan *link budget*, data perhitungan jumlah antena FAP setiap lantai yang dibutuhkan pada saat melakukan simulasi.

#### **3.6.2 Data Hasil Perencanaan**

Setelah tahap perencanaan maka akan di dapatkan data hasil perencanaan yang terdiri dari data hasil perhitungan *link budget* dengan hasil akhir nilai *Maximum Allowable Propagation Loss* (MAPL) pada sisi *uplink* dan *downlink* untuk setiap lantai, data perhitungan jumlah antena FAP yang dibutuhkan setiap lantai dan data hasil simulasi berupa 2D dan 3D plot dari *coverage area* dan SIR SIR (*Signal to Interference Ratio*) masing-masing lantai menggunakan *software* RPS 5.4.

#### **3.7 Tahapan Pengambilan Data**

Tahapan pengambilan data dilakukan setelah tahapan perencanan [dilakukan. Seteleh menentukan koordinat gedung, jumlah FAP dan trafik pengguna](http://repository.unej.ac.id/)  maka dilakukan simulasi program QPSO untuk mendapatkan koordinat posisi terbaik FAP. Kemudian pada tahapan simulasi RPS ditentukan jenis antena yang digunakan, selanjutnya memilih model propagasi dengan skenario sesuai hasil pemosisian antena FAP menggunakan metode QPSO. Data yang akan dihasilkan pada simulasi berupa 2D dan 3D plot *coverage area* dan SIR (*Signal to Interference Ratio*), kemudian masing-masing data tersebut dianalisis.

### **3.8 Kondisi Gedung Objek Penelitian**

Gedung yang dipilih sebagai objek penelitian adalah gedung B Fakultas Teknik Universitas Jember. Gedung tersebut memiliki 3 lantai, pada masingmasing lantai terdiri dari banyak ruangan yang dipetak-petakkan. Mengenai kondisi gedung tersebut diperoleh dari hasil observasi langsung ke lokasi.

### **3.8.1 Lantai 1**

Kondisi pada lantai 1 memiliki 10 ruangan yang terdiri dari 9 ruang kelas 1 ruang pelayanan kelas. Adapun ruangan tambahan yaitu ruangan toilet yang berada disamping lobi utama. Masing-masing ruangan terdiri dari 3 bahan utama penyusunnya yaitu pada tembok terdiri dari tembok beton dan *plasterboard* serta pintunya tersusuh dari kaca dengan bingkai alumunium.

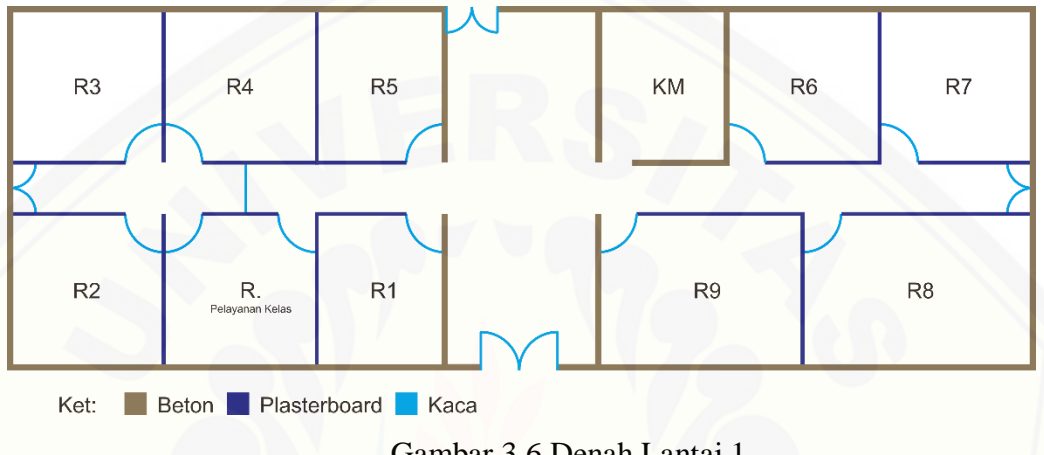

Gambar 3.6 Denah Lantai 1

### **3.8.2 Lantai 2**

Kondisi pada lantai 2 memiliki 12 ruangan yang terdiri dari 11 ruang kelas [1 ruangan tambahan yaitu ruangan toilet disamping tangga. Masing-masing](http://repository.unej.ac.id/)  ruangan terdiri dari 3 bahan utama penyusunnya yaitu pada tembok terdiri dari tembok beton dan *plasterboard* serta pintunya tersusuh dari kaca dengan bingkai alumunium.

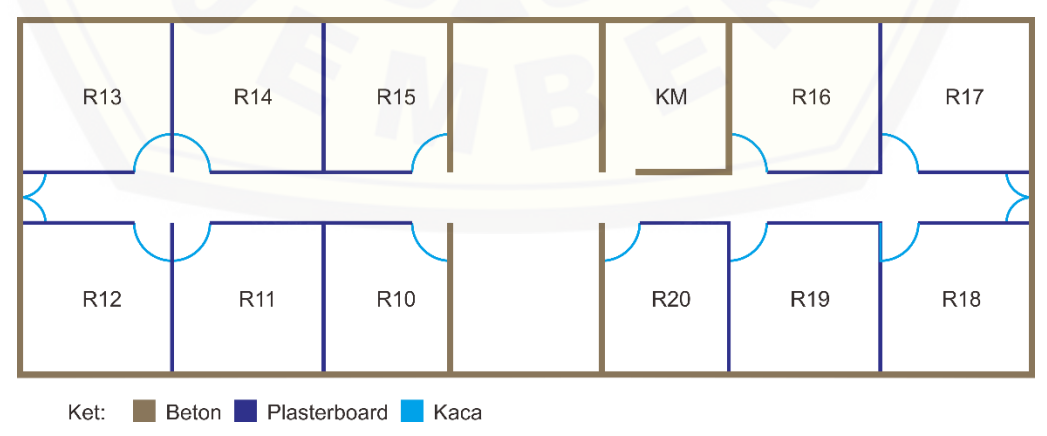

Gambar 3.7 Denah Lantai 2

### **3.8.3 Lantai 3**

Kondisi pada lantai 3 memiliki 9 ruangan yang terdiri dari 8 ruang kelas 1 ruangan tambahan yaitu ruangan toilet disamping tangga. Masing-masing ruangan terdiri dari 3 bahan utama penyusunnya yaitu pada tembok terdiri dari tembok beton dan *plasterboard* serta pintunya tersusuh dari kaca dengan bingkai alumunium.

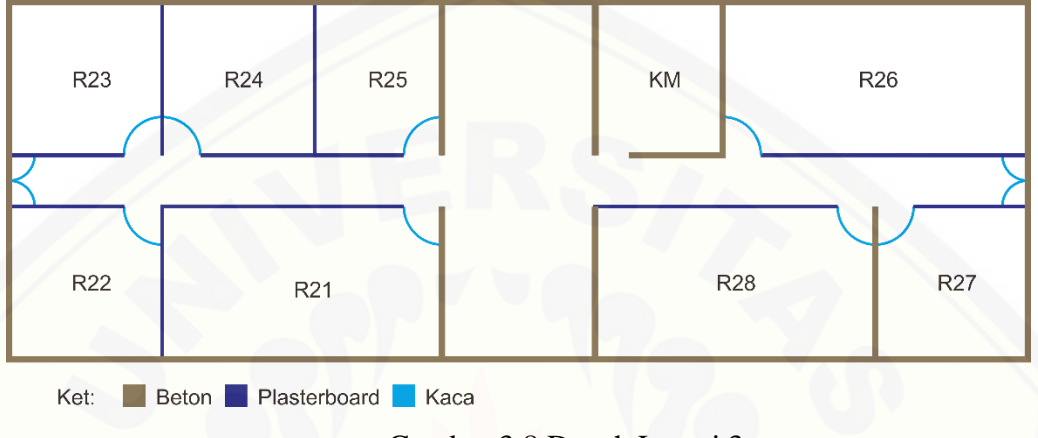

Gambar 3.8 Denah Lantai 3

### **3.9 Permasalahan Jaringan Nirkabel Gedung**

Permasalahan jaringan nirkabel dalam *mobile* komunikasi di Gedung B Fakultas Teknik Universitas Jember yaitu:

- 1. [Penentuan antena FAP tidak menggunakan suatu metode yang menyebabkan](http://repository.unej.ac.id/)  tidak efektifnya jangkauan sinyal yang diterima oleh pengguna.
- 2. Jenis material penyusun gedung yang bervariasi dan bentuk ruangan yang saling berhadap-hadapan dengan sekat pemisah antar ruangan yang bervariasi menyebabkan adanya pelemahan sinyal pada sisi pengguna.
- 3. Pengguna aktif pada semua lantai menyebabkan kepadatan trafik.

### **3.10 Perhitungan** *Link Budget*

### **3.10.1** *Link Budget* **4G LTE**

Perhitungan *link budget* pada komunikasi nirkabel yaitu perhitungan level daya yang dilakukan untuk memastikan bahwa level daya di penerimaan lebih besar atau sama dengan ambang level daya. Tujuannya untuk menjaga keseimbangan antara bati (*gain*) dan rugi-rugi (*loss*) guna mencapai kualitas sinyal SINR (*Signal*  *to Interference Noise Ratio*) yang diinginkan. Perhitungan ini mengunakan alokasi frekuensi 4G LTE di negara Indonesia sesuai dengan Peraturan Kominfo Nomor 19 tahun 2015 yaitu sebesar 1800 MHz. Perhitungan *link budget* dilakukan untuk mengetahui cakupan wilayah suatu sel. Parameter-parameter yang dibutuhkan dalam perhitungan *link budget* salah satunya adalah rugi-rugi lintasan (*path loss*) propagasi antara pemancar dan penerima. Parameter lain yang diperlukan antara [lain daya pancar, bati antena, rugi-rugi jalur, batas dan kepekaan penerima. Hasil](http://repository.unej.ac.id/)  akhir dari perhitungan ini adalah nilai *Maximum Allowable Propagation Loss* (MAPL)*.* Berikut tabel *link budget* untuk arah *uplink* dan *downlink* (Utami & Hikmaturokhman, 2016) :

| <b>Transmitter (Mobile Station)</b>                          | <b>Tanda</b>                                                                           |
|--------------------------------------------------------------|----------------------------------------------------------------------------------------|
| Daya Pancar MS (dBm)                                         | $a = 18$ dBm                                                                           |
| Gain Antena MS (dBi)                                         | $b = 3$ dBi                                                                            |
| Rugi-Rugi (dB)                                               | $c = 0$ dB                                                                             |
| Equivalent Isotropic Radiated Power (dBm)                    | $d = a + b - c$                                                                        |
| <b>Receiver (Base Station)</b>                               | <b>Tanda</b>                                                                           |
| <i>Thermal Noise Density</i> (dBm/Hz)                        | $e = 10 \log(1.38 \times 10^{-23} \text{ x})$<br>$290$ ) = -204 dBW<br>$= -174$ dBm/Hz |
| <i>Receiver Noise Figure</i> (dB)                            | $f = 2 dB$                                                                             |
| Receiver Noise Density (dBm/Hz)                              | $g = e + f$                                                                            |
| Receiver Noise Power (dBm), dihitung untuk<br>nilai 50 Mbps  | $h = g + 10 \log (50 \times 10^6)$                                                     |
| Interference Margin (dB)                                     | $i = 3$ dB                                                                             |
| Noise And Interference (dBm)                                 | $i = h + i$                                                                            |
| Processing Gain (dB)                                         | $k = 10 \log (50 \text{ Mbps}/384)$                                                    |
| Eb/No yang dibutuhkan (dB)                                   | $l = 1$ dB                                                                             |
| <i>Receiver Sensitivity</i> (dBm)                            | $m = 1 - j + k$                                                                        |
| Gain Antena BS (dBi)                                         | $n = 3$ dBi                                                                            |
| Fast Fading Margin (dB)                                      | $o = 2 dB$                                                                             |
| Rugi-rugi Penetrasi Gedung (dB)                              | р                                                                                      |
| Soft Handover Gain (dB)                                      | $q = 3 dB$                                                                             |
| <b>Maximum Allowable Propagation Loss</b><br>$(MAPL)$ $(dB)$ | $r = d - m + n - o - p + q$                                                            |

Tabel 3.1 Parameter *Link Budget* Dari Arah *Uplink*

| <b>Transmitter (Base Station)</b>                            | <b>Tanda</b>                                                                           |  |
|--------------------------------------------------------------|----------------------------------------------------------------------------------------|--|
| Daya Pancar BS (dBm)                                         | $a = 20 dB$                                                                            |  |
| Gain Antena BS (dBi)                                         | $b = 3$ dBi                                                                            |  |
| Rugi-Rugi (dB)                                               | $c = 0$ dB                                                                             |  |
| Equivalent Isotropic Radiated Power (EIRP)<br>(dBm)          | $d = a + b - c$                                                                        |  |
| <b>Receiver (Mobile Station)</b>                             | <b>Tanda</b>                                                                           |  |
| <i>Thermal Noise Density</i> (dBm/Hz)                        | $e = 10 \log(1.38 \times 10^{-23} \text{ x})$<br>$290$ ) = -204 dBW<br>$= -174$ dBm/Hz |  |
| Receiver Noise Figure (dB)                                   | $f = 2 dB$                                                                             |  |
| <i>Receiver Noise Density</i> (dBm/Hz)                       | $g = e + f$                                                                            |  |
| Receiver Noise Power (dBm), dihitung untuk<br>nilai 150 Mbps | $h = g + 10 \log(150 \times 10^6)$                                                     |  |
| Interference Margin (dB)                                     | $i = 3$ dB                                                                             |  |
| Noise And Interference (dBm)                                 | $i = h + i$                                                                            |  |
| Processing Gain (dB)                                         | $k = 10 \log(150 \text{ Mbps}/384)$                                                    |  |
| Eb/No yang dibutuhkan (dB)                                   | $l = 1$ dB                                                                             |  |
| <i>Receiver Sensitivity</i> (dBm)                            | $m = 1 - j + k$                                                                        |  |
| Gain Antena BS (dBi)                                         | $n = 3$ dBi                                                                            |  |
| Fast Fading Margin (dB)                                      | $o = 2 dB$                                                                             |  |
| Rugi-rugi Penetrasi Gedung (dB)                              | $p = 194, 8$ dB                                                                        |  |
| Soft Handover Gain (dB)                                      | $q = 3 dB$                                                                             |  |
| <b>Maximum Allowable Propagation Loss</b><br>$(MAPL)$ $(dB)$ | $r = d - m + n - o - p + q$                                                            |  |

Tabel 3.2 Parameter *Link Budget* Dari Arah *Downlink*

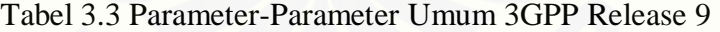

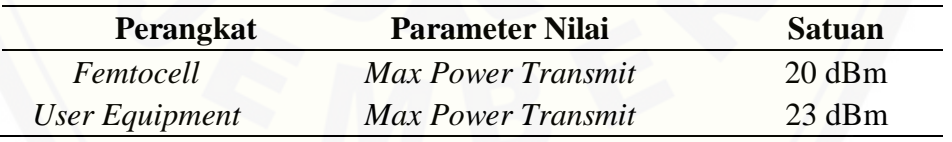

### **3.10.2 Redaman Material**

Redaman material dihitung untuk mendapatkan nilai dari hasil rugi-rugi material penyusun gedung. Jenis-jenis material penyusun gedung dapat berupa jenis dinding, jenis lantai, pemisah antar ruangan, kaca, pintu, bingkai jendela, alumunium dan lain sebagainya. Berikut ini adalah tabel redaman material (Utami & Hikmaturokhman, 2016) :

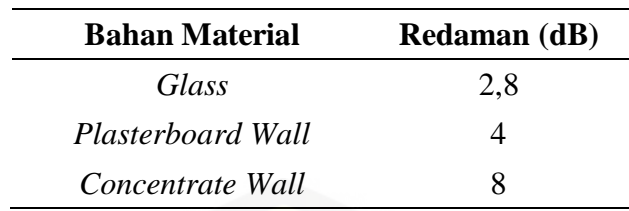

#### Tabel 3.4 Redaman Material

### **3.11 Skenario Pengambilan Data**

### **3.11.1 Skenario Pengambilan Data Simulasi QPSO**

Pengambilan data simulasi QPSO untuk mencari posisi terbaik dari FAP pada sebuah gedung dilakukan pada setiap lantai dengan total lantai berjumlah 3 lantai. Parameter masukkan yang digunakan adalah jumlah partikel awal yang disebarkan pada area gedung, jumlah iterasi yang digunakan, luas area dari gedung [yang menjadi objek penelitian, radius cakupan dari masing-masing FAP dan nilai](http://repository.unej.ac.id/)  trafik pengguna hasil perhitungan. Simulasi dilakukan pada *software* matlab 2013a, variasi pengambilan data yang dilakukan dibedakan berdasarkan jumlah partikel dan jumlah iterasi. Hasil data simulasi yang diambil adalah jumlah nilai *fitness* maksimum dari masing-masing variasi pengambilan data, Nilai *fitness* itu sendiri didapatkan dari hasil penjumlahan total nilai cakupan FAP dengan nilai trafik pengguna yang telah dihitung.

### **3.11.2 Skenario Pengambilan Data Simulasi Jaringan** *Femtocell*

Pengambilan data simulasi jaringan *femtocell* 4G LTE dilakukan menggunakan *software* RPS 5.4. Parameter yang dimasukkan pada simulasi yaitu frekuensi sebesar 1800 MHz, tinggi pemancar FAP, tinggi penerima, daya awal pemancar, gain antena pemancar dan penerima. Simulasi dilakukan menggunakan beberapa skenario yang dilakukan secara bergantian. Hasil data yang diperoleh dari simulasi berupa nilai level daya pada sisi cakupan dan nilai level daya pada sisi *Signal to Interference Ratio* (SIR) kemudian juga didapatkan masing-masing data berupa tabel distribusi frekunensi komulatif yang diolah untuk mencari nilai presentasenya. Penggolongan nilai presentase berdasarkan tabel kategori yang ada pada tabel 2.1 dan tabel 2.2.

### **BAB 5. PENUTUP**

### **5.1 Kesimpulan**

Berdasarkan anilisis dari data hasil penelitian, maka dapat ditarik beberapa kesimpulan sebagai berikut:

- 1. Metode *Quantum-behaved Particle Swarm Optimization* (QPSO) digunakan untuk mencari posisi terbaik dari antena FAP dengan melakukan persebaran partikel secara random menggunakan *software* matlab pada sebuah ruang masalah yaitu berupa gedung. Masing-masing antena memiliki nilai *coverage* yang dijadikan salah satu parameter masukan pada program. Posisi terbaik antena FAP didapatkan dari hasil evaluasi luas irisan sel, luas *coverage* dan nilai trafik pengguna. Pada saat partikel acak disebarkan, masing-masing partikel memiliki nilai *fitness* yang kemudian dijadikan acuan informasi bagi partikel lainnya untuk menemukan solusi terbaik yaitu berupa posisi antena FAP.
- 2. [Berdasarkan hasil simulasi pada RPS 5.4 diketahui bahwa nilai rata-rata daya](http://repository.unej.ac.id/)  *coverage* tertinggi pada skenario ke-2 sebesar -37,99 dBm dan nilai terendah pada skenario ke-8 dengan nilai -65,65 dBm. Sedangkan untuk presentase nilai *coverage* rata-rata nilainya dengan keterangan baik. Nilai tertinggi yang didapatkan sebesar 84,39% pada skenario ke-7. Untuk lebih detail datanya dapat dilihat pada halaman 70.
- 3. Berdasarkan hasil simulasi pada RPS 5.4 diketahui bahwa nilai rata-rata daya SIR pada pada skenario ke-1 sebesar 33,42 dB dan untuk nilai terendah pada skenario ke-8 dengan nilai 25,24 dB. Sedangkan untuk presentase nilai SIR rata-rata nilainya dengan keterangan sangat baik. Nilai tertinggi yang didapatkan sebesar 52,85% pada skenario ke-1. Untuk lebih detail datanya dapat dilihat pada halaman 71.

### **5.2 Saran**

Dari hasil analisis hasil penelitian yang telah dilakukan, terdapat beberapa saran penelitian untuk dapat dikembangkan dan berikut beberapa saran yang diajukan:

- 1. Dapat menggunakan metode lain untuk mencari posisi terbaik dari antena FAP pada sebuah objek gedung yang diteliti.
- 2. Pada perancangan dan simulasi jaringan *femtocell* 4G LTE dapat dilakukan menggunakan *software* yang lebih lengkap.
- 3. [Penggunakan model propagasi pada penelitian dapat diganti sesuai dengan](http://repository.unej.ac.id/)  kondisi objek yang diteliti.

### **DAFTAR PUSTAKA**

- Bhuwania, A., Subba, P., dan Roy, U. K. 2016. Positioning WiFi Access Points Using Particle Swarm Optimization. *IEEE*.
- Deb, P. 2017. Study of Indoor Path Loss Computational Models for Femtocell Based Mobile Network. *Wireless Pers Commun*.
- Fachire, M., Widowati, S., dan Hanuranto, A. T. 2012. Implementasi Fuzzy Evolutionary Algorithms Untuk Penentuan Posisi Base Transceiver Station (BTS). *SNATI*.
- Hikmaturokhman, A., Berlianti, L., dan Pamungkas, W. 2015. Analisa Model Propagasi Cost 231 Multi Wall pada Perancangan Jaringan Indoor Femtocell HSDPA menggunakan Radiowave Propagation Simulator. *Seminar Nasional Aplikasi Teknologi Informasi.* Yogyakarta: UII Yogyakarta.
- Isnawati, A. F. 2012. Perancangan Cakupan Area Long Term Evolution (LTE) Di Daerah Banyumas. *Jurnal Infotel*.
- Luo, Meiling. 2013. Indoor Radio Propagation Modeling For System Performance Prediction. *Tesis.* Inggris: L'Institut National des Sciences Appliquees de Lyon
- [Oktauliah, F. 2017. Analisa Perencanaan Jaringan 4G LTE Pada Gedung A](http://repository.unej.ac.id/)  Fakultas Teknik Universitas Jember Menggunakan Radiowave Propagation Simulator 5.4. *SINERGI*.
- Omkar, S., Khandelwal, R., Ananth, T., Naik, G. N., dan Gopalakrishnan, S. 2009. Quantum behaved Particle Swarm Optimization (QPSO) For Multi-Objective Design Optimization Of Composite Structures. *Science Direct*.
- Pereira, M. B., Cavalcanti, F. R., dan Maciel, T. F. 2014. Particle Swarm Optimization for Base Station Placement. *IEEE*.
- Rachmawan, H. 2007. Simulasi Cakupan Sistem IBC (In-Building Coverage) Pada Komunikasi GSM. *UNDIP INSTITUTIONAL REPOSITORY*.
- Rohman, M. F., Rofii, F., & Hunaini, F. 2016. Optimasi Penempatan Menara Bts Menggunakan Quantum-Behaved Particle Swarm Optimization. *JNTE*.

- Tarigan, R. P., Putri, H., dan Ginting, I. 2016. Perencanaan Indoor Building Coverage (IBC) Pada Jaringan 3G R99 Di Gedung Ararkula Telkom University. *Telkom University*.
- Vilovic, I. d. 2014. Location Optimization of WLAN Access Points Based on a Neural Network Model and Evolutionary Algorithms. *AUTOMATIKA*.

Wikipedia. 2018. MATLAB.

https://id.wikipedia.org/w/index.php?title=MATLAB&action=history. [Diakses pada 3 Maret 2018]

- Zhang, J., dan Roche, G. d. 2010. *Femtocell: Technologies and Deployment.* Singapura: John Wiley & Sons Ltd.
- Zyoud, A., Chebil, J., Habaebi, M., Islam, M., dan Zeki, A. 2013. Comparison of [Empirical Indoor Propagation Models for 4G Wireless Networks at 2.6](http://repository.unej.ac.id/)  GHz. *CEIT*, 7-11.

### **LAMPIRAN**

### **A. Denah Gedung Kuliah**

### 1. Denah Lantai 1

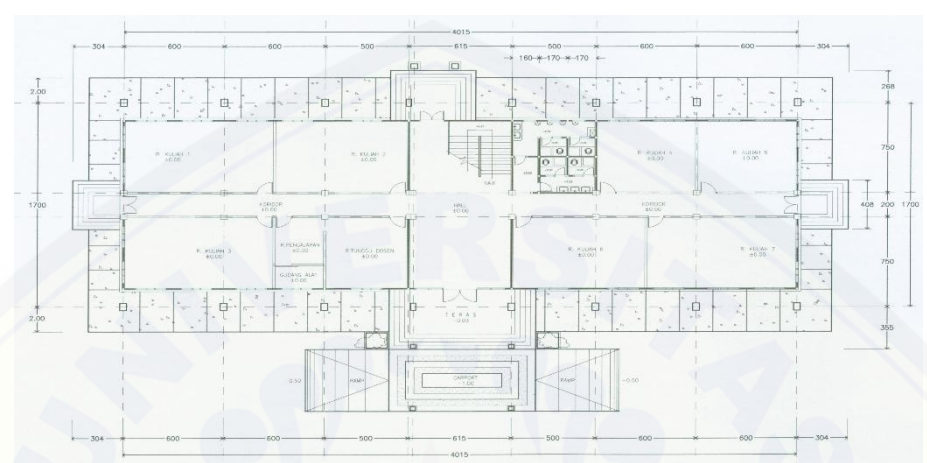

### 2. Denah Lantai 2

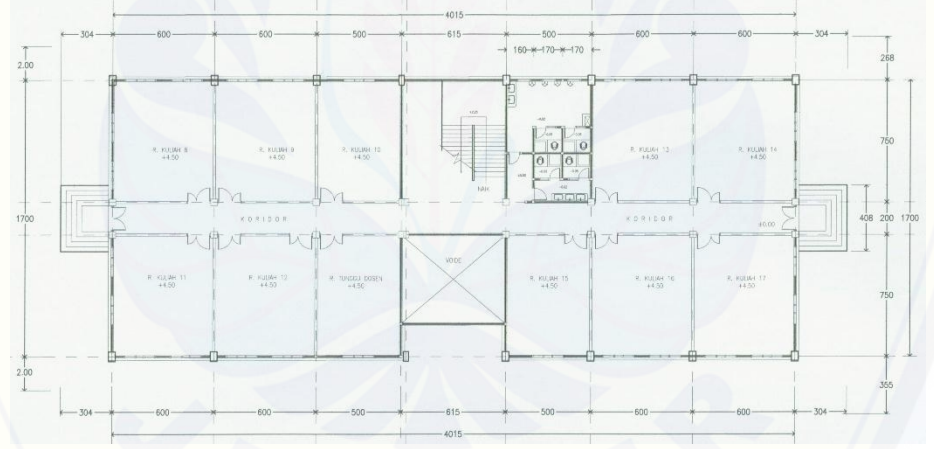

3. [Denah Lantai 3](http://repository.unej.ac.id/) 

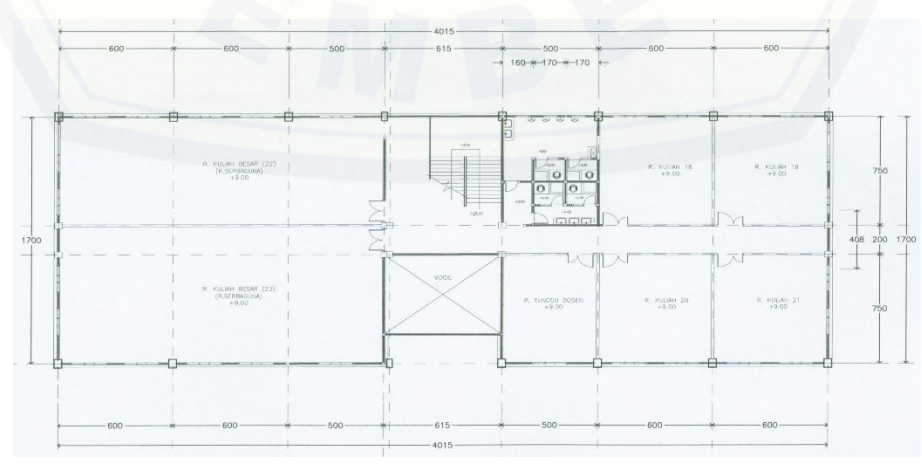

### **B. Perhitungan** *Link Budget*

1. Perhitungan *Link Budget* Lantai 1

### Tabel *Link Budget* Lantai 1 Dari Arah *Uplink*

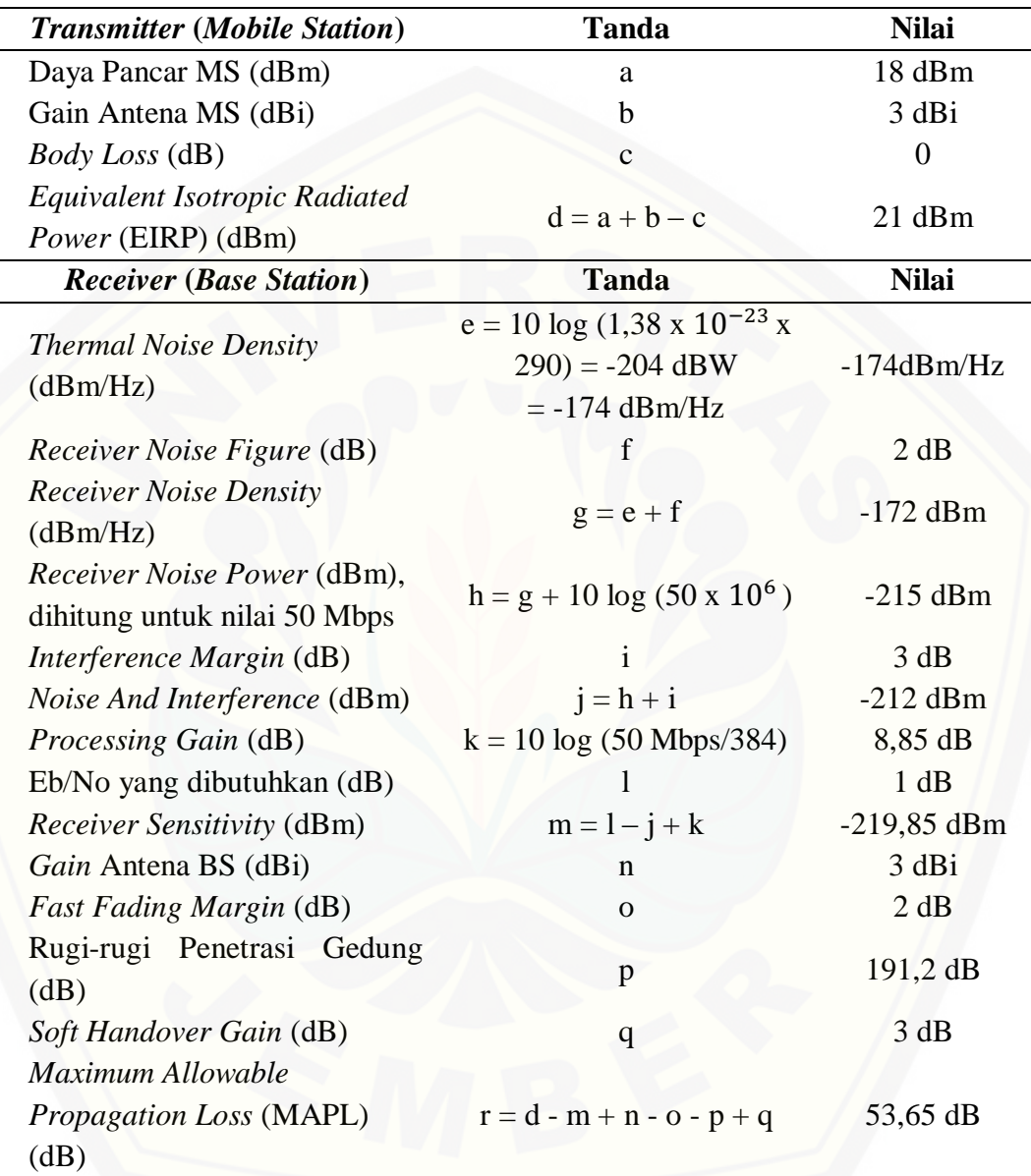

Tabel *Link Budget* Lantai 1 Dari Arah *Downlink*

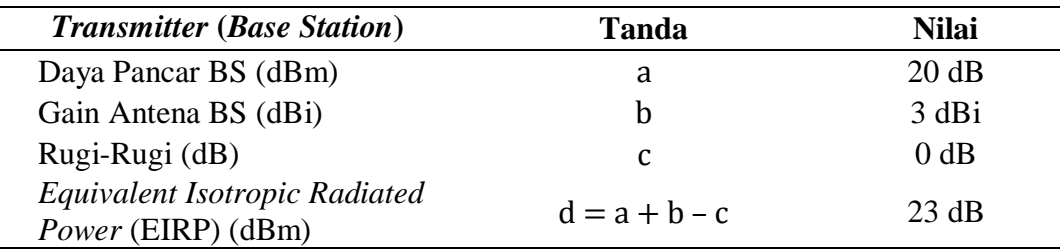

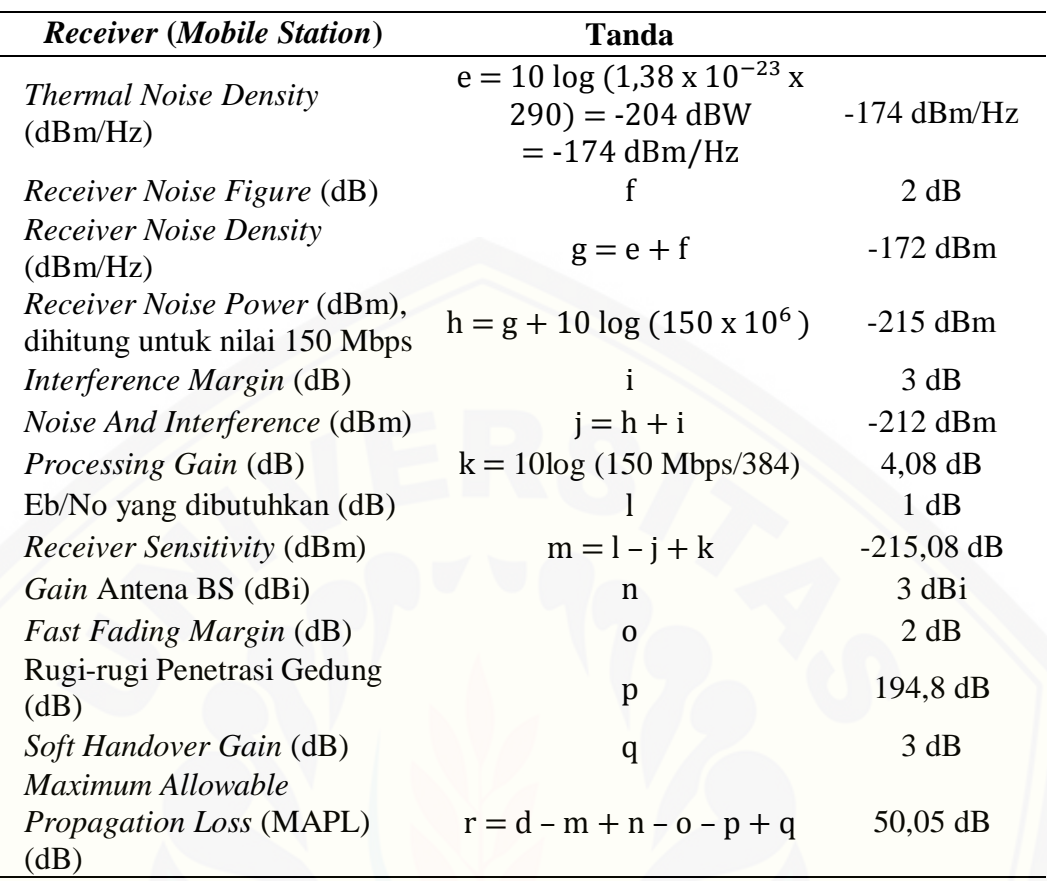

### 2. Perhitungan *Link Budget* Lantai 2

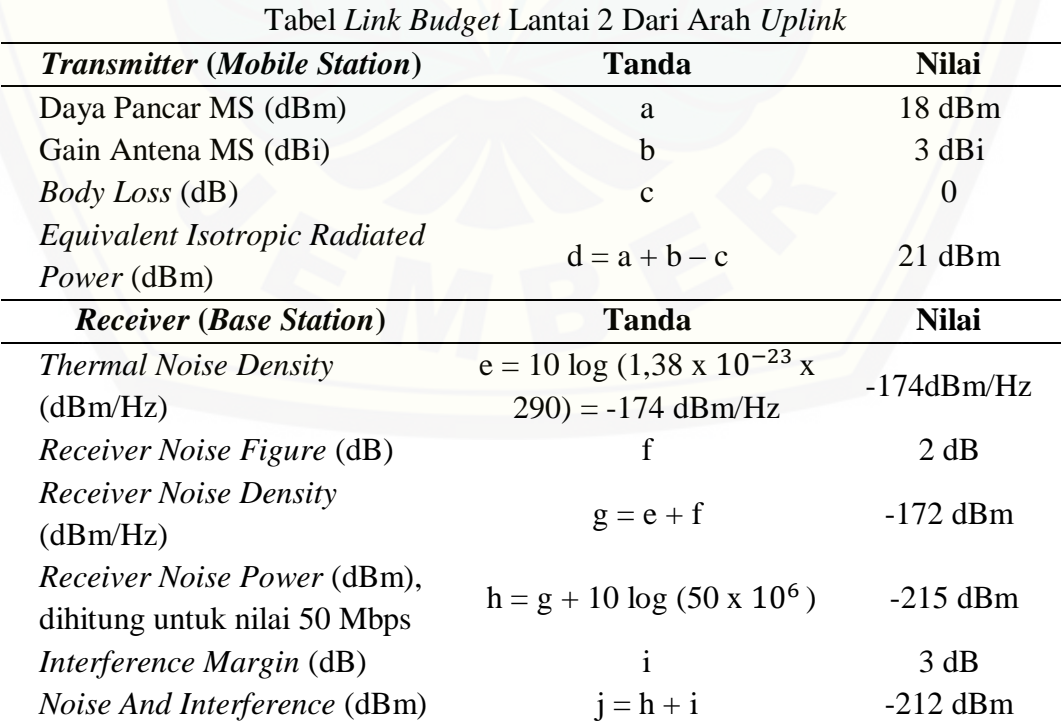

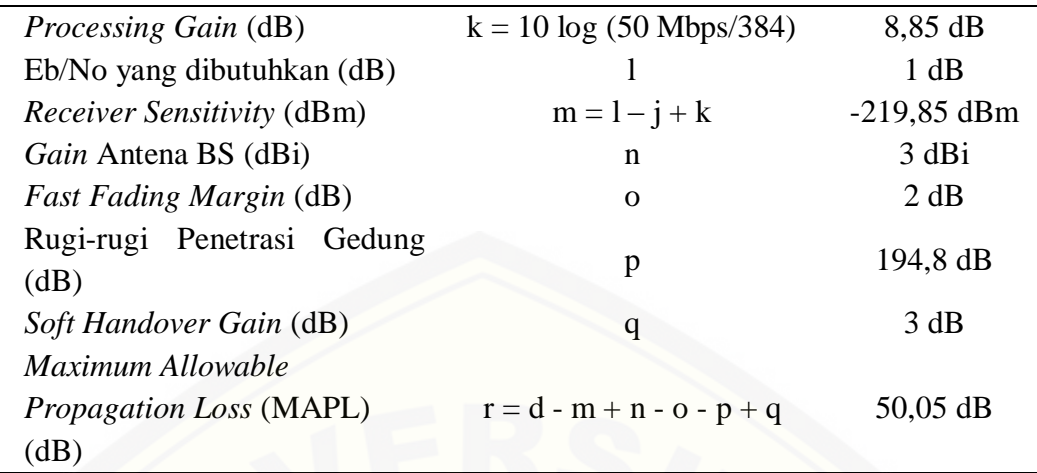

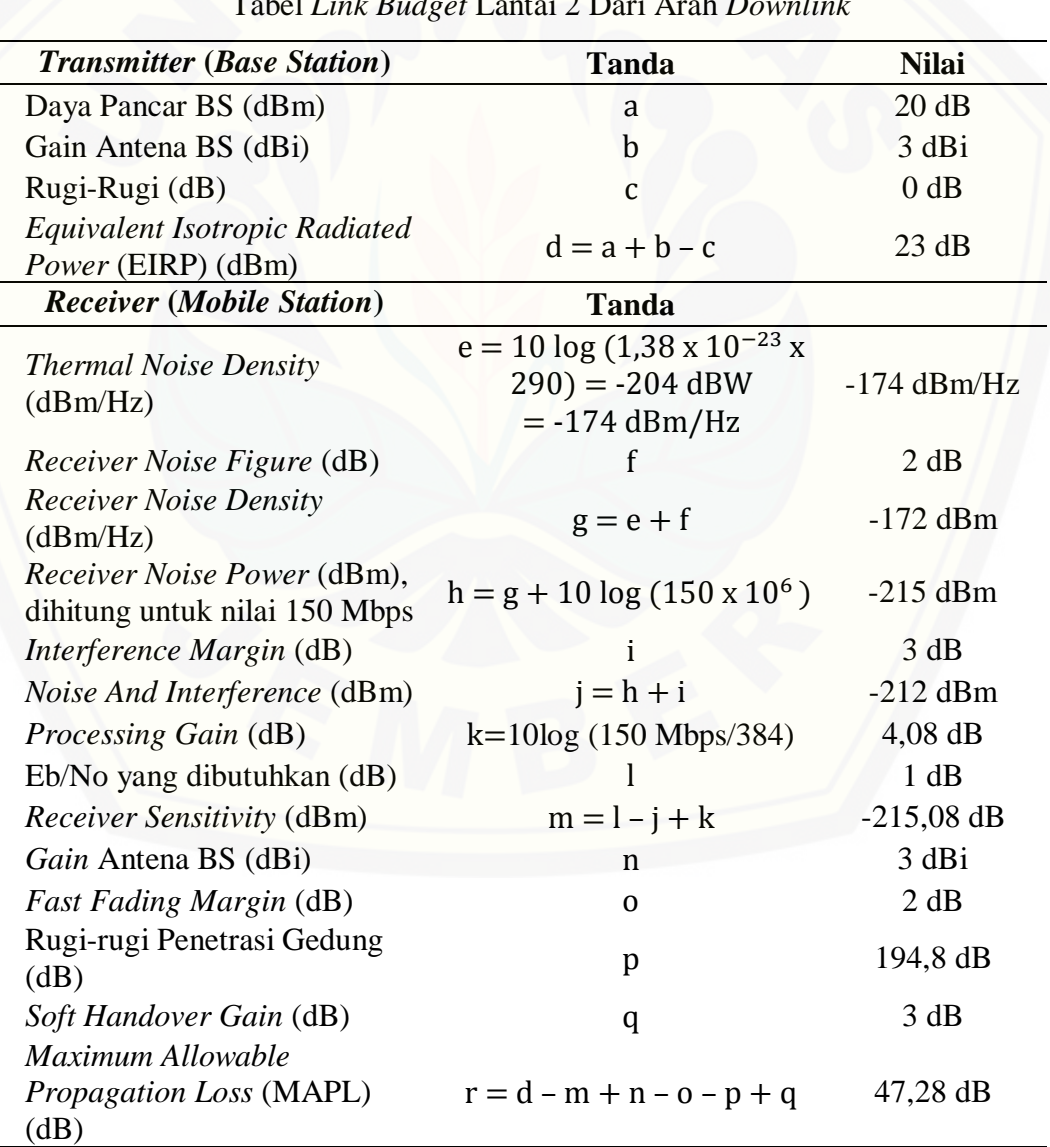

Tabel *Link Budget* Lantai 2 Dari Arah *Downlink*

### 3. Perhitungan *Link Budget* Lantai 3

Tabel *Link Budget* Lantai 3 Dari Arah *Uplink*

| <b>Transmitter (Mobile Station)</b>      | <b>Tanda</b>                                  | <b>Nilai</b>  |
|------------------------------------------|-----------------------------------------------|---------------|
| Daya Pancar MS (dBm)                     | a                                             | 18 dBm        |
| Gain Antena MS (dBi)                     | $\mathbf b$                                   | 3 dBi         |
| Body Loss (dB)                           | $\mathbf{C}$                                  | $\Omega$      |
| Equivalent Isotropic                     | $d = a + b - c$                               | $21$ dBm      |
| Radiated Power (dBm)                     |                                               |               |
| <b>Receiver (Base Station)</b>           | <b>Tanda</b>                                  | <b>Nilai</b>  |
| <b>Thermal Noise Density</b><br>(dBm/Hz) | $e = 10 \log(1.38 \times 10^{-23} \text{ x})$ |               |
|                                          | $290$ ) = -204 dBW                            | $-174dBm/Hz$  |
|                                          | $= -174$ dBm/Hz                               |               |
| Receiver Noise Figure (dB)               | f                                             | 2 dB          |
| <b>Receiver Noise Density</b>            | $g = e + f$                                   | $-172$ dBm    |
| (dBm/Hz)                                 |                                               |               |
| <b>Receiver Noise Power</b>              |                                               |               |
| (dBm), dihitung untuk nilai              | $h = g + 10 \log (50 \times 10^6)$            | $-215$ dBm    |
| 50 Mbps                                  |                                               |               |
| Interference Margin (dB)                 | $\mathbf{i}$                                  | 3 dB          |
| Noise And Interference                   | $i = h + i$                                   | $-212$ dBm    |
| (dBm)                                    |                                               |               |
| Processing Gain (dB)                     | $k = 10 \log (50 \text{ Mbps}/384)$           | 8,85 dB       |
| Eb/No yang dibutuhkan (dB)               |                                               | 1 dB          |
| <b>Receiver Sensitivity (dBm)</b>        | $m = 1 - j + k$                               | $-219,85$ dBm |
| Gain Antena BS (dBi)                     | n                                             | 3 dBi         |
| Fast Fading Margin (dB)                  | $\overline{O}$                                | 2 dB          |
| Rugi-rugi Penetrasi Gedung               | p                                             | 186,4 dB      |
| (dB)                                     |                                               |               |
| Soft Handover Gain (dB)                  | q                                             | 3 dB          |
| <b>Maximum Allowable</b>                 |                                               |               |
| Propagation Loss (MAPL)                  | $r = d - m + n - o - p + q$                   | 58,45 dB      |
| (dB)                                     |                                               |               |

### Tabel *Link Budget* Lantai 3 Dari Arah *Downlink*

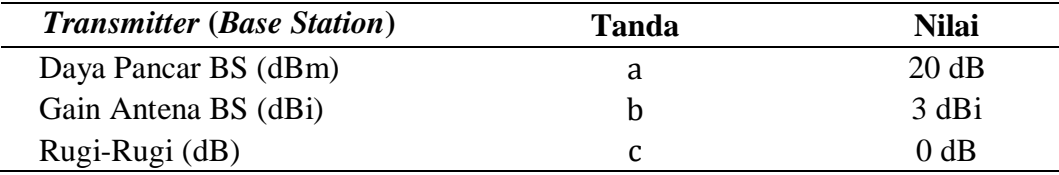

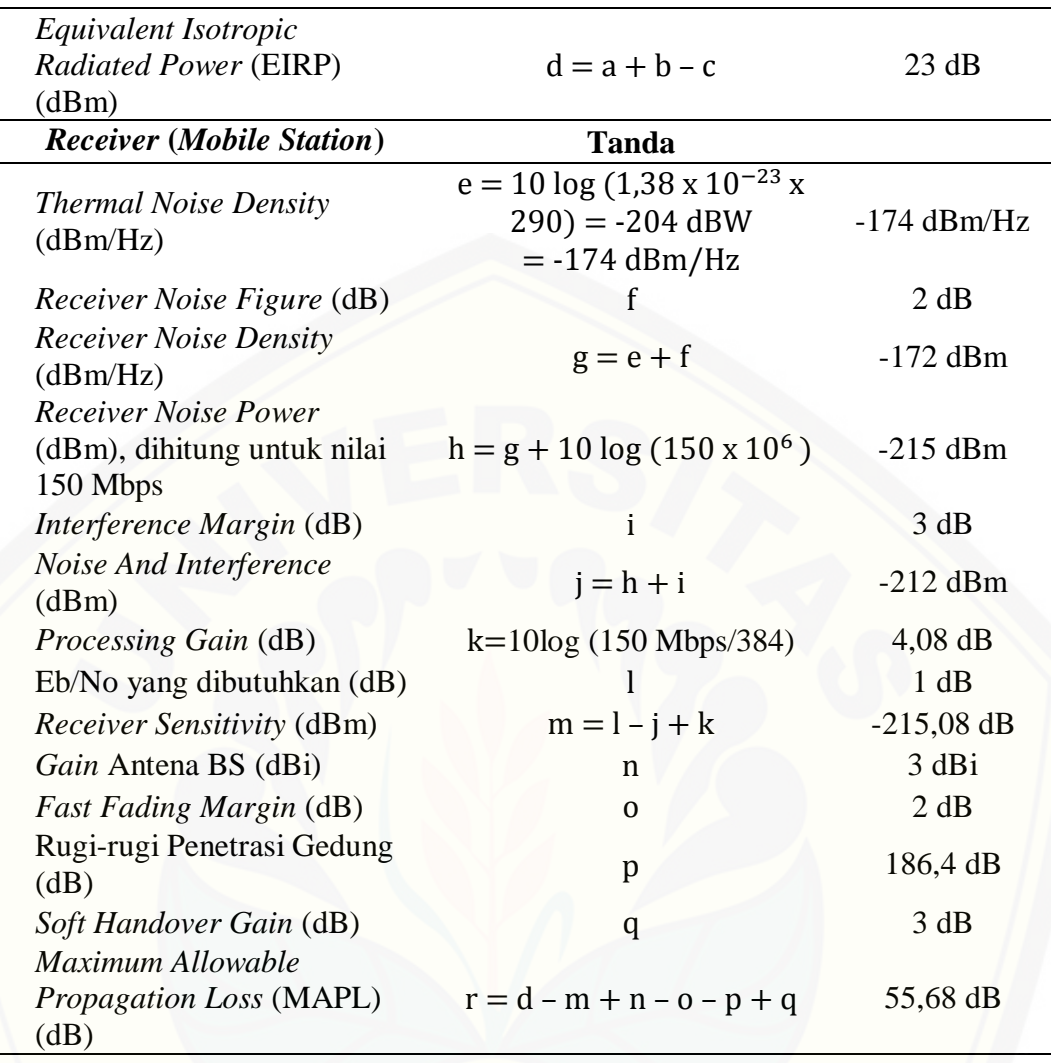

### **C. Perhitungan Jumlah FAP**

1. Perhitungan Jumlah FAP Pada Lantai 1

Perhitungan radius sel menggunakan rumus :

 $L_{FSL}$  = 20 log f (MHz) + 20 log d (Km) + 32,45  $= 20 \log (1800) + 20 \log d + 32,45$ 

 $= 97.56 + 20 \log(d)$ 

Kemudian menghitung [radius menggunakan perhitungan berdasarkan rumus model](http://repository.unej.ac.id/)  propagasi Cost 231 *Multi Wall* :

 $\text{PL}_{\text{mw}} = \text{L}_{\text{fsl}} + \text{L}_{\text{c}} \sum_{i=1}^{M} Lwi \cdot nwi + \text{Lf} \cdot nf$  $nf+2$  $\frac{h f + 2}{h f + 1}$  b  $191,2 = 97,56 + 20 \log d + 132,2 + 0$  $191,2 = 229,76 + 20 \log d$  $-38,56 = 20 \log d$  $-1,928 = \log d$  $d = 11,80$  meter Sehingga luas selnya : L = 2,6 x d<sup>2</sup>

$$
= 2,6 \times 10^{2}
$$
  
= 2,6 x (11,80)<sup>2</sup>  
= 2,6 x 139,24  
= 362,02 m<sup>2</sup>

Yang terakhir menghitung jumlah *Femtocell Access Point* (FAP) yang dibutuhkan dengan menggunakan rumus :

Jumlah  $FAP =$ Luas Area Luas Cakupan Sel = 560 362,02  $= 1.55$  $\approx$  2 FAP

2. Perhitungan Jumlah FAP Pada Lantai 2

Perhitungan radius sel menggunakan rumus :

 $L_{FSL}$  = 20 log f (MHz) + 20 log d (Km) + 32,45  $= 20 \log (1800) + 20 \log d + 32,45$  $= 97.56 + 20 \log(d)$ 

[Kemudian menghitung radius menggunakan perhitungan berdasarkan rumus model](http://repository.unej.ac.id/)  propagasi Cost 231 *Multi Wall* :

 $nf+2$ 

 $PL_{mw} = L_{fsl} + L_c \sum_{i=1}^{M} Lwi.nwi + Lf nf$  $\frac{h f + 2}{h f + 1} - b$  $194,8 = 97,56 + 20 \log d + 136,04 + 0$  $194,8 = 233,4 + 20 \log d$  $-38,6 = 20 \log d$  $-1,930 = \log d$  $d = 11,74$  meter Sehingga luas selnya : L = 2,6 x d<sup>2</sup>  $= 2,6 \times (11,74)^2$  $= 2,6 \times 137,82$ 

Yang terakhir menghitung jumlah *Femtocell Access Point* (FAP) yang dibutuhkan dengan menggunakan rumus :

Jumlah  $FAP =$ Luas Area Luas Cakupan Sel = 560 358,35  $= 1,56$  $\approx$  2 FAP

 $= 358.35$  m<sup>2</sup>

3. Perhitungan Jumlah FAP Pada Lantai 3

Perhitungan radius sel menggunakan rumus :

 $L_{FSL}$  = 20 log f (MHz) + 20 log d (Km) + 32,45  $= 20 \log (1800) + 20 \log d + 32,45$  $= 97.56 + 20 \log(d)$ 

[Kemudian menghitung radius menggunakan perhitungan berdasarkan rumus model](http://repository.unej.ac.id/)  propagasi Cost 231 *Multi Wall* :

 $nf+2$ 

 $PL_{mw} = L_{fsl} + L_c \sum_{i=1}^{M} Lwi.nwi + Lf nf$  $\frac{h f + 2}{h f + 1} - b$  $186,4 = 97,56 + 20 \log d + 126,64 + 0$  $186,4 = 224,2 + 20 \log d$  $-37,8 = 20 \log d$  $-1,89$  =  $log d$  $d = 12,88$  meter Sehingga luas selnya : L = 2,6 x d<sup>2</sup>  $= 2,6 \times (12,88)^2$ 

> $= 2,6 \times 165,89$  $= 431.31$  m<sup>2</sup>

Yang terakhir menghitung jumlah *Femtocell Access Point* (FAP) yang dibutuhkan dengan menggunakan rumus :

Jumlah  $FAP =$ Luas Area Luas Cakupan Sel = 560 431,31  $= 1,3$  $\approx$  2 FAP

### **D. Perhitungan OBQ (***Offered Bit Quantity***)**

Pada perhitungan OBQ misalkan sebagai berikut:

σ = 1 pengguna/m<sup>2</sup>

 $ρ = 100%$ 

 $d = 30$  detik

 $B HCA = 65$  panggilan/detik

$$
Bw = 5120 \text{ Kbps/m}^2
$$

Berikut adalah hasil perhitungannya:

$$
\sum OBQ = \frac{\sigma * \rho * d * BHCA * BW}{3600}
$$
  
= 
$$
\frac{1 x 100\% x 30 x 65 x 5120}{3600}
$$
  
= 2773,3 Kbps/m<sup>2</sup>

### **E. Perhitungan Nilai Beta**

Pada penelitian ini di gunakan 3 iterasi yang berbeda yaitu iterasi 50, 75 dan 100. [Kemudian ditetapkan nilai beta maskimum sebesar 1 dan nilai beta minimum](http://repository.unej.ac.id/)  sebesar 0,3. Berikut adalah perhitungan nilai beta dari masing-masing iterasi:

1. Iterasi 50

$$
\beta(t) = \beta max \frac{(\beta max - \beta min)}{iterasi max} * iterasi(t)
$$
  
\n
$$
\beta(t) = 1 - \frac{(1 - 0.3)}{50} * 50(t)
$$
  
\n
$$
\beta(t) = 1 - \frac{(0.7)}{50} * 50(t)
$$
  
\n
$$
\beta(t) = 1 - 0.014 * 50(t)
$$
  
\n
$$
\beta(t) = 1 - 0.7(t)
$$
  
\n
$$
\beta(t) = 0.3(t)
$$

2. Iterasi 75

$$
\beta(t) = \beta max \frac{(\beta max - \beta min)}{iterasi max} * iterasi(t)
$$
  
\n
$$
\beta(t) = 1 - \frac{(1 - 0.3)}{75} * 75(t)
$$
  
\n
$$
\beta(t) = 1 - \frac{(0.7)}{75} * 75(t)
$$
  
\n
$$
\beta(t) = 1 - 0.0093 * 75(t)
$$
  
\n
$$
\beta(t) = 1 - 0.69(t)
$$
  
\n
$$
\beta(t) = 0.31(t)
$$

3. Iterasi 100

$$
\beta(t) = \beta max \frac{(\beta max - \beta min)}{iterasi max} * iterasi(t)
$$
  
\n
$$
\beta(t) = 1 - \frac{(1 - 0.3)}{100} * 100(t)
$$
  
\n
$$
\beta(t) = 1 - \frac{(0.7)}{100} * 100(t)
$$
  
\n
$$
\beta(t) = 1 - 0.07 * 100(t)
$$
  
\n
$$
\beta(t) = 1 - 0.7(t)
$$
  
\n
$$
\beta(t) = 0.3(t)
$$

### **F. Data Hasil Simulasi RPS 5.4**

1. Data Hasil Simulasi RPS 5.4 Skenario Ke-1

Tabel Data *Coverage* Skenario Ke-1

| (Composite) Coverage [dBm] | <b>Relative Frequency</b> | <b>CDF</b>        |
|----------------------------|---------------------------|-------------------|
| $-65$                      |                           | 0                 |
| $-64.49$                   | 0.004878048780488         | 0.004878048780488 |
| $-63.98$                   | 0.003252032520325         | 0.008130081300813 |
| $-63.47$                   | 0.008130081300813         | 0.01626016260163  |
| $-62.96$                   | 0.00650406504065          | 0.02276422764228  |
| $-62.45$                   | 0.003252032520325         | 0.0260162601626   |
| $-61.94$                   | 0.00650406504065          | 0.03252032520325  |
| $-61.43$                   | 0.003252032520325         | 0.03577235772358  |
| $-60.92$                   | 0.004878048780488         | 0.04065040650407  |
| $-60.41$                   | $\boldsymbol{0}$          | 0.04065040650407  |
| $-59.9$                    | 0.003252032520325         | 0.04390243902439  |
| $-59.39$                   | 0.001626016260163         | 0.04552845528455  |
| $-58.88$                   | 0.001626016260163         | 0.04715447154472  |
| $-58.37$                   | 0.00650406504065          | 0.05365853658537  |
| $-57.86$                   | 0.004878048780488         | 0.05853658536585  |
| $-57.35$                   | 0.00650406504065          | 0.0650406504065   |
| $-56.84$                   | 0.01138211382114          | 0.07642276422764  |
| $-56.33$                   | 0.001626016260163         | 0.0780487804878   |
| $-55.82$                   | 0.00650406504065          | 0.08455284552846  |
| $-55.31$                   | 0.001626016260163         | 0.08617886178862  |
| $-54.8$                    | 0.01138211382114          | 0.09756097560976  |
| $-54.29$                   | $\boldsymbol{0}$          | 0.09756097560976  |
| $-53.78$                   | $\overline{0}$            | 0.09756097560976  |
| $-53.27$                   | 0.008130081300813         | 0.1056910569106   |
| $-52.76$                   | 0.001626016260163         | 0.1073170731707   |
| $-52.25$                   | 0.003252032520325         | 0.1105691056911   |
| $-51.74$                   | 0.00650406504065          | 0.1170731707317   |
| $-51.23$                   | 0.001626016260163         | 0.1186991869919   |
| $-50.72$                   | 0.004878048780488         | 0.1235772357724   |
| $-50.21$                   | 0.004878048780488         | 0.1284552845528   |
| $-49.7$                    | 0.01463414634146          | 0,143089431       |
| $-49.19$                   | 0.003252032520325         | 0.1463414634146   |
| $-48.68$                   | 0.01138211382114          | 0.1577235772358   |
| $-48.17$                   | 0.003252032520325         | 0.1609756097561   |
| $-47.66$                   | 0.01463414634146          | 0.1756097560976   |
| $-47.15$                   | 0.00650406504065          | 0.1821138211382   |
| $-46.64$                   | 0.009756097560976         | 0.1918699186992   |

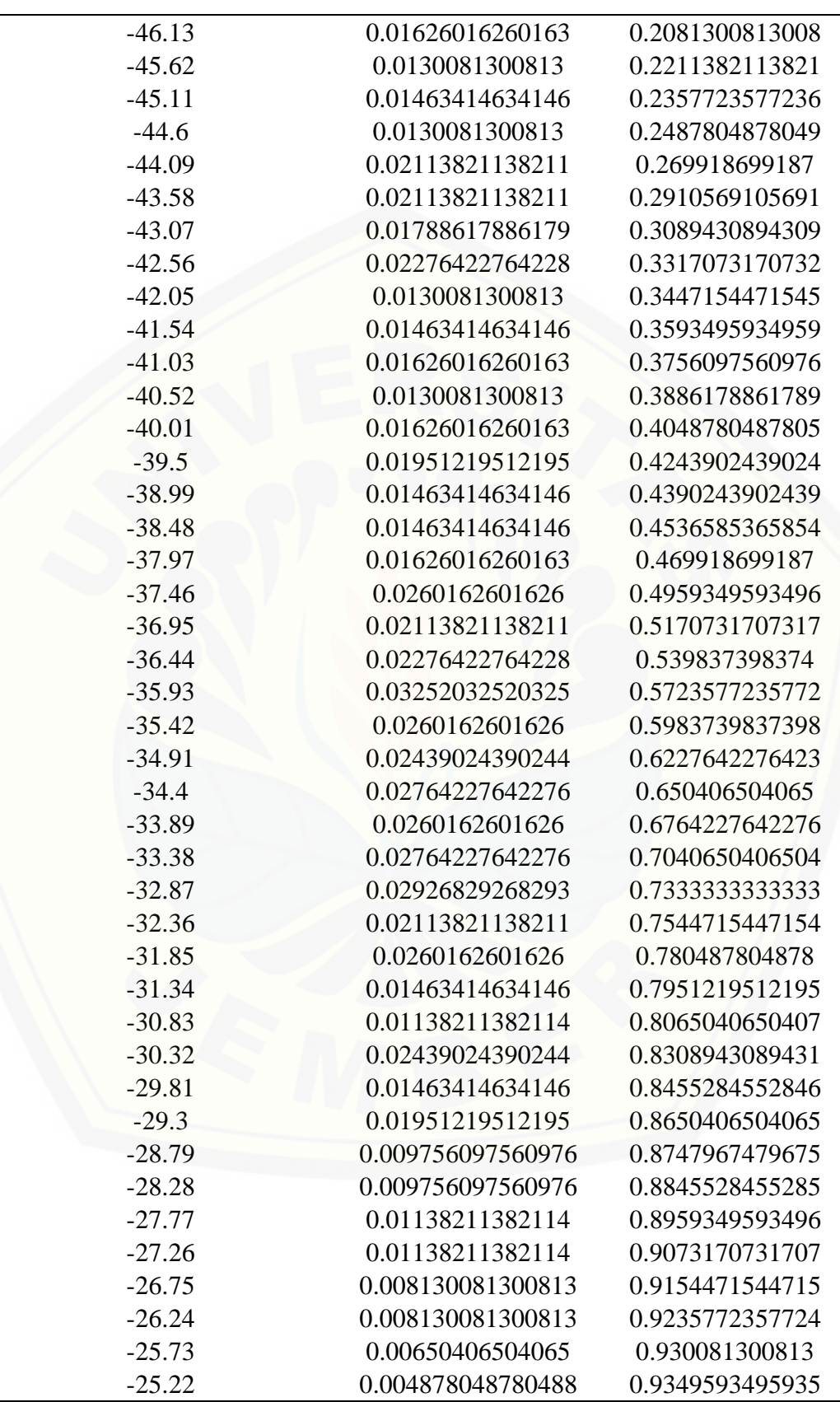

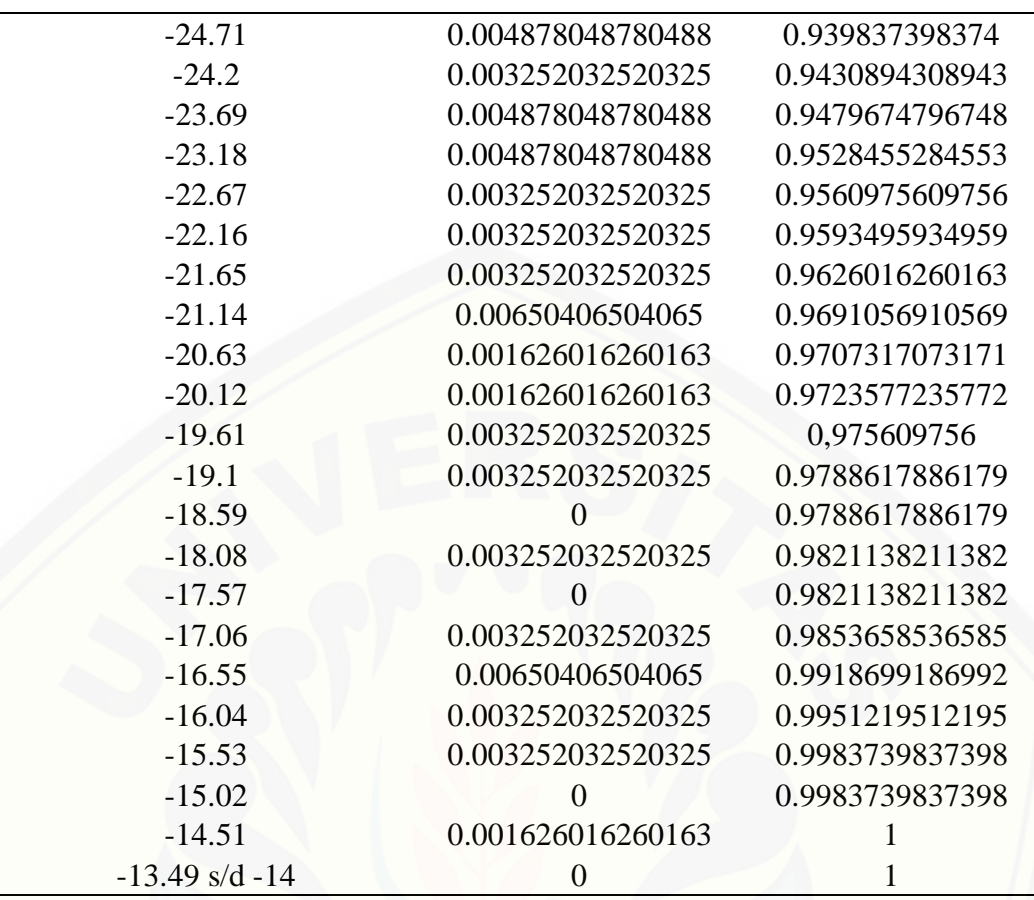

Tabel Data SIR Skenario Ke-1

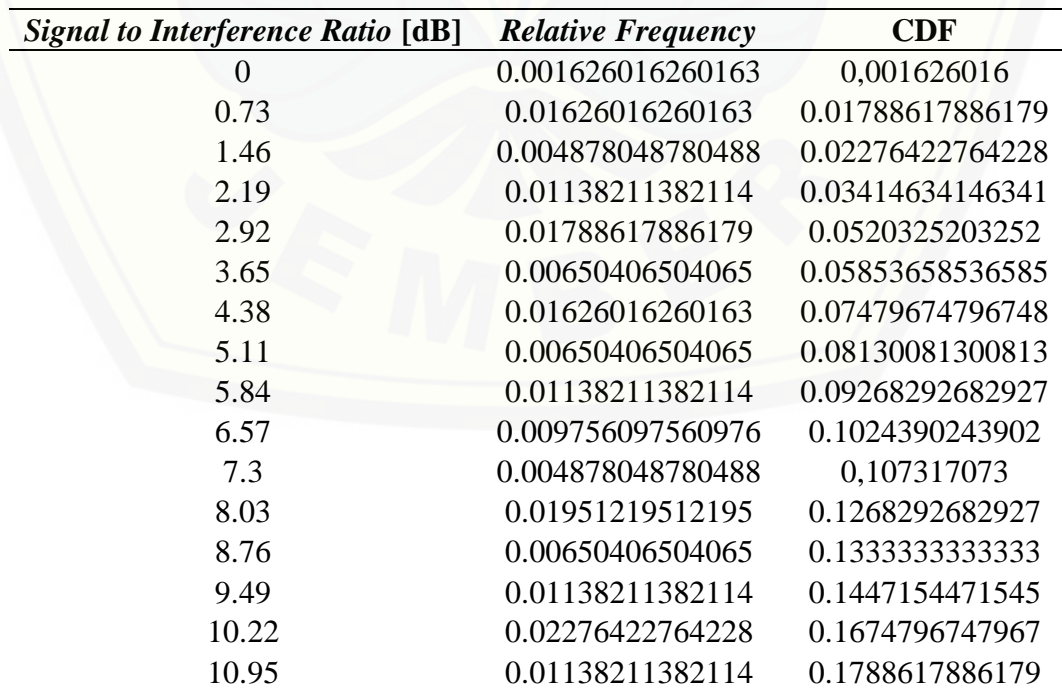

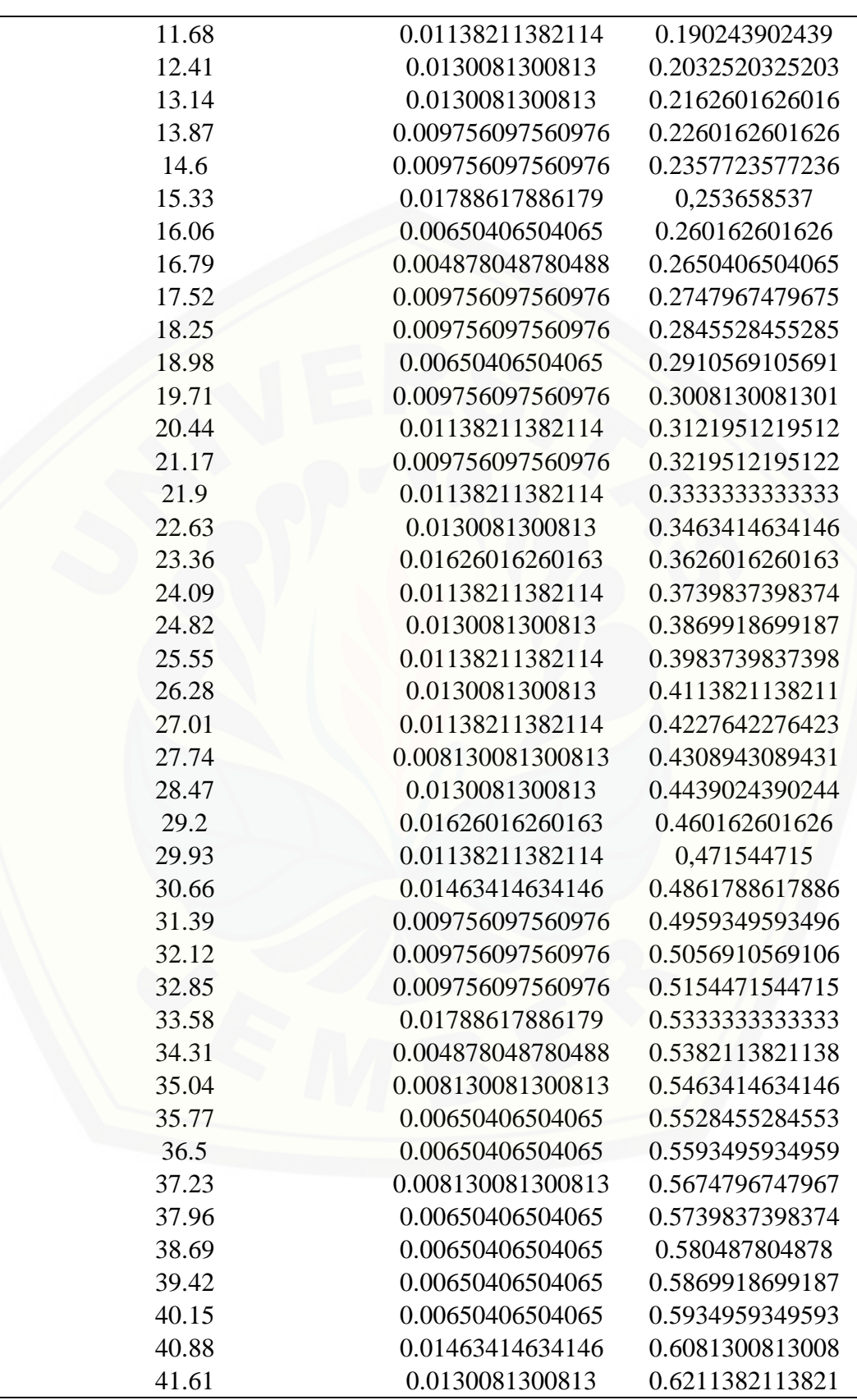

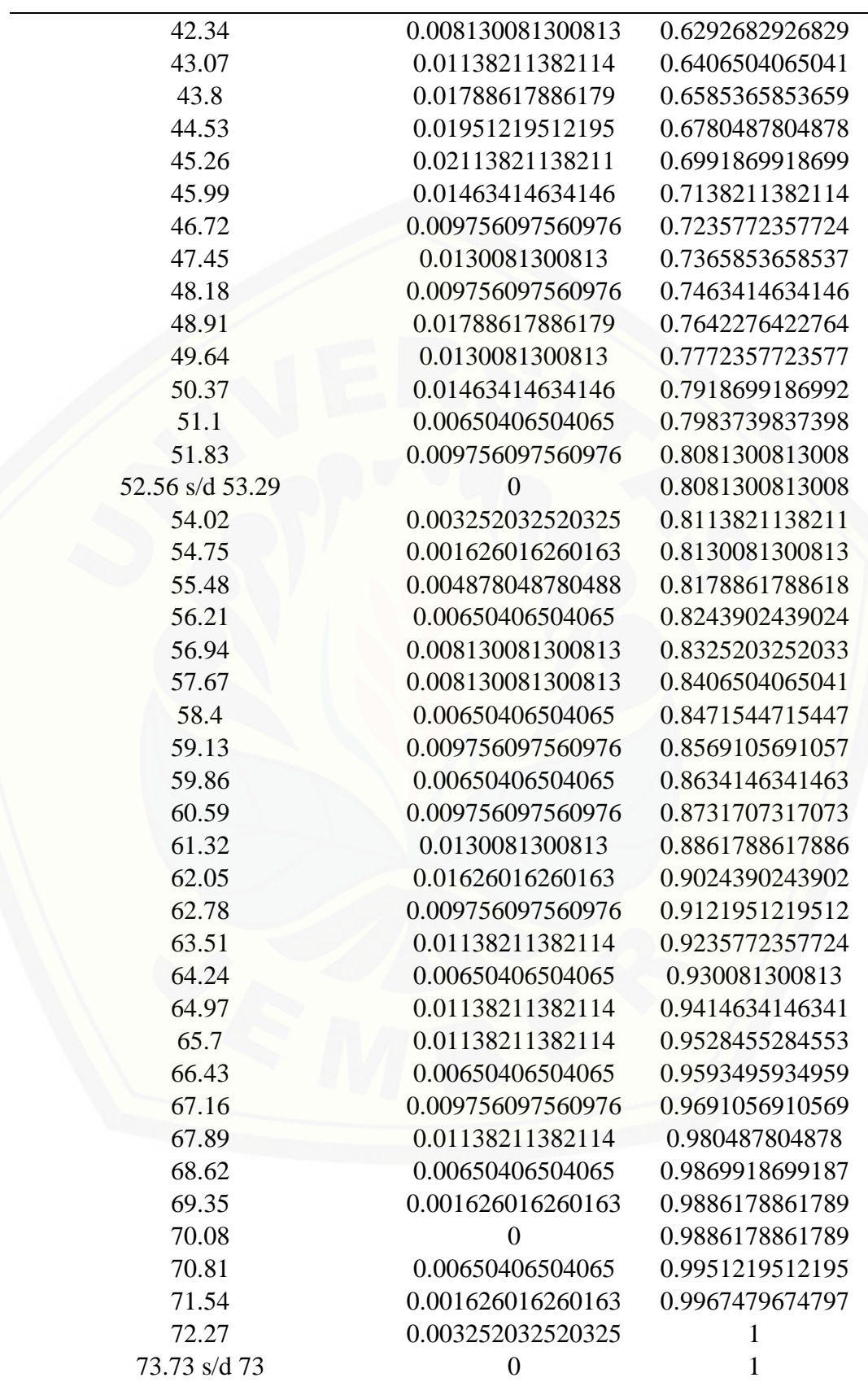

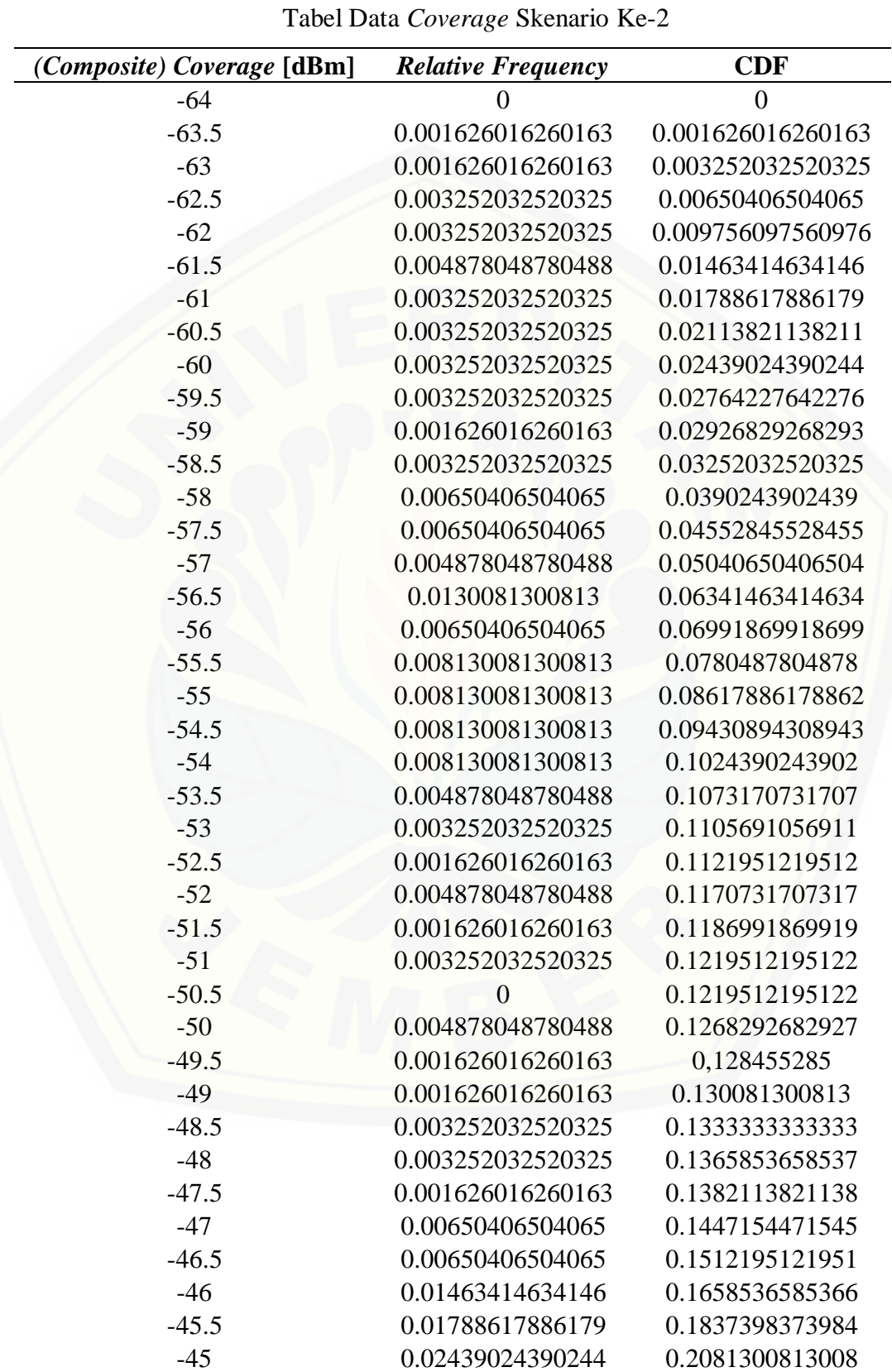

### 2. Data Hasil Simulasi RPS 5.4 Skenario Ke-2

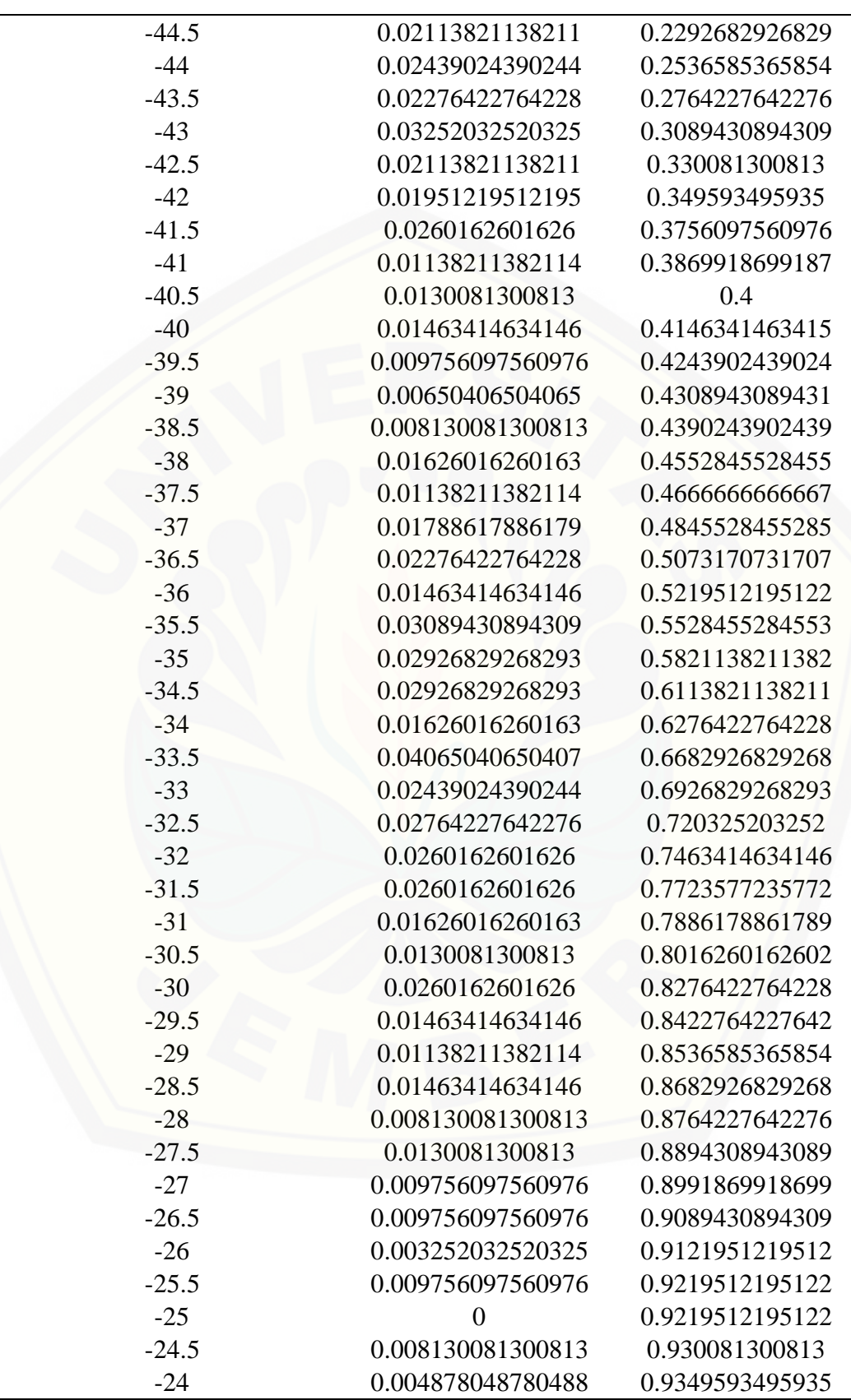

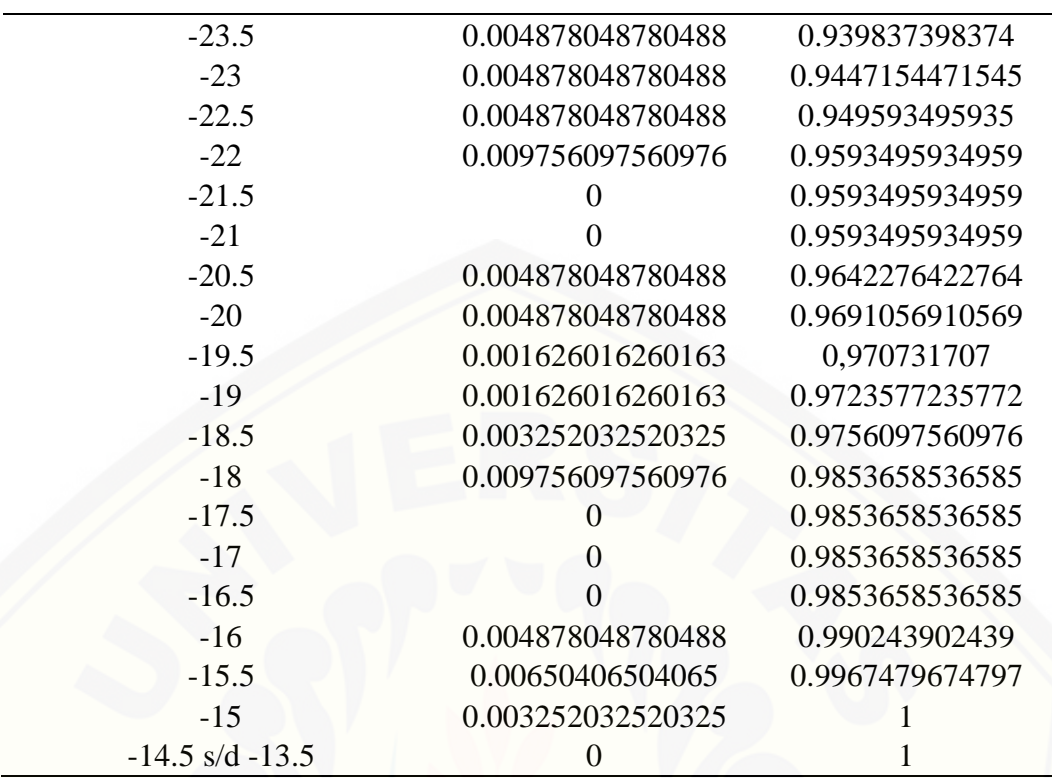

Tabel Data SIR Skenario Ke-2

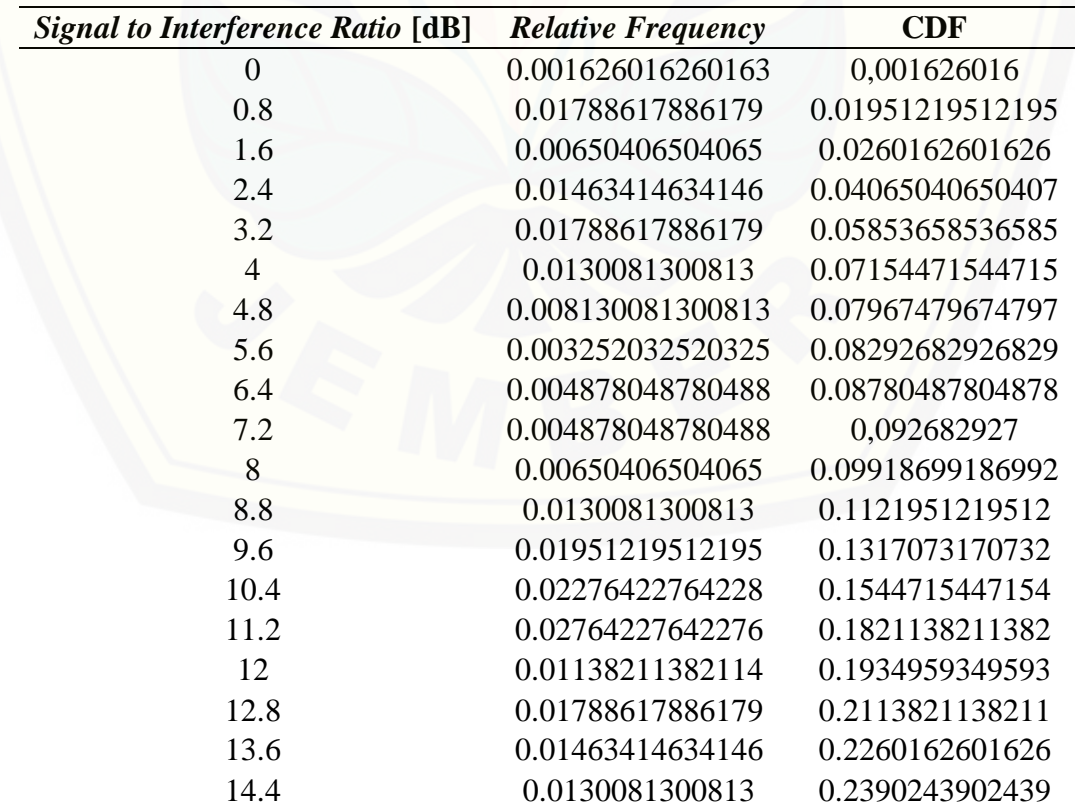

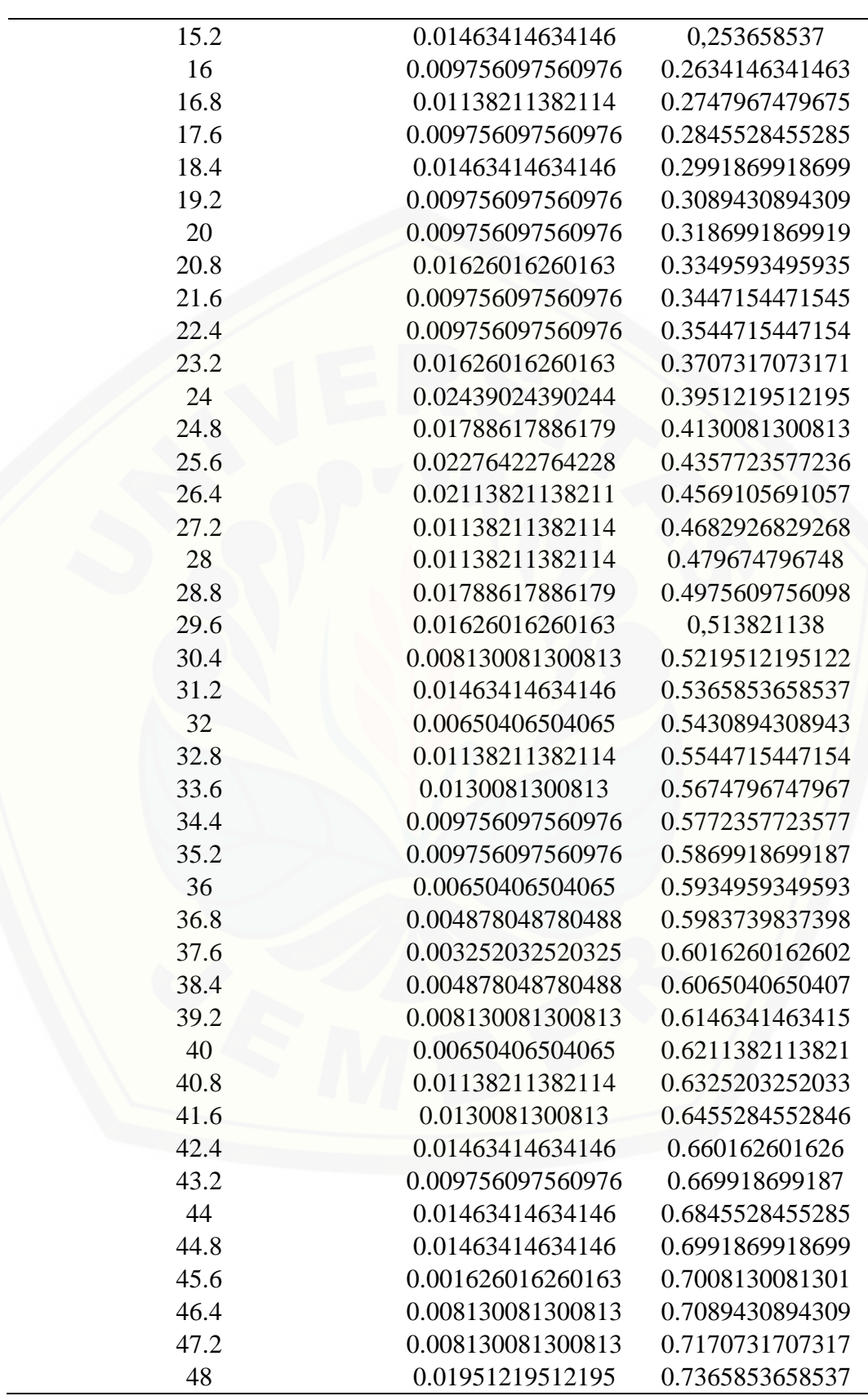
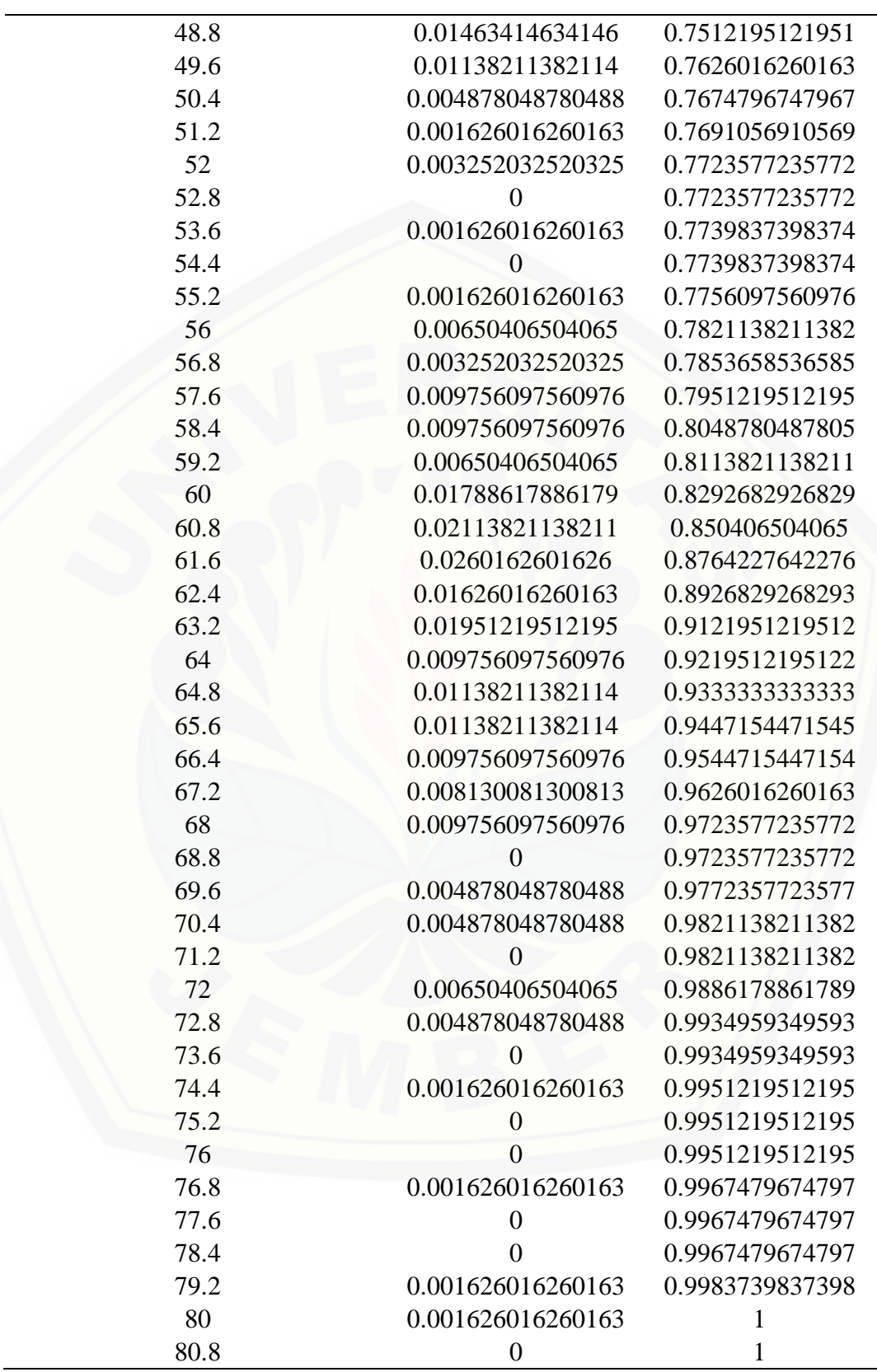

| 3. Data Hasil Simulasi RPS 5.4 Skenario Ke-3 |  |
|----------------------------------------------|--|
|                                              |  |

Tabel Data *Coverage* Skenario Ke-3

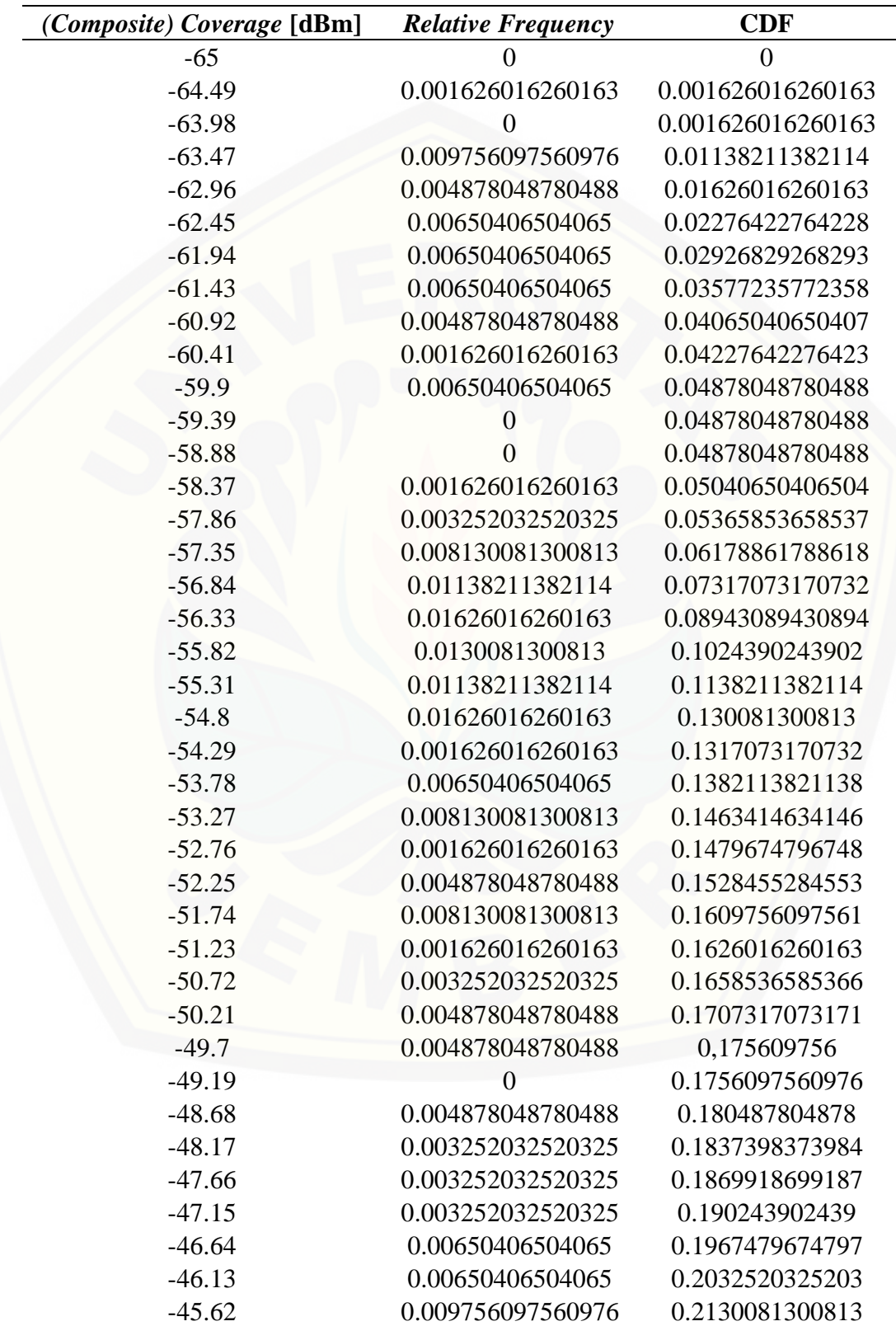

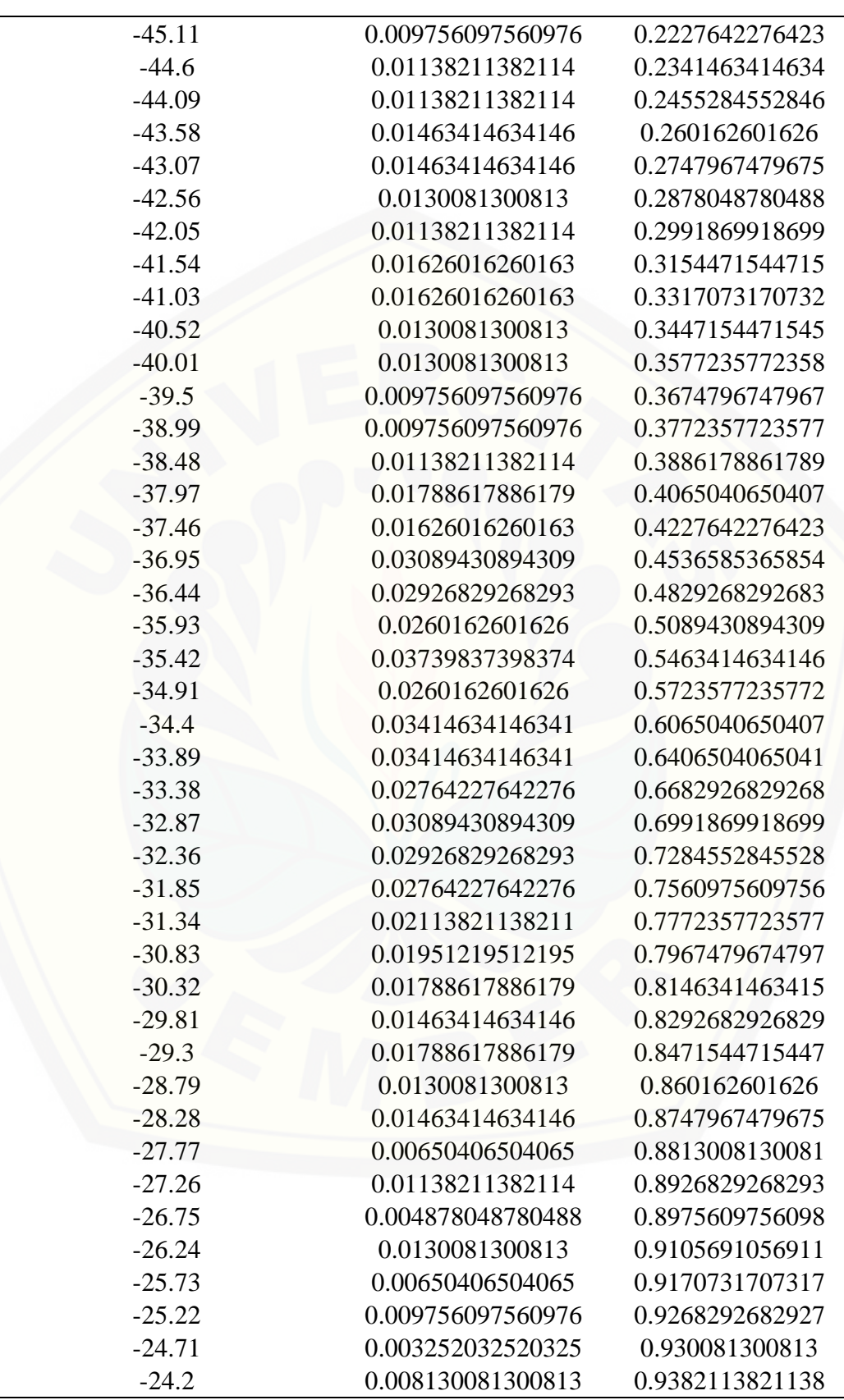

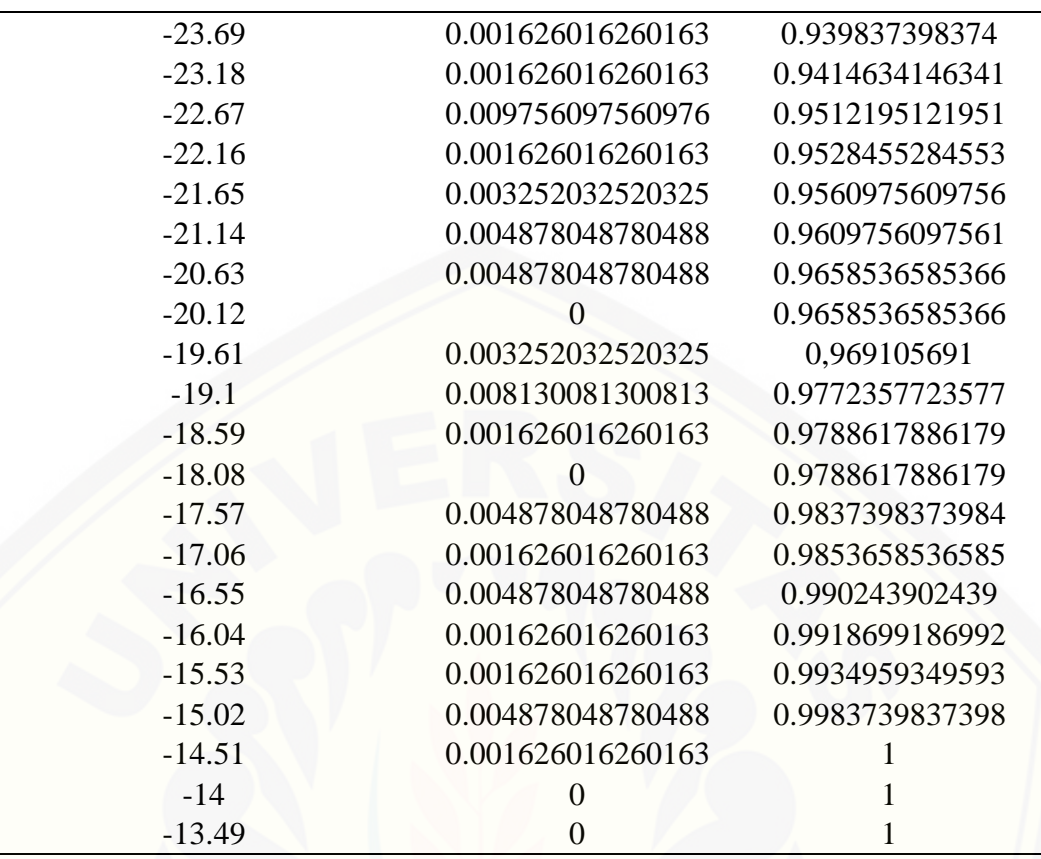

#### Tabel Data SIR Skenario Ke-3

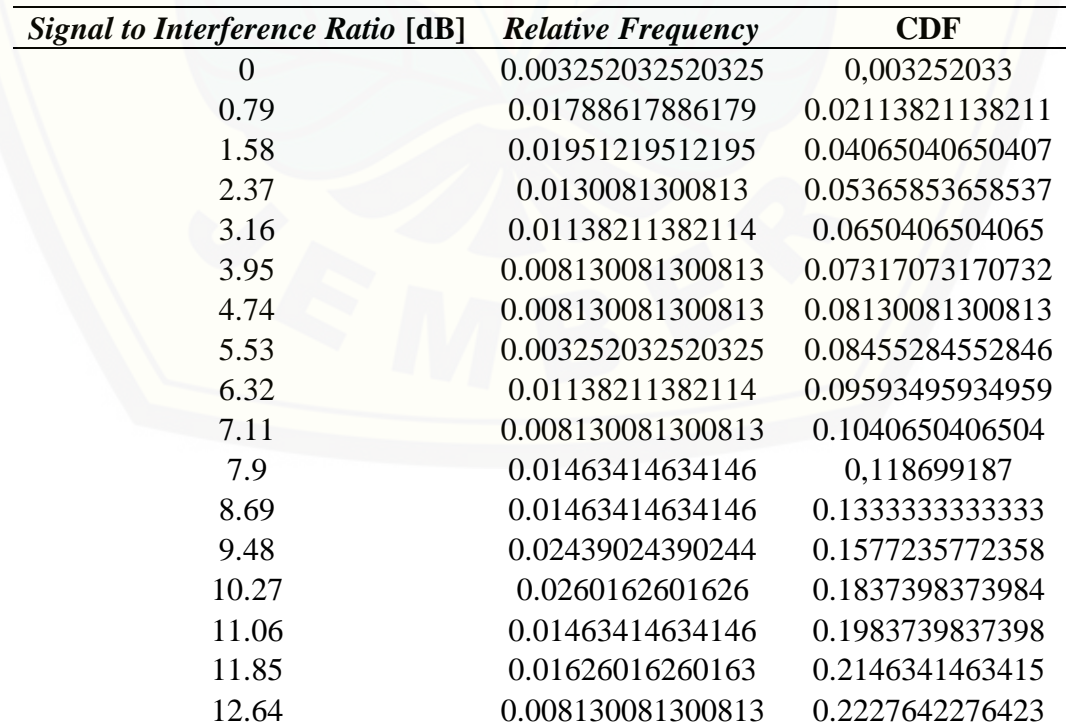

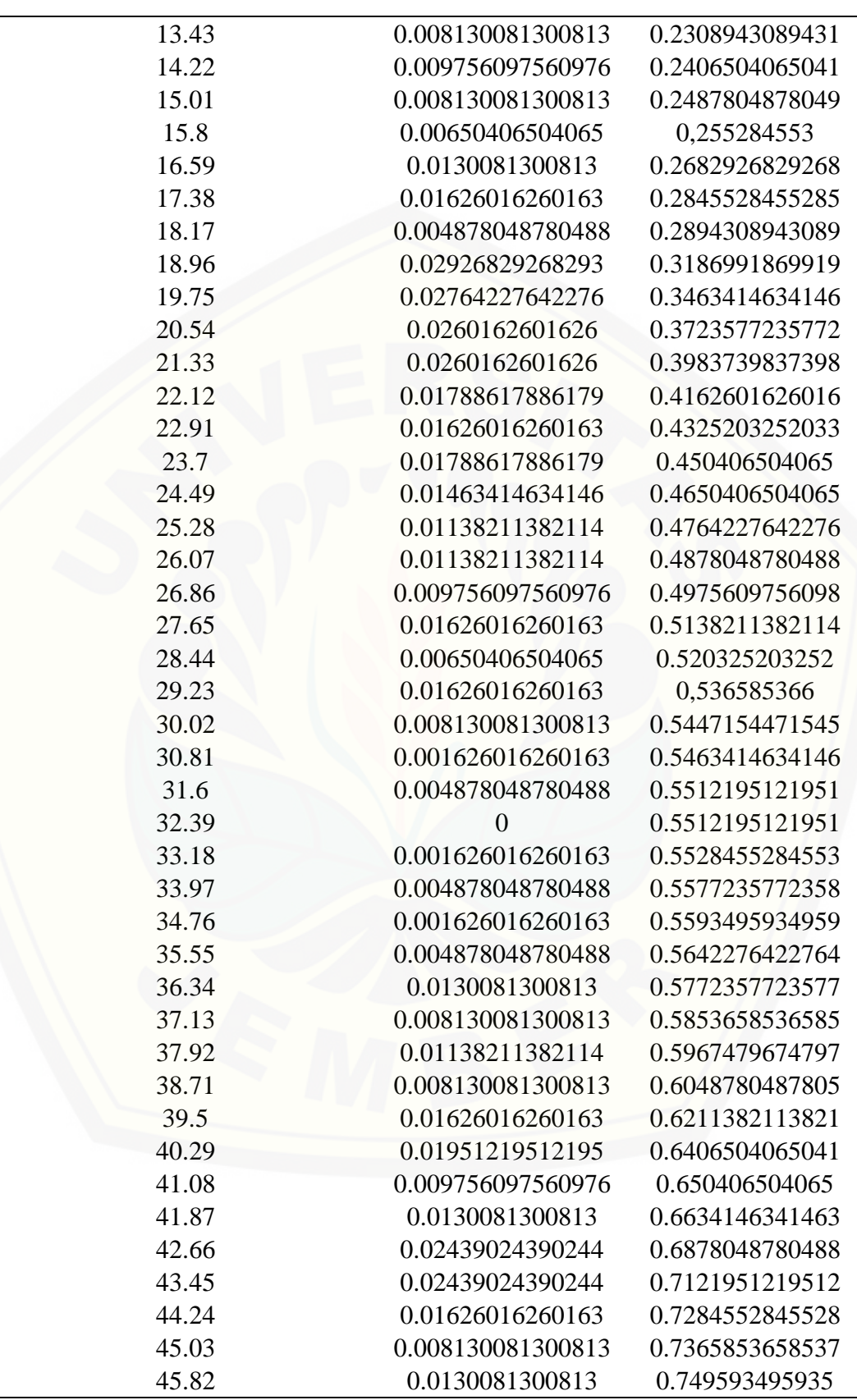

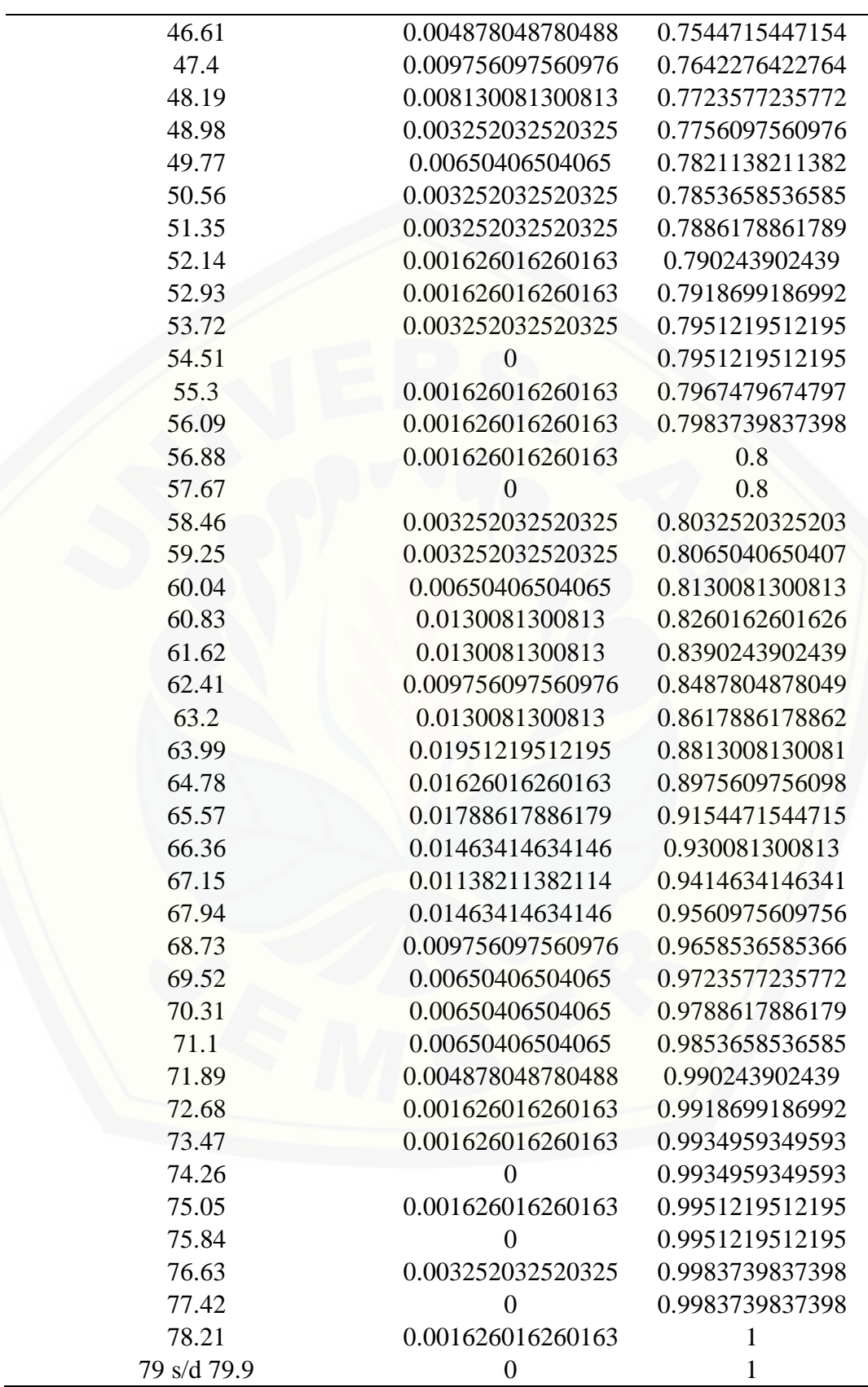

#### 4. Data Hasil Simulasi RPS 5.4 Skenario Ke-4

Tabel Data *Coverage* Skenario Ke-4

| (Composite) Coverage [dBm] | <b>Relative Frequency</b> | <b>CDF</b>        |
|----------------------------|---------------------------|-------------------|
| $-82$                      | 0.003252032520325         | 0,003252033       |
| $-81.64$                   | 0.003252032520325         | 0.00650406504065  |
| $-81.28$                   | 0.001626016260163         | 0.008130081300813 |
| $-80.92$                   | 0.004878048780488         | 0.0130081300813   |
| $-80.56$                   | 0.003252032520325         | 0.01626016260163  |
| $-80.2$                    | 0.001626016260163         | 0.01788617886179  |
| $-79.84$                   | 0.004878048780488         | 0.02276422764228  |
| $-79.48$                   | 0.003252032520325         | 0.0260162601626   |
| $-79.12$                   | 0.00650406504065          | 0.03252032520325  |
| $-78.76$                   | 0.001626016260163         | 0.03414634146341  |
| $-78.4$                    | 0.001626016260163         | 0.03577235772358  |
| $-78.04$                   | 0.004878048780488         | 0.04065040650407  |
| $-77.68$                   | 0                         | 0.04065040650407  |
| $-77.32$                   | 0.001626016260163         | 0.04227642276423  |
| $-76.96$                   | 0.001626016260163         | 0.04390243902439  |
| $-76.6$                    | 0                         | 0.04390243902439  |
| $-76.24$                   | 0.003252032520325         | 0.04715447154472  |
| $-75.88$                   | 0.001626016260163         | 0.04878048780488  |
| $-75.52$                   | 0.004878048780488         | 0.05365853658537  |
| $-75.16$                   | 0.001626016260163         | 0.05528455284553  |
| $-74.8$                    | 0.003252032520325         | 0.05853658536585  |
| $-74.44$                   | 0.001626016260163         | 0.06016260162602  |
| $-74.08$                   | 0.008130081300813         | 0.06829268292683  |
| $-73.72$                   | 0.008130081300813         | 0.07642276422764  |
| $-73.36$                   | 0                         | 0.07642276422764  |
| $-73$                      | 0.004878048780488         | 0.08130081300813  |
| $-72.64$                   | 0.003252032520325         | 0.08455284552846  |
| $-72.28$                   | 0.001626016260163         | 0.08617886178862  |
| -71.92                     | 0.001626016260163         | 0.08780487804878  |
| $-71.56$                   | 0.003252032520325         | 0.09105691056911  |
| $-71.2$                    | 0.008130081300813         | 0.09918699186992  |
| $-70.84$                   | $\boldsymbol{0}$          | 0.09918699186992  |
| $-70.48$                   | $\overline{0}$            | 0.09918699186992  |
| $-70.12$                   | 0.00650406504065          | 0,105691057       |
| $-69.76$                   | 0.004878048780488         | 0,110569106       |
| $-69.4$                    | 0.001626016260163         | 0.1121951219512   |
| $-69.04$                   | $\overline{0}$            | 0.1121951219512   |
| $-68.68$                   | $\overline{0}$            | 0.1121951219512   |
| $-68.32$                   | 0.008130081300813         | 0.120325203252    |

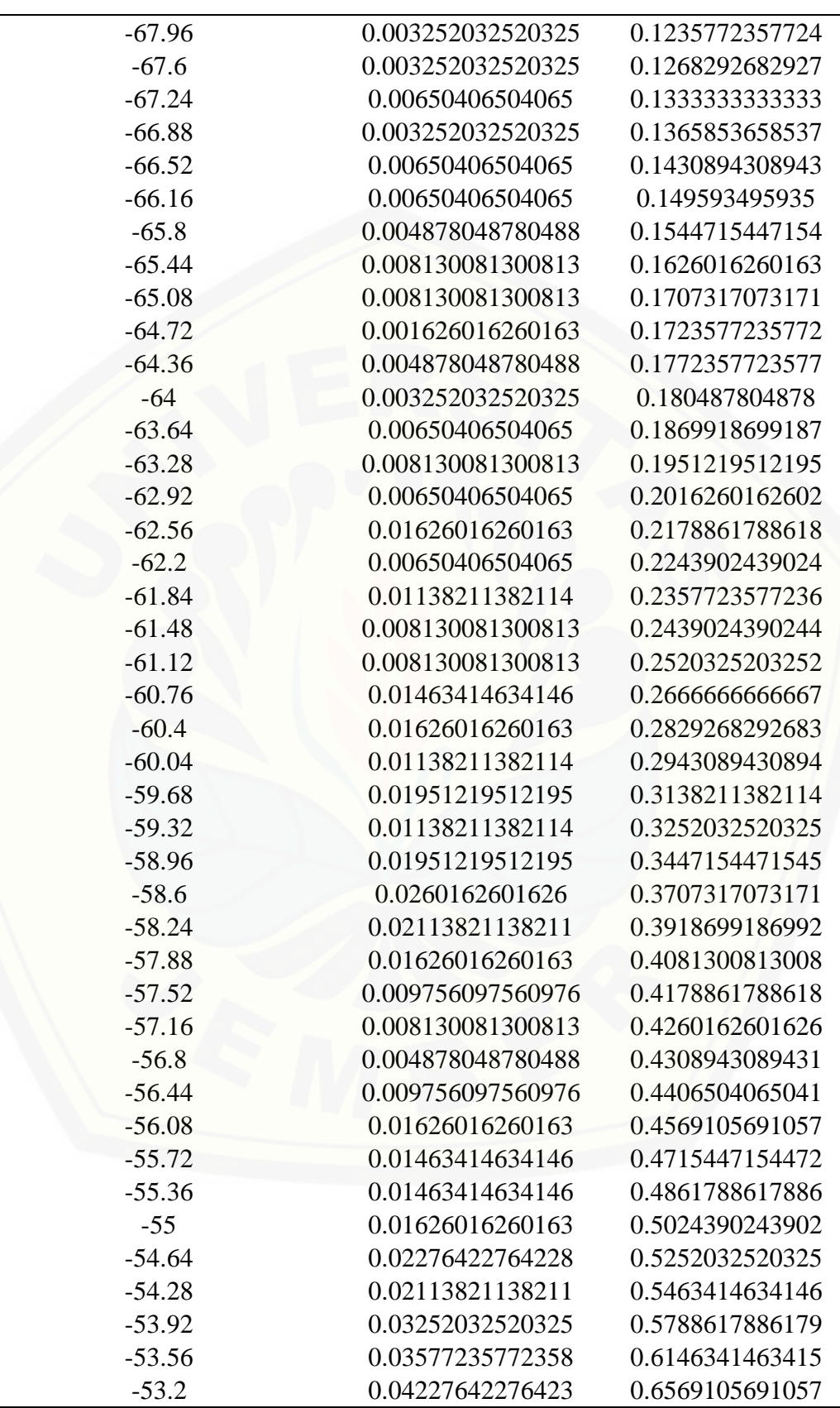

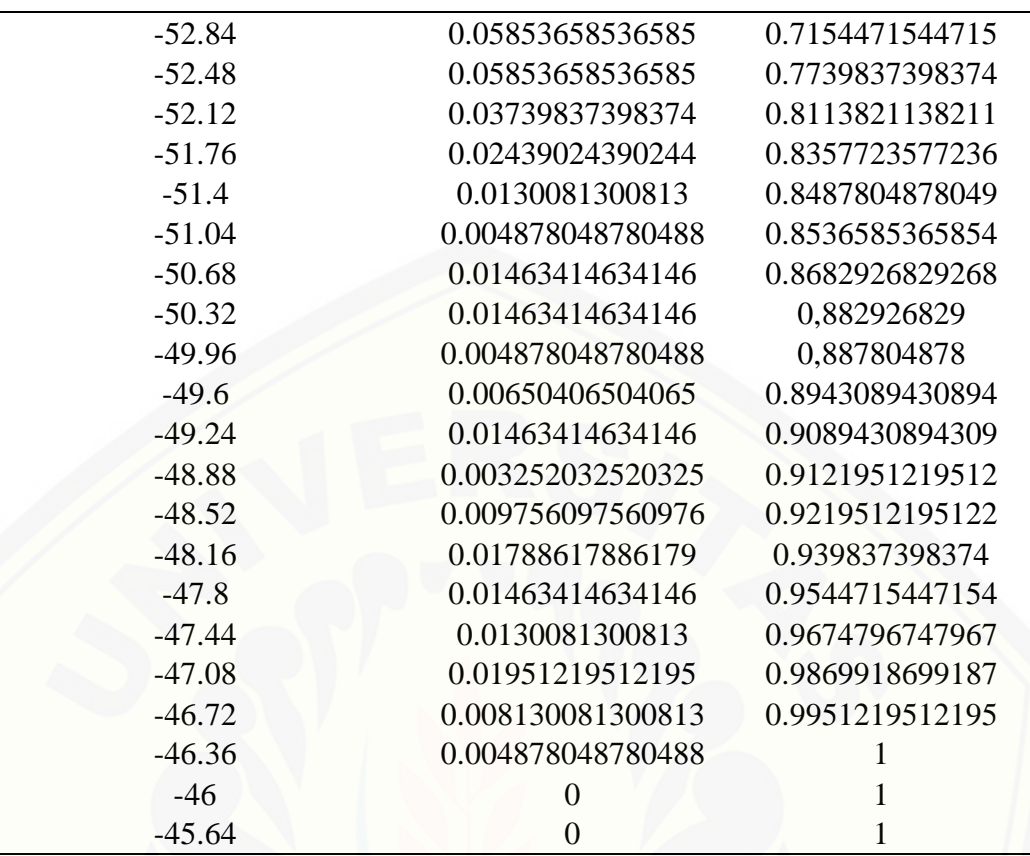

#### Tabel Data SIR Skenario Ke-4

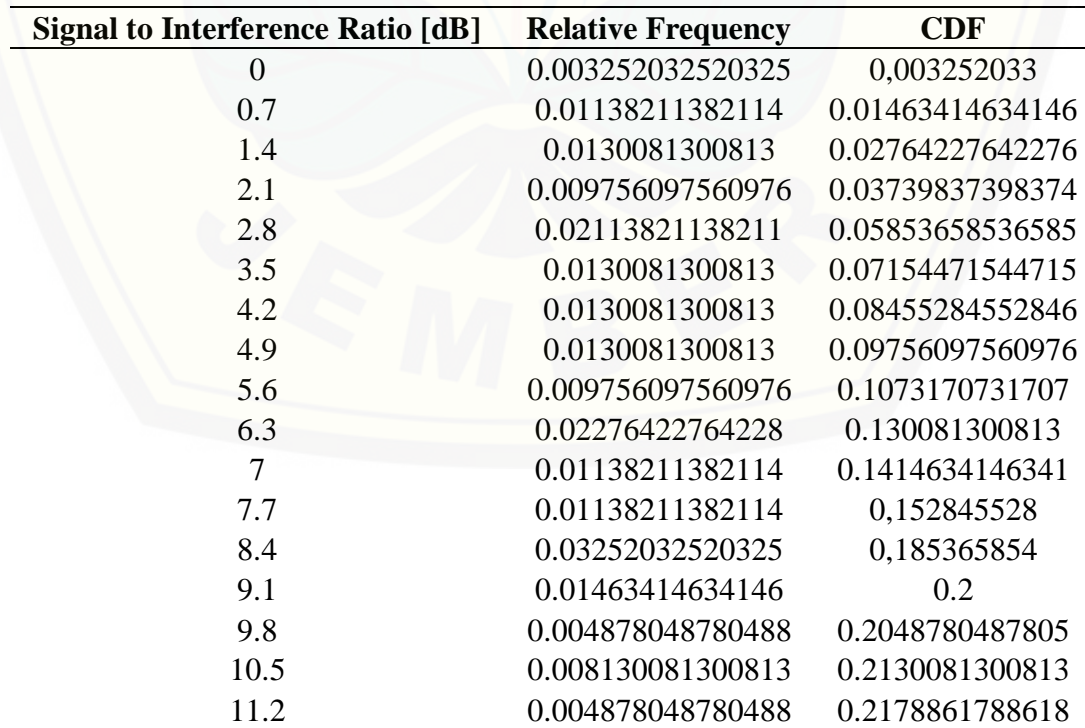

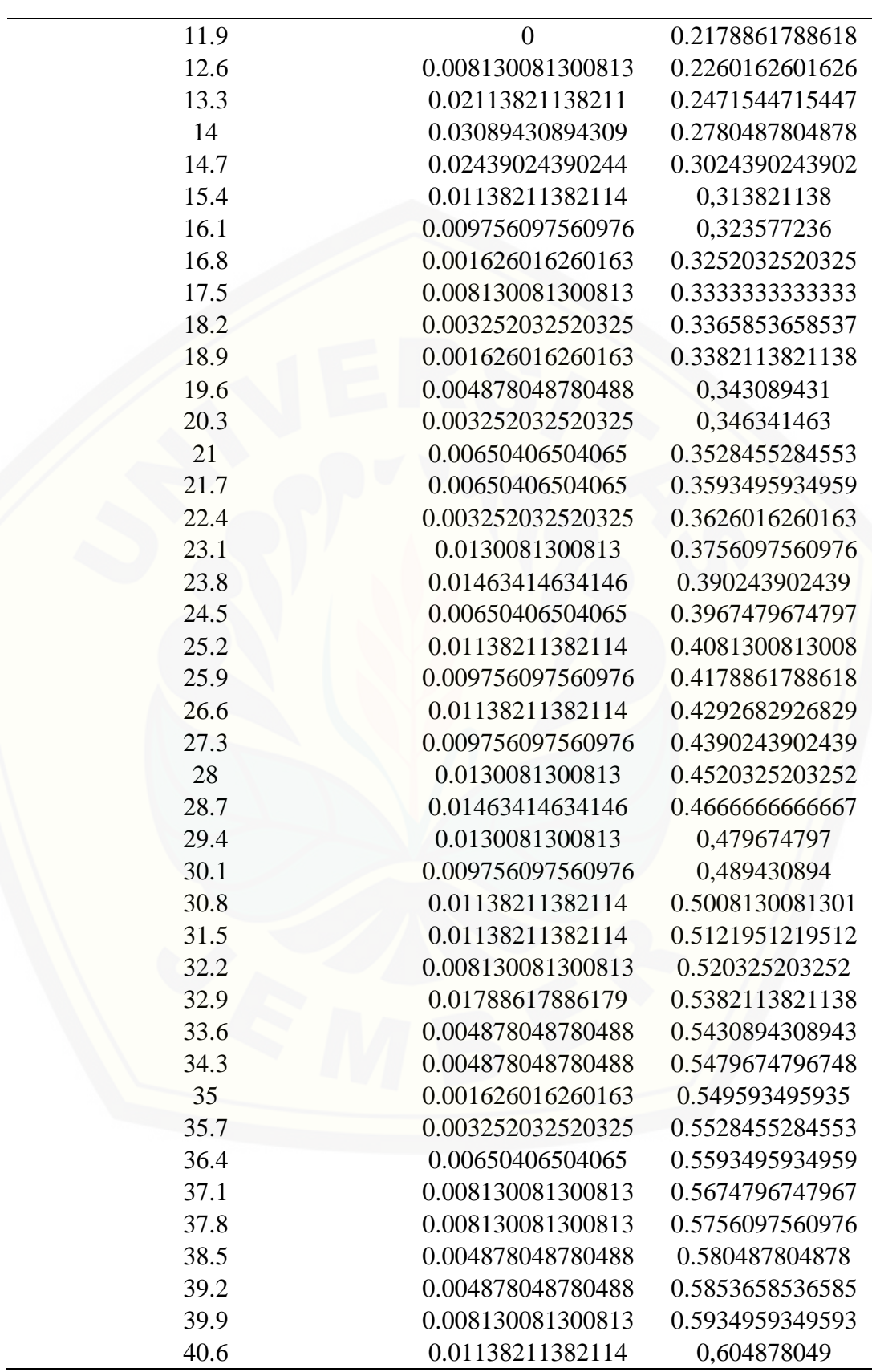

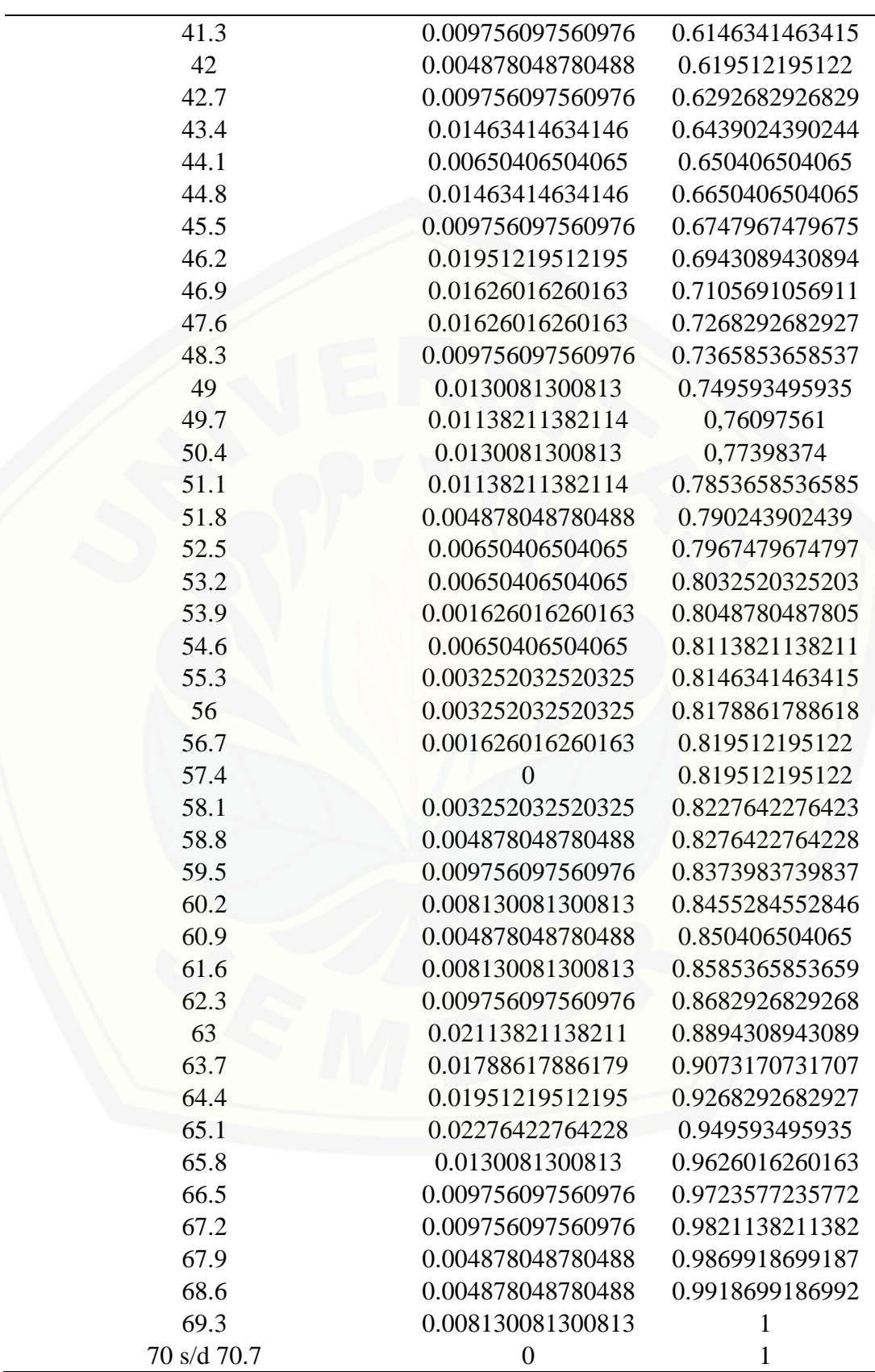

#### 5. Data Hasil Simulasi RPS 5.4 Skenario Ke-5

Tabel Data *Coverage* Skenario Ke-5

| (Composite) Coverage [dBm] | <b>Relative Frequency</b> | <b>CDF</b>        |
|----------------------------|---------------------------|-------------------|
| $-84$                      | $\boldsymbol{0}$          | $\overline{0}$    |
| $-83.68$                   | $\overline{0}$            | $\overline{0}$    |
| $-83.36$                   | 0.001626016260163         | 0.001626016260163 |
| $-83.04$                   | 0.003252032520325         | 0.004878048780488 |
| $-82.72$                   | 0.004878048780488         | 0.009756097560976 |
| $-82.4$                    | 0.004878048780488         | 0.01463414634146  |
| $-82.08$                   | 0.004878048780488         | 0.01951219512195  |
| $-81.76$                   | 0.003252032520325         | 0.02276422764228  |
| $-81.44$                   | 0.00650406504065          | 0.02926829268293  |
| $-81.12$                   | $\overline{0}$            | 0.02926829268293  |
| $-80.8$                    | 0.001626016260163         | 0.03089430894309  |
| $-80.48$                   | $\overline{0}$            | 0.03089430894309  |
| $-80.16$                   | $\overline{0}$            | 0.03089430894309  |
| $-79.84$                   | 0.001626016260163         | 0.03252032520325  |
| $-79.52$                   | 0.003252032520325         | 0.03577235772358  |
| $-79.2$                    | 0                         | 0.03577235772358  |
| $-78.88$                   | 0.003252032520325         | 0.0390243902439   |
| $-78.56$                   | $\boldsymbol{0}$          | 0.0390243902439   |
| $-78.24$                   | $\theta$                  | 0.0390243902439   |
| $-77.92$                   | 0.003252032520325         | 0.04227642276423  |
| $-77.6$                    | 0.004878048780488         | 0.04715447154472  |
| $-77.28$                   | 0.01138211382114          | 0.05853658536585  |
| $-76.96$                   | 0.00650406504065          | 0.0650406504065   |
| $-76.64$                   | 0.0130081300813           | 0.0780487804878   |
| $-76.32$                   | 0.009756097560976         | 0.08780487804878  |
| $-76$                      | 0.004878048780488         | 0.09268292682927  |
| $-75.68$                   | 0.01463414634146          | 0.1073170731707   |
| $-75.36$                   | 0.004878048780488         | 0.1121951219512   |
| $-75.04$                   | 0.003252032520325         | 0.1154471544715   |
| $-74.72$                   | 0.004878048780488         | 0.120325203252    |
| $-74.4$                    | 0.003252032520325         | 0.1235772357724   |
| $-74.08$                   | $\overline{0}$            | 0.1235772357724   |
| $-73.76$                   | 0.004878048780488         | 0.1284552845528   |
| $-73.44$                   | 0.004878048780488         | 0.1333333333333   |
| $-73.12$                   | 0.001626016260163         | 0.1349593495935   |
| $-72.8$                    | $\boldsymbol{0}$          | 0.1349593495935   |
| $-72.48$                   | 0.003252032520325         | 0.1382113821138   |
| $-72.16$                   | 0.001626016260163         | 0.139837398374    |
| $-71.84$                   | 0.004878048780488         | 0.1447154471545   |

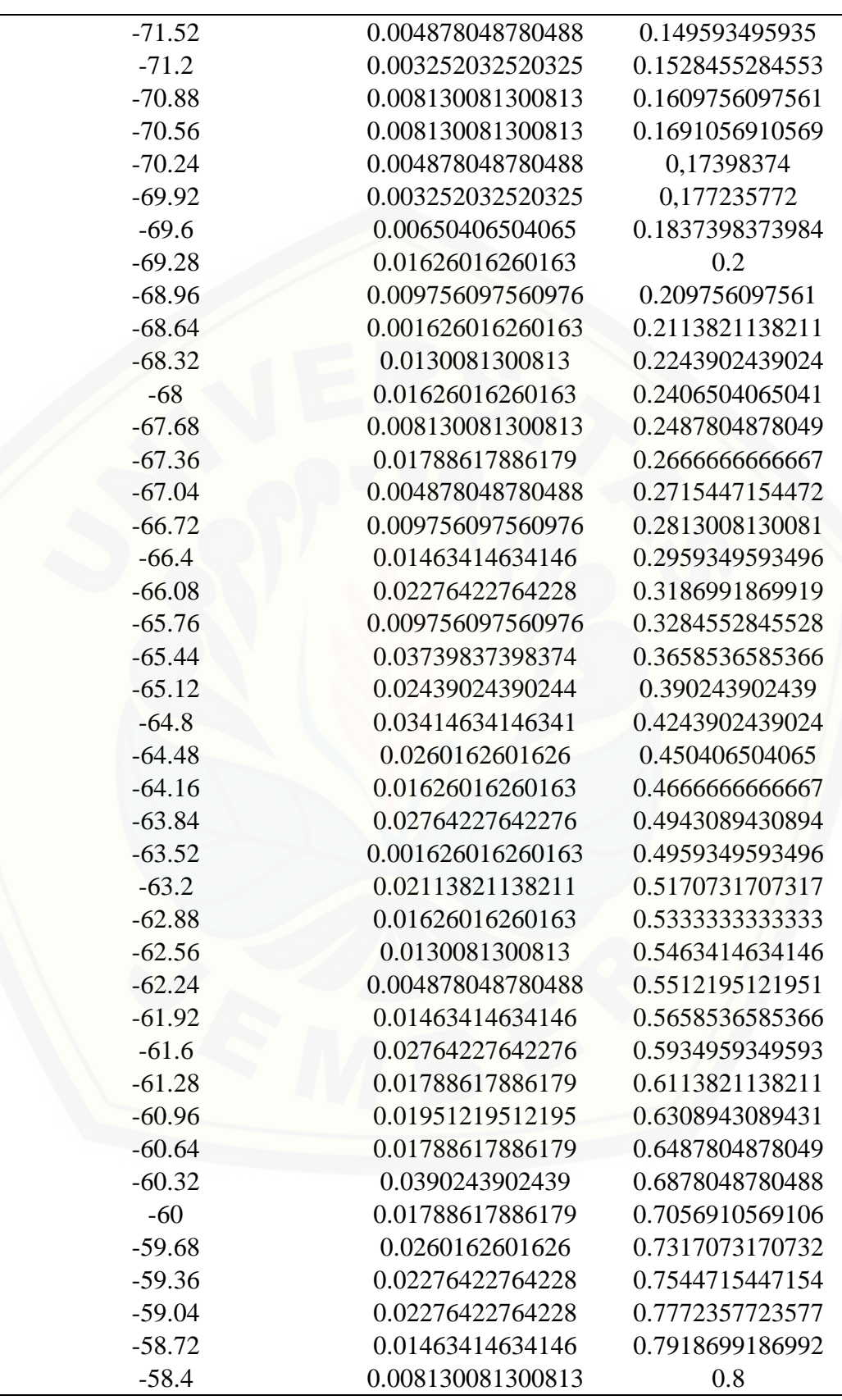

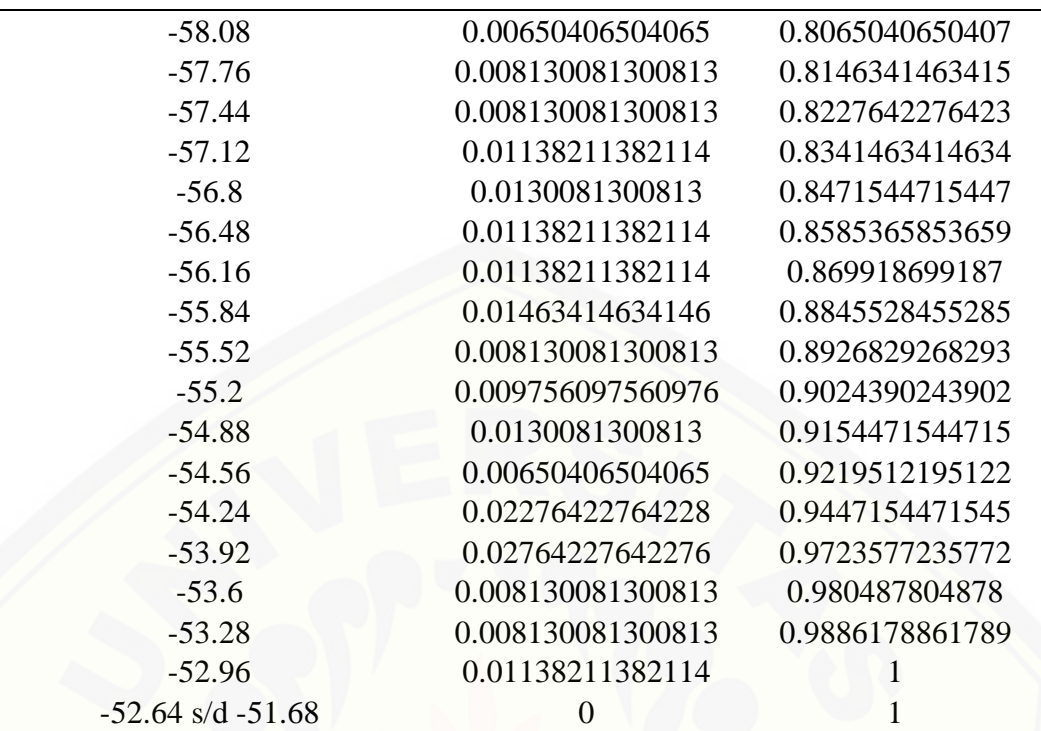

Tabel Data SIR Skenario Ke-5

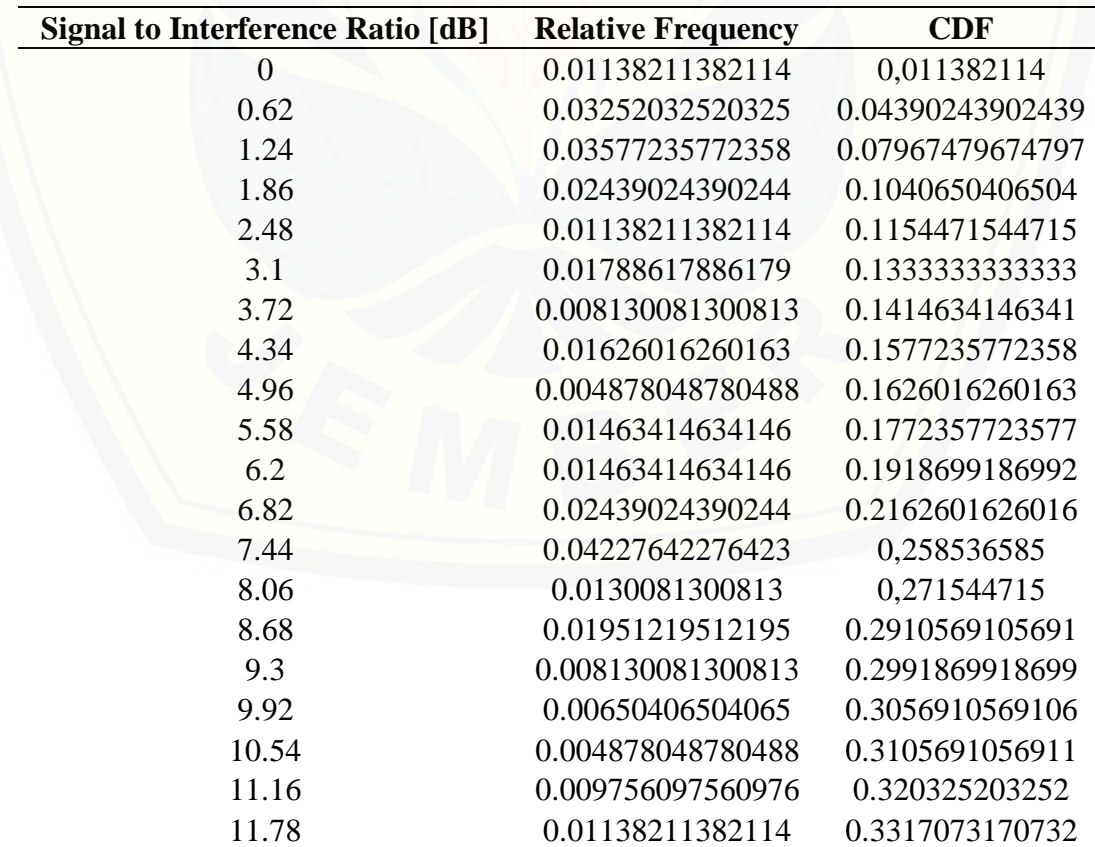

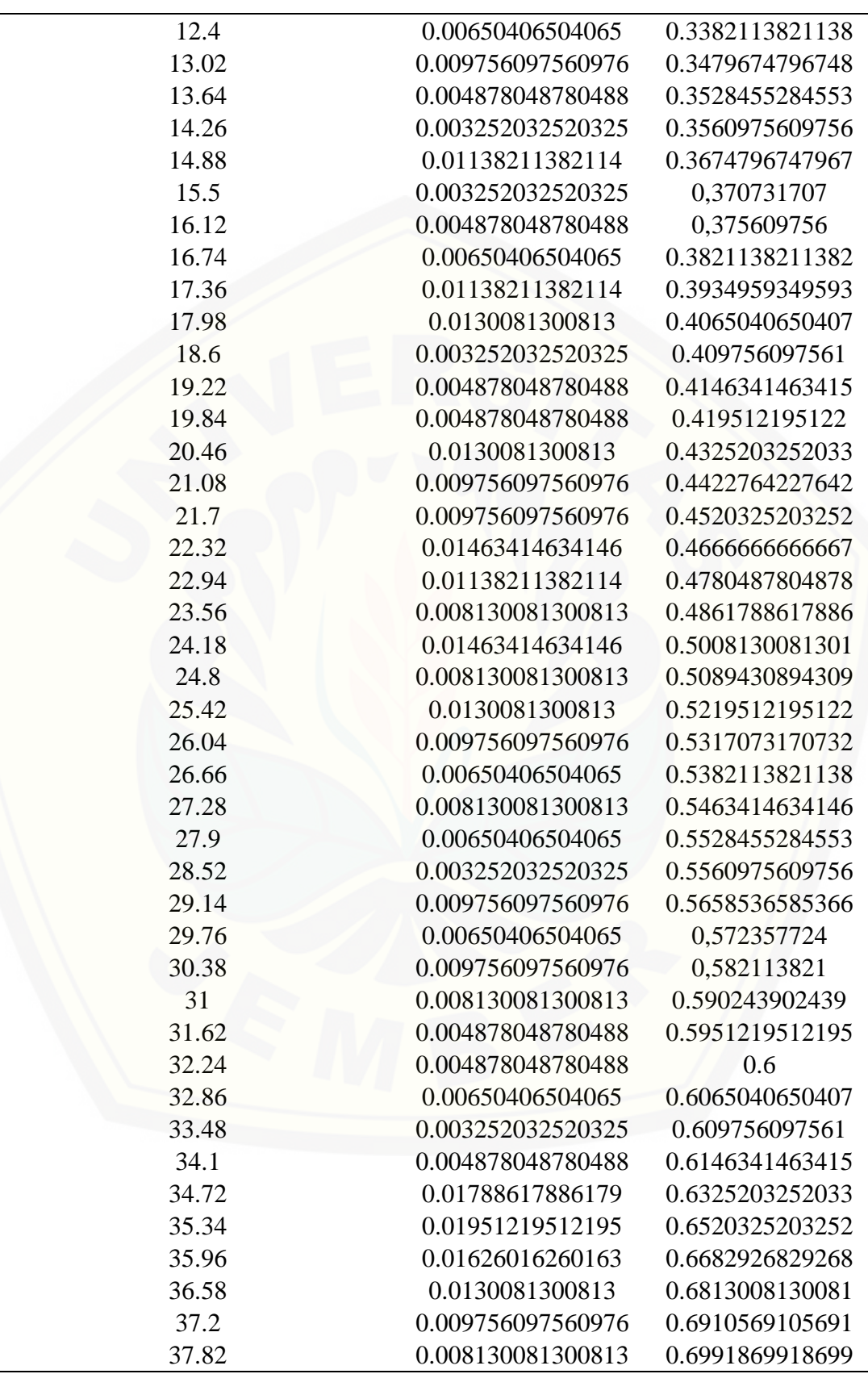

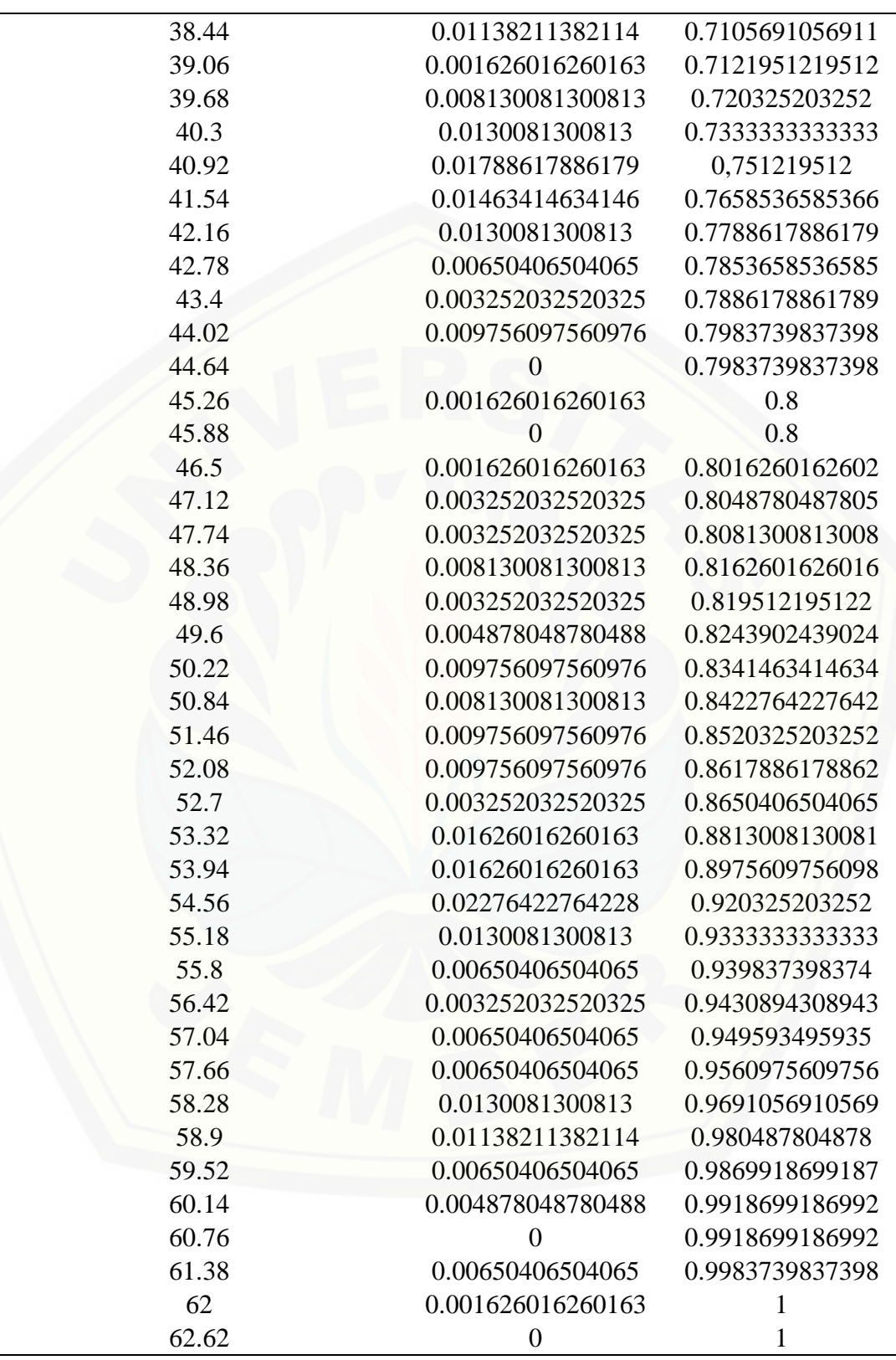

#### 6. Data Hasil Simulasi RPS 5.4 Skenario Ke-6

Tabel Data *Coverage* Skenario Ke-6

| (Composite) Coverage [dBm] | <b>Relative Frequency</b> | <b>CDF</b>        |
|----------------------------|---------------------------|-------------------|
| $-81$                      | 0                         | $\boldsymbol{0}$  |
| $-80.67$                   | $\overline{0}$            | $\overline{0}$    |
| $-80.34$                   | 0.001626016260163         | 0.001626016260163 |
| $-80.01$                   | 0.001626016260163         | 0.003252032520325 |
| $-79.68$                   | 0.001626016260163         | 0.004878048780488 |
| $-79.35$                   | 0.001626016260163         | 0.00650406504065  |
| $-79.02$                   | 0.003252032520325         | 0.009756097560976 |
| $-78.69$                   | 0.001626016260163         | 0.01138211382114  |
| $-78.36$                   | 0.00650406504065          | 0.01788617886179  |
| $-78.03$                   | 0.001626016260163         | 0.01951219512195  |
| $-77.7$                    | 0.001626016260163         | 0.02113821138211  |
| $-77.37$                   | 0.003252032520325         | 0.02439024390244  |
| $-77.04$                   | $\overline{0}$            | 0.02439024390244  |
| $-76.71$                   | 0.001626016260163         | 0.0260162601626   |
| $-76.38$                   | $\theta$                  | 0.0260162601626   |
| $-76.05$                   | 0.001626016260163         | 0.02764227642276  |
| $-75.72$                   | 0.001626016260163         | 0.02926829268293  |
| $-75.39$                   | 0.001626016260163         | 0.03089430894309  |
| $-75.06$                   | $\overline{0}$            | 0.03089430894309  |
| $-74.73$                   | 0.00650406504065          | 0.03739837398374  |
| $-74.4$                    | 0.001626016260163         | 0.0390243902439   |
| $-74.07$                   | 0.008130081300813         | 0.04715447154472  |
| $-73.74$                   | 0.008130081300813         | 0.05528455284553  |
| $-73.41$                   | 0.01138211382114          | 0.0666666666667   |
| $-73.08$                   | 0.01463414634146          | 0.08130081300813  |
| $-72.75$                   | 0.008130081300813         | 0.08943089430894  |
| $-72.42$                   | 0.01463414634146          | 0.1040650406504   |
| $-72.09$                   | 0.008130081300813         | 0.1121951219512   |
| $-71.76$                   | 0.004878048780488         | 0.1170731707317   |
| $-71.43$                   | 0.001626016260163         | 0.1186991869919   |
| $-71.1$                    | 0.001626016260163         | 0.120325203252    |
| $-70.77$                   | $\overline{0}$            | 0.120325203252    |
| $-70.44$                   | 0.001626016260163         | 0.1219512195122   |
| $-70.11$                   | $\theta$                  | 0,12195122        |
| $-69.78$                   | 0.001626016260163         | 0,123577236       |
| $-69.45$                   | $\overline{0}$            | 0.1235772357724   |
| $-69.12$                   | 0.003252032520325         | 0.1268292682927   |
| $-68.79$                   | 0.004878048780488         | 0.1317073170732   |
| $-68.46$                   | $\boldsymbol{0}$          | 0.1317073170732   |

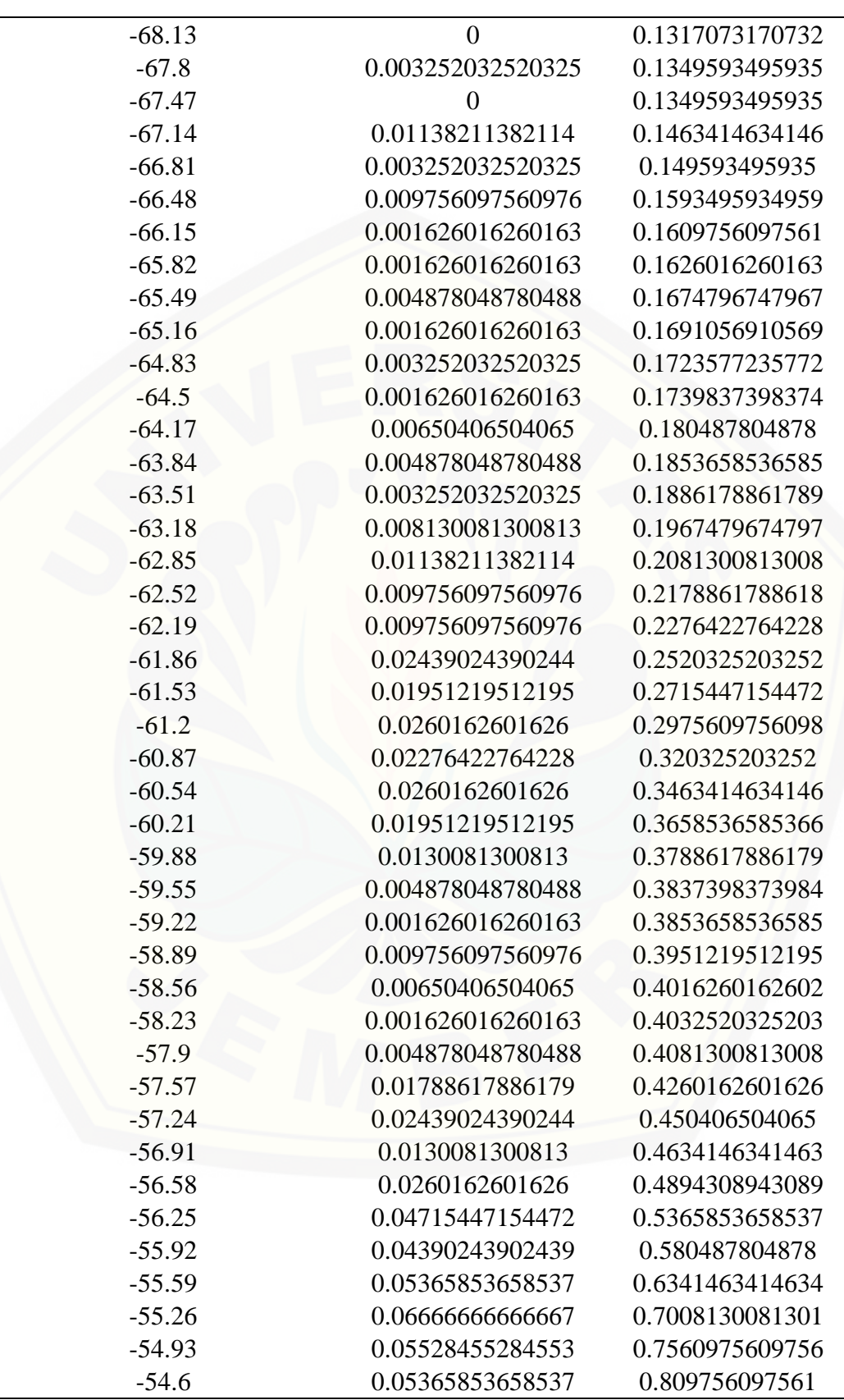

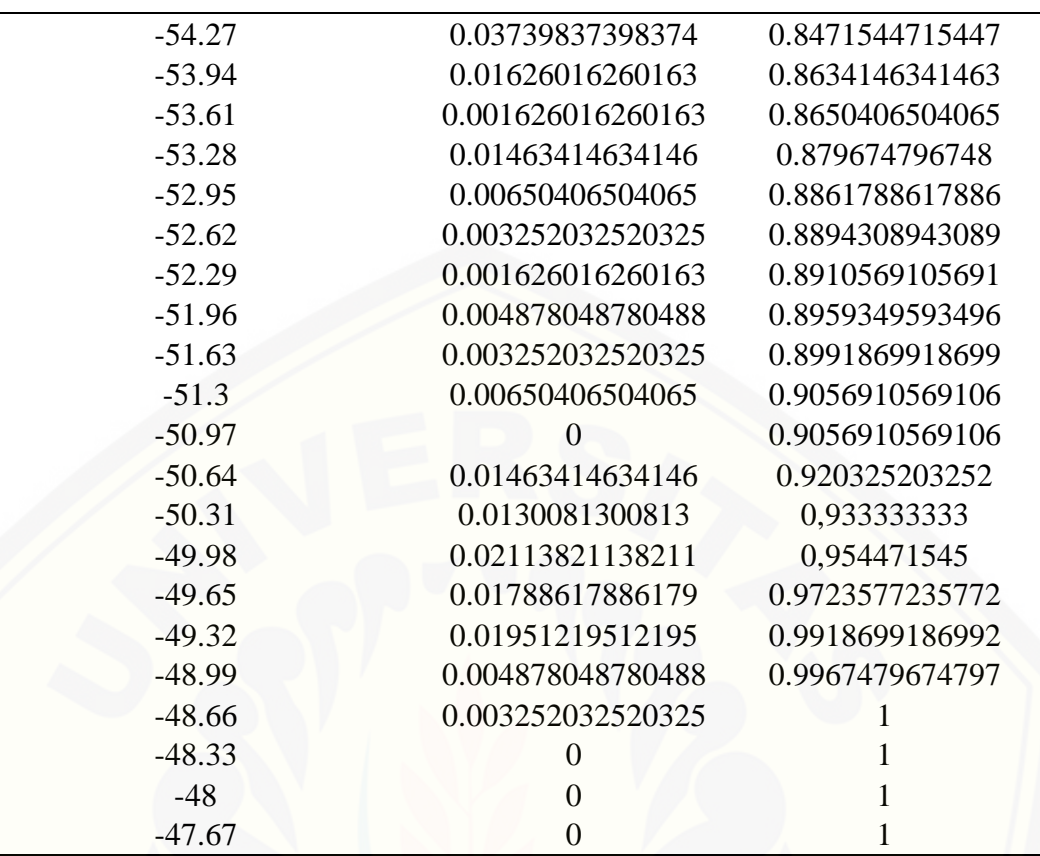

#### Tabel Data SIR Skenario Ke-6

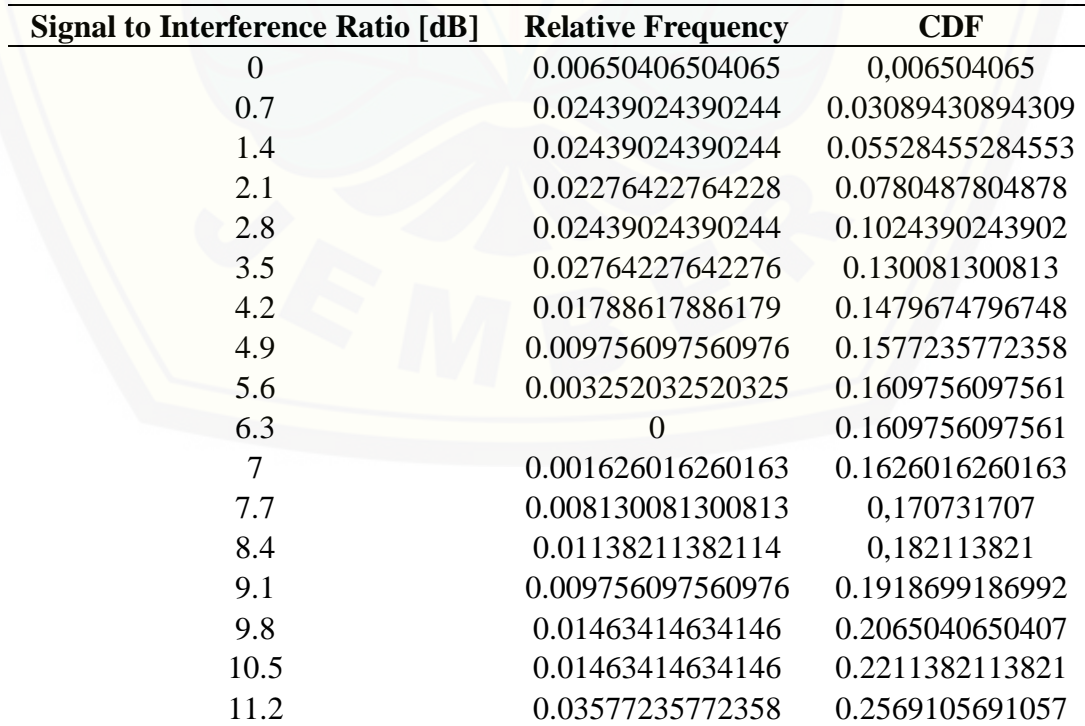

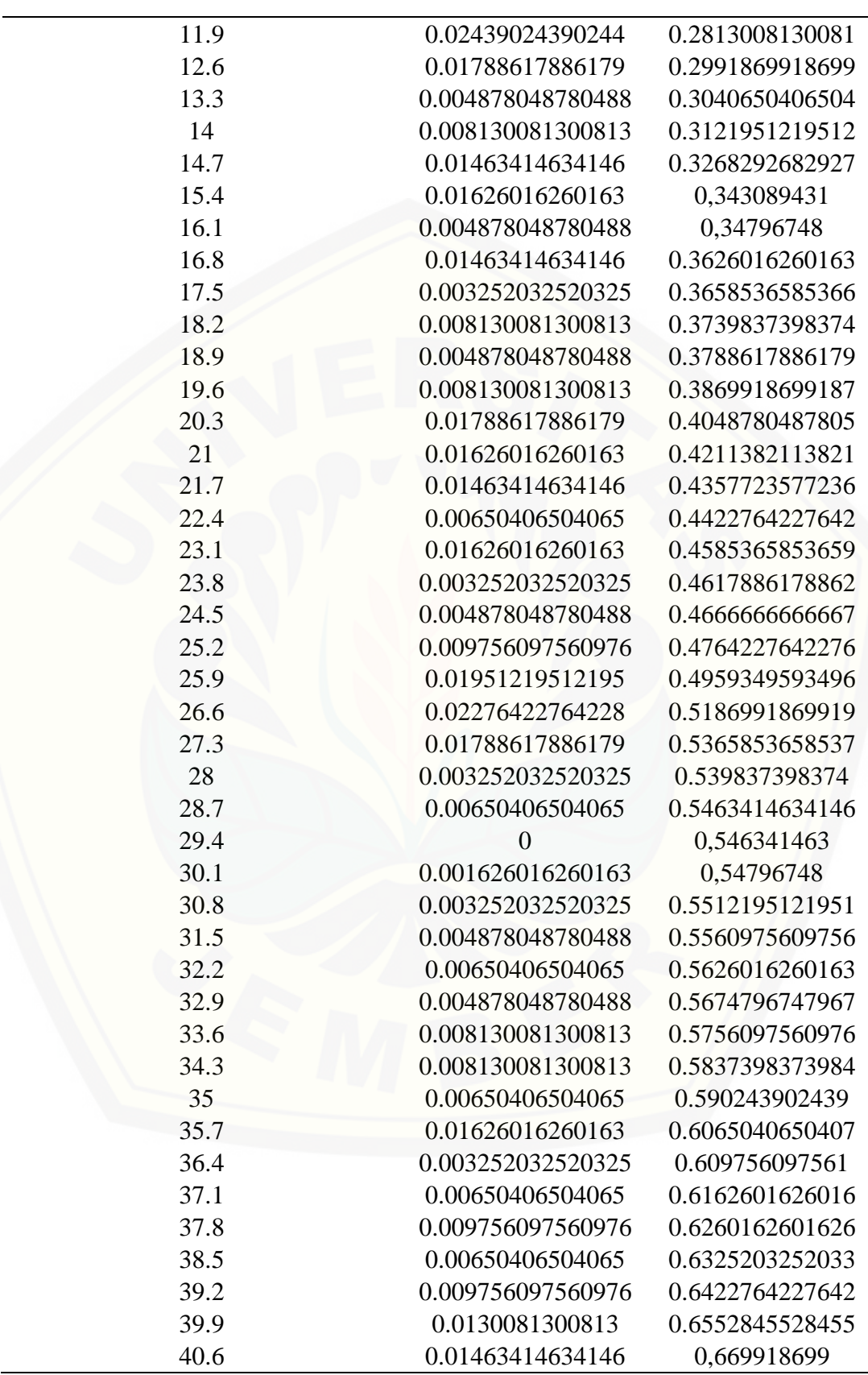

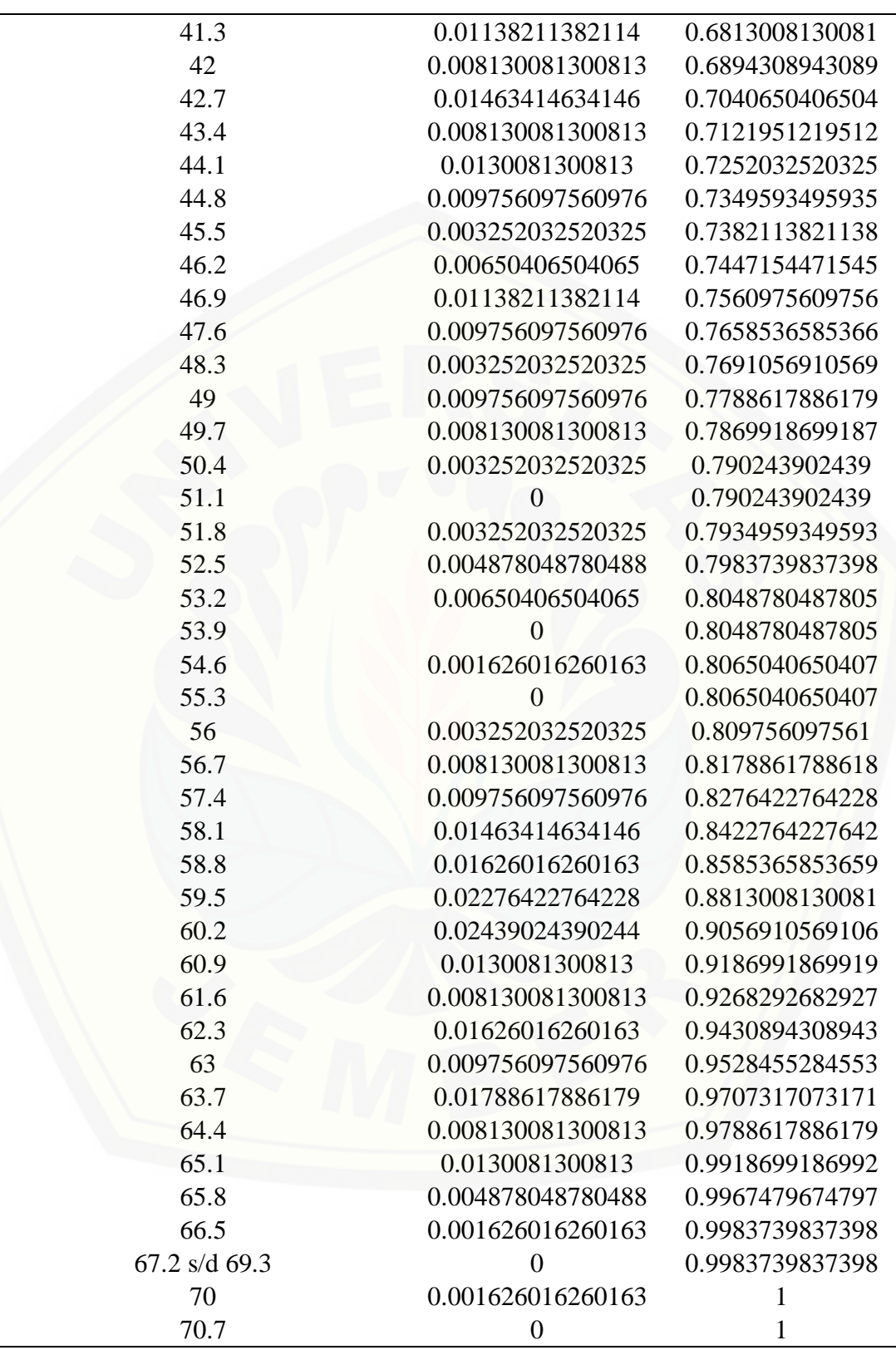

#### 7. Data Hasil Simulasi RPS 5.4 Skenario Ke-7

Tabel Data *Coverage* Skenario Ke-7

| (Composite) Coverage [dBm] | <b>Relative Frequency</b> | <b>CDF</b>        |
|----------------------------|---------------------------|-------------------|
| $-64$                      | 0                         | $\overline{0}$    |
| $-63.66$                   | 0.001626016260163         | 0.001626016260163 |
| $-63.32$                   | 0.001626016260163         | 0.003252032520325 |
| $-62.98$                   | 0.001626016260163         | 0.004878048780488 |
| $-62.64$                   | 0.003252032520325         | 0.008130081300813 |
| $-62.3$                    | $\boldsymbol{0}$          | 0.008130081300813 |
| $-61.96$                   | 0.004878048780488         | 0.0130081300813   |
| $-61.62$                   | 0                         | 0.0130081300813   |
| $-61.28$                   | 0.003252032520325         | 0.01626016260163  |
| $-60.94$                   | 0.003252032520325         | 0.01951219512195  |
| $-60.6$                    | $\Omega$                  | 0.01951219512195  |
| $-60.26$                   | 0.001626016260163         | 0.02113821138211  |
| $-59.92$                   | 0.003252032520325         | 0.02439024390244  |
| $-59.58$                   | $\boldsymbol{0}$          | 0.02439024390244  |
| $-59.24$                   | 0.001626016260163         | 0.0260162601626   |
| $-58.9$                    | 0.001626016260163         | 0.02764227642276  |
| $-58.56$                   | 0                         | 0.02764227642276  |
| $-58.22$                   | 0.004878048780488         | 0.03252032520325  |
| $-57.88$                   | 0.003252032520325         | 0.03577235772358  |
| $-57.54$                   | 0.00650406504065          | 0.04227642276423  |
| $-57.2$                    | 0.00650406504065          | 0.04878048780488  |
| $-56.86$                   | 0.009756097560976         | 0.05853658536585  |
| $-56.52$                   | 0.008130081300813         | 0.0666666666667   |
| $-56.18$                   | 0.009756097560976         | 0.07642276422764  |
| $-55.84$                   | 0.008130081300813         | 0.08455284552846  |
| $-55.5$                    | 0.003252032520325         | 0.08780487804878  |
| $-55.16$                   | 0.008130081300813         | 0.09593495934959  |
| $-54.82$                   | 0.008130081300813         | 0.1040650406504   |
| $-54.48$                   | 0.008130081300813         | 0.1121951219512   |
| $-54.14$                   | 0.004878048780488         | 0.1170731707317   |
| $-53.8$                    | 0.008130081300813         | 0.1252032520325   |
| $-53.46$                   | 0.003252032520325         | 0.1284552845528   |
| $-53.12$                   | $\theta$                  | 0.1284552845528   |
| $-52.78$                   | $\overline{0}$            | 0.1284552845528   |
| $-52.44$                   | 0.00650406504065          | 0.1349593495935   |
| $-52.1$                    | 0.001626016260163         | 0.1365853658537   |
| $-51.76$                   | 0.00650406504065          | 0.1430894308943   |
| $-51.42$                   | $\boldsymbol{0}$          | 0.1430894308943   |
| $-51.08$                   | $\boldsymbol{0}$          | 0.1430894308943   |

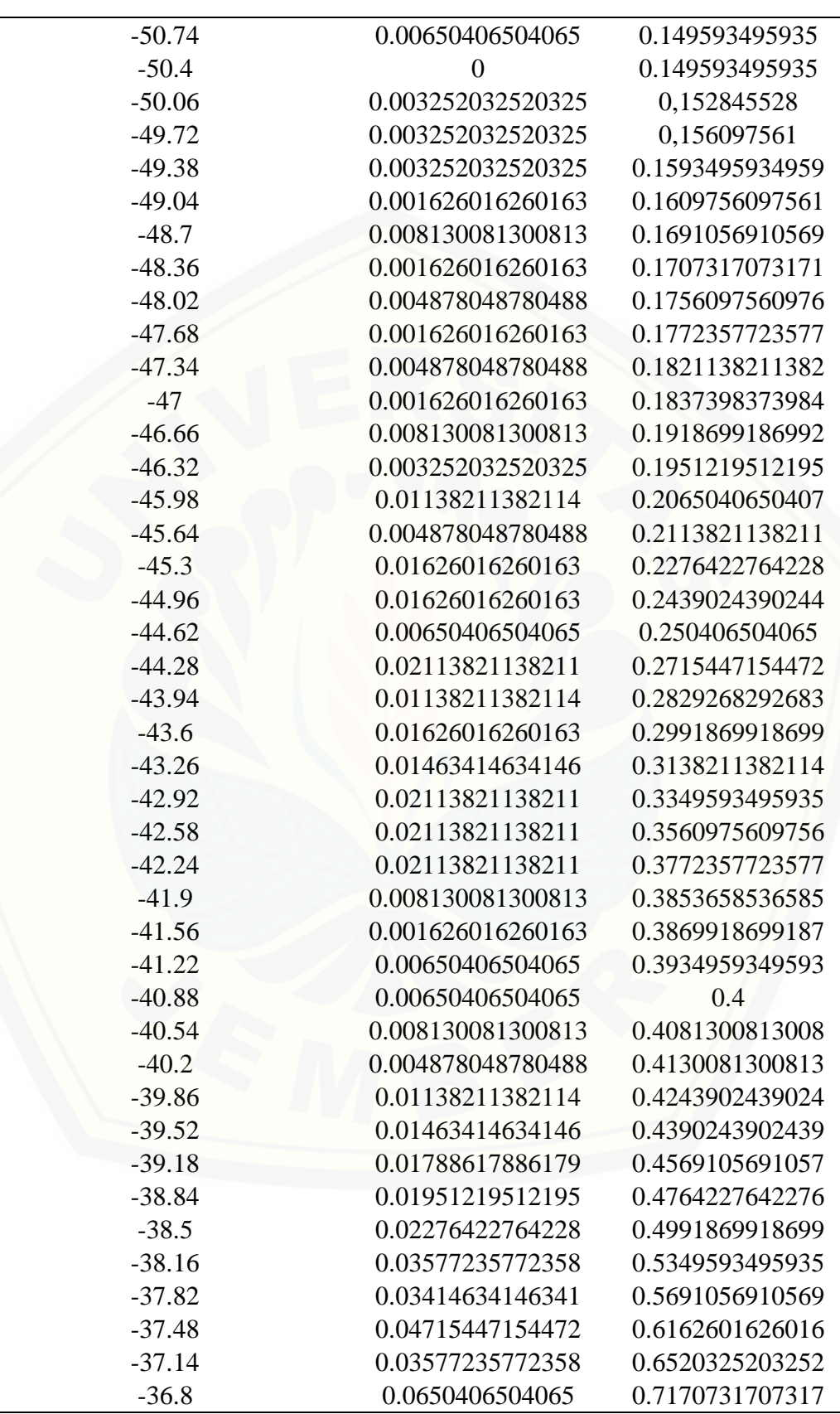

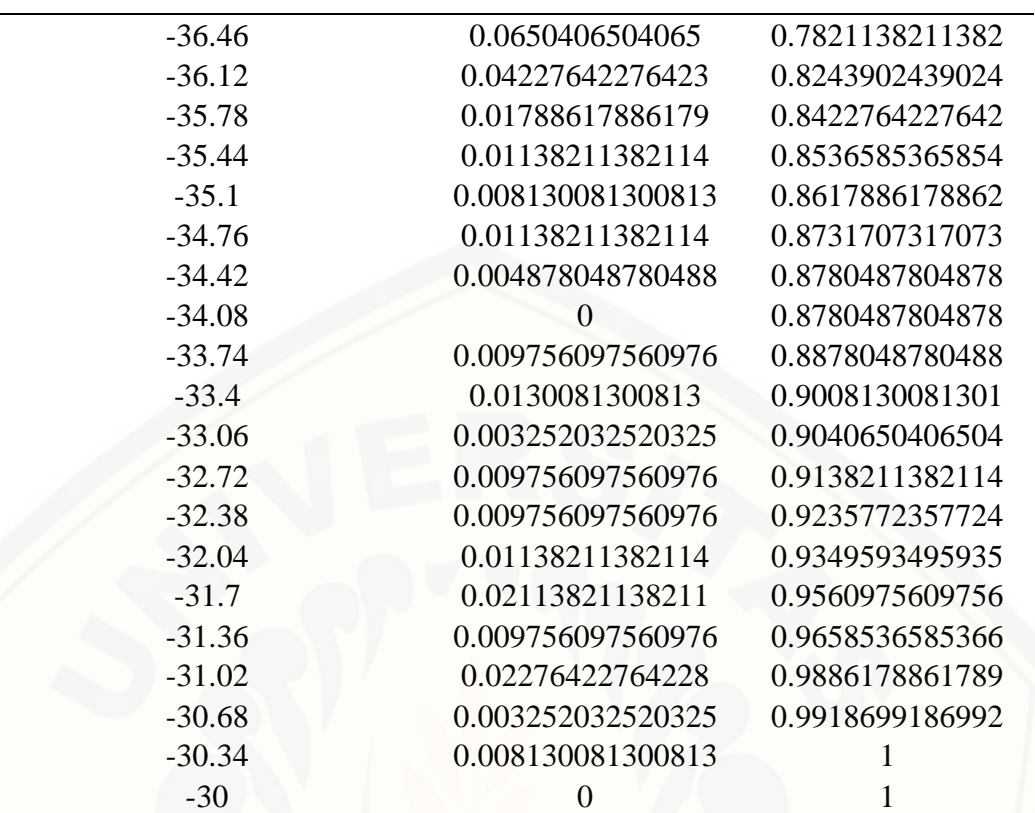

Tabel Data SIR Skenario Ke-7

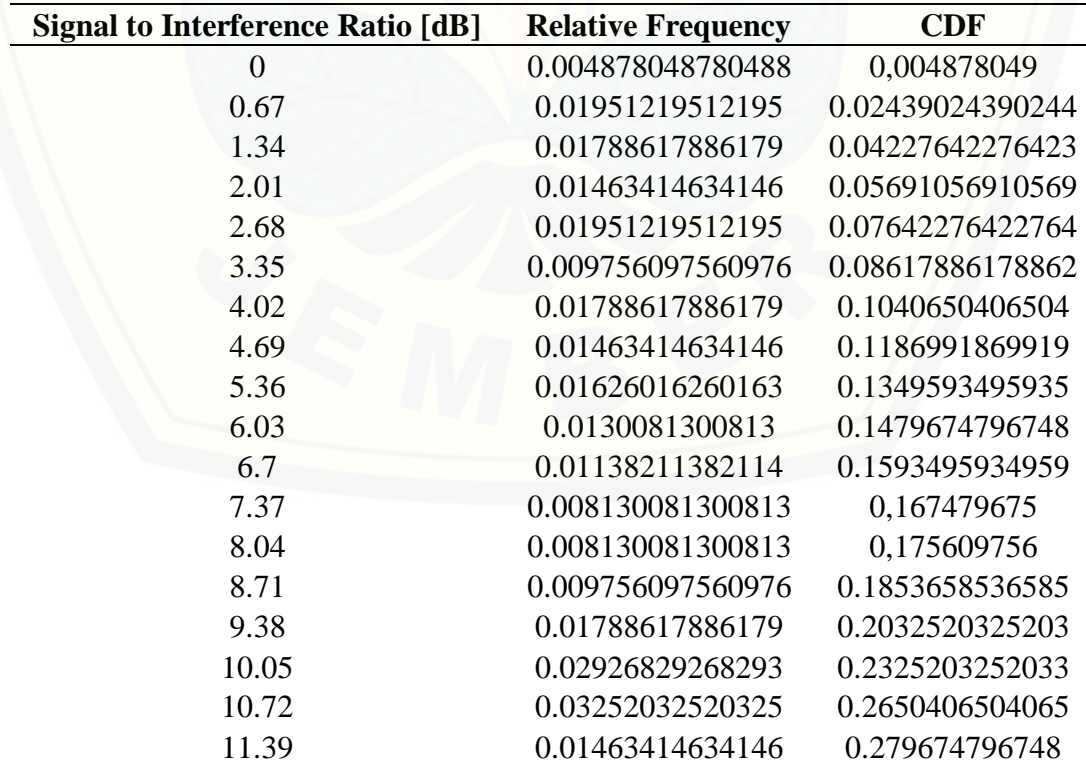

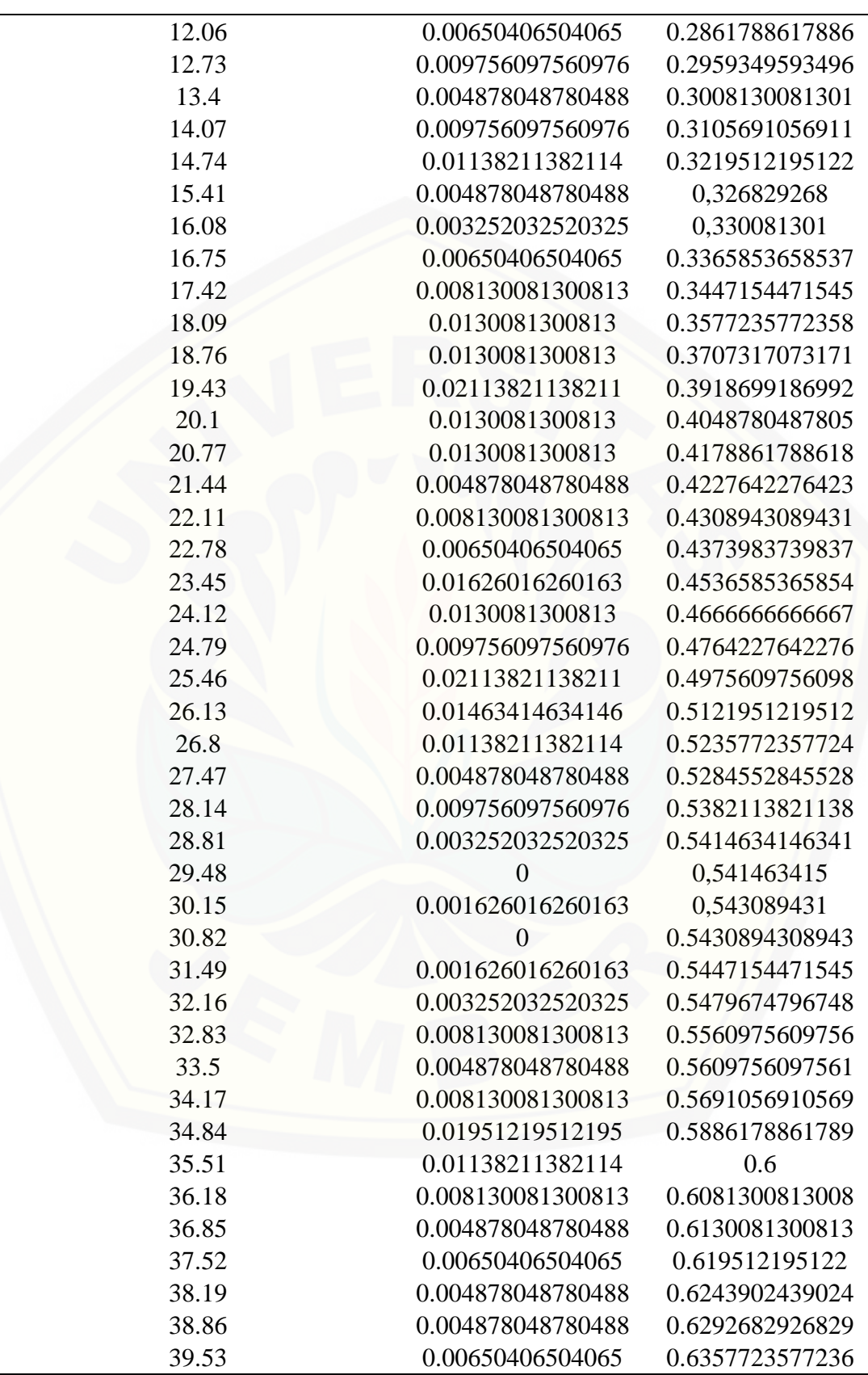

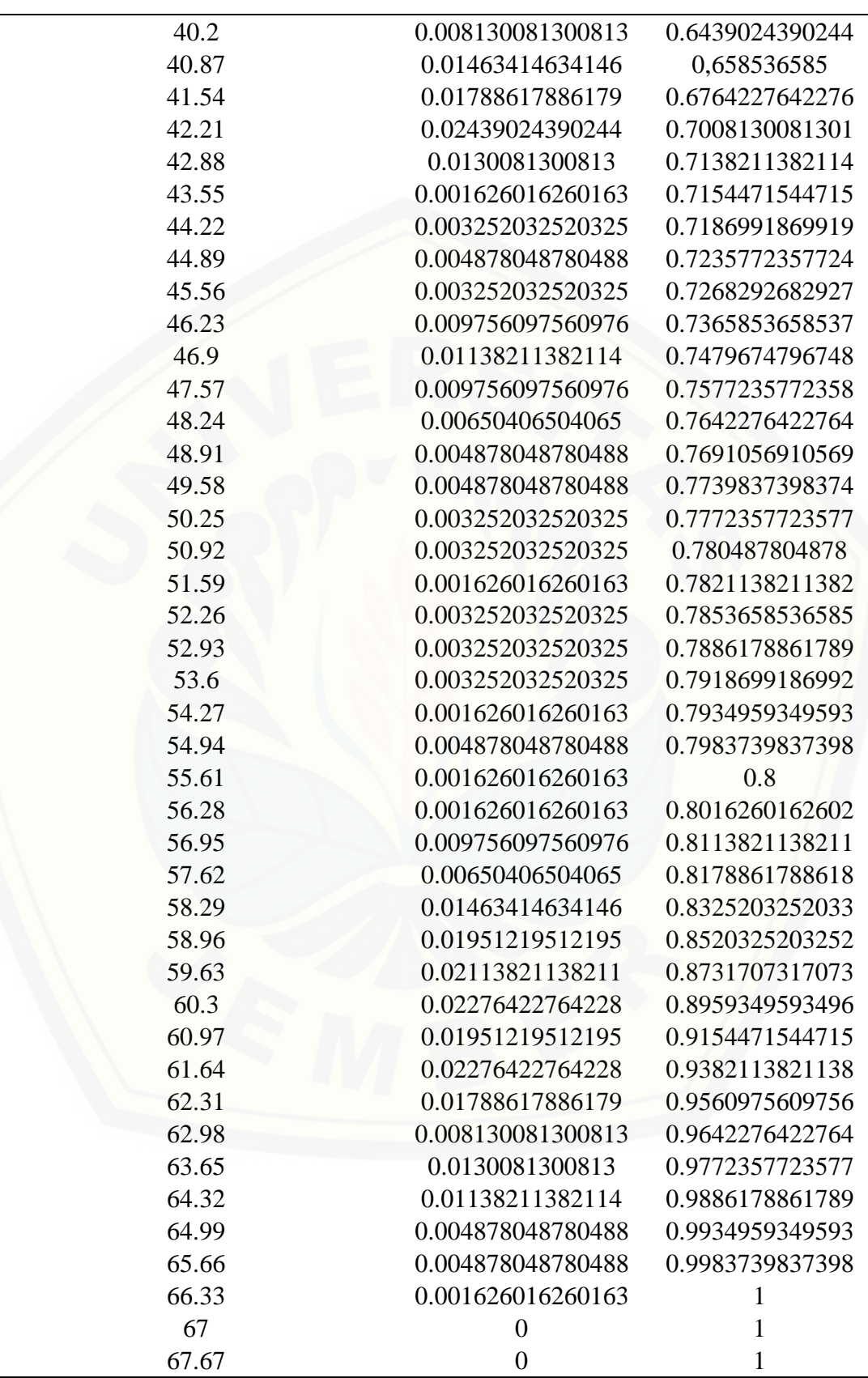

#### **(Composite) Coverage [dBm] Relative Frequency CDF** -89 0.001626016260163 0,001626016 -88.65 0 0.001626016260163 -88.3 0 [0.001626016260163](http://repository.unej.ac.id/) -87.95 0 0.001626016260163 -87.6 0.001626016260163 0.003252032520325 -87.25 0 0.003252032520325 -86.9 0.001626016260163 0.004878048780488 -86.55 0.001626016260163 0.00650406504065 -86.2 0.001626016260163 0.008130081300813 -85.85 0.003252032520325 0.01138211382114 -85.5 0 0.01138211382114 -85.15 0.003252032520325 0.01463414634146 -84.8 0.003252032520325 0.01788617886179 -84.45 0 0.01788617886179 -84.1 0.003252032520325 0.02113821138211 -83.75 0.00650406504065 0.02764227642276 -83.4 0.01138211382114 0.0390243902439 -83.05 0.00650406504065 0.04552845528455 -82.7 0.003252032520325 0.04878048780488 -82.35 0.008130081300813 0.05691056910569 -82 0.003252032520325 0.06016260162602 -81.65 0 0.06016260162602 -81.3 0 0.06016260162602 -80.95 0 0.06016260162602 -80.6 0.001626016260163 0.06178861788618 -80.25 0.001626016260163 0.06341463414634 -79.9 0.001626016260163 0.0650406504065 -79.55 0.001626016260163 0.06666666666667 -79.2 0.003252032520325 0.06991869918699 -78.85 0.004878048780488 0.07479674796748 -78.5 0.00650406504065 0.08130081300813 -78.15 0.003252032520325 0.08455284552846 -77.8 0.01138211382114 0.09593495934959 -77.45 0.01951219512195 0.1154471544715 -77.1 0.008130081300813 0.1235772357724 -76.75 0.004878048780488 0.1284552845528 -76.4 0.009756097560976 0.1382113821138 -76.05 0.004878048780488 0.1430894308943 -75.7 0.004878048780488 0.1479674796748

#### 8. Data Hasil Simulasi RPS 5.4 Skenario Ke-8

Tabel Data *Coverage* Skenario Ke-8

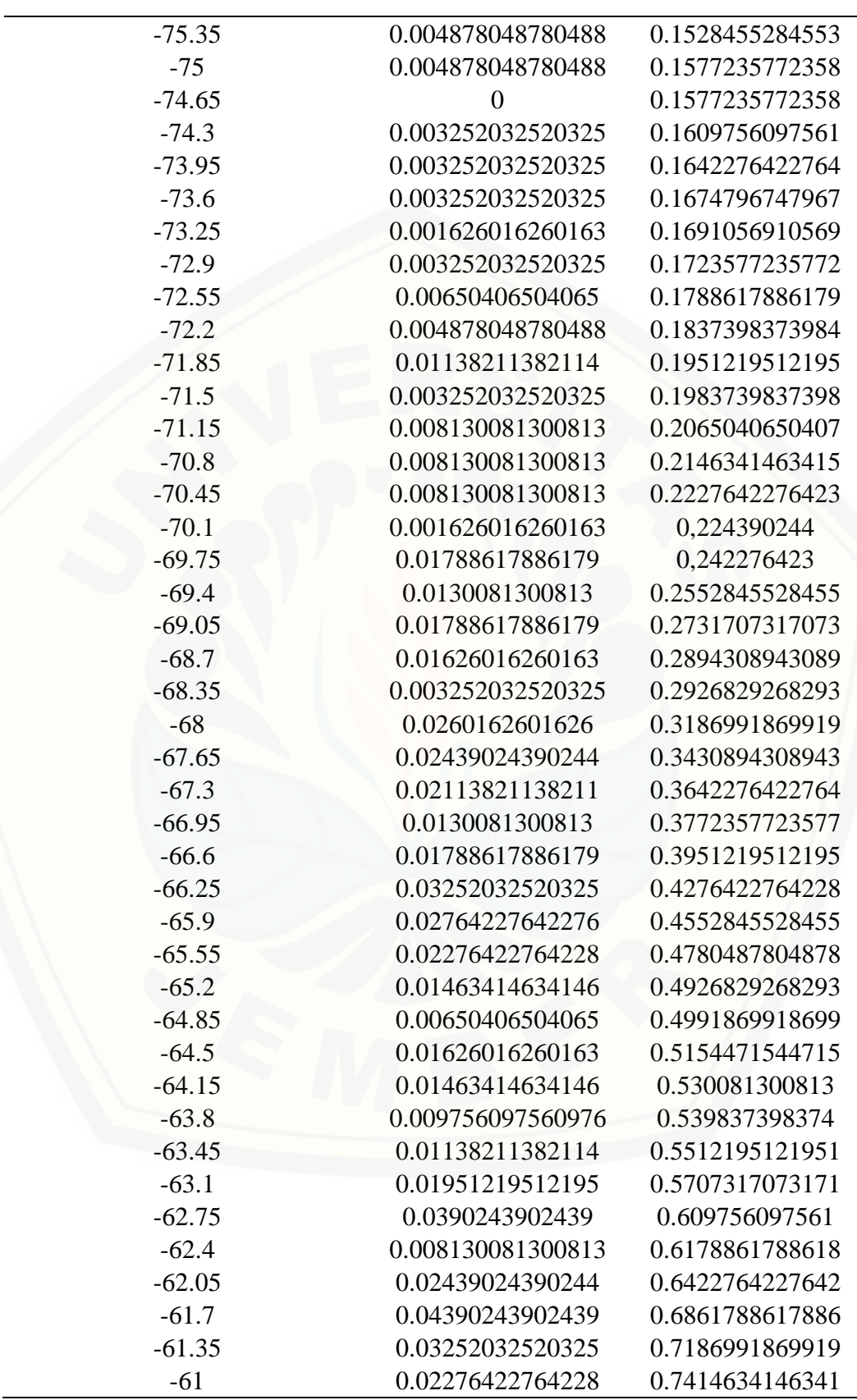

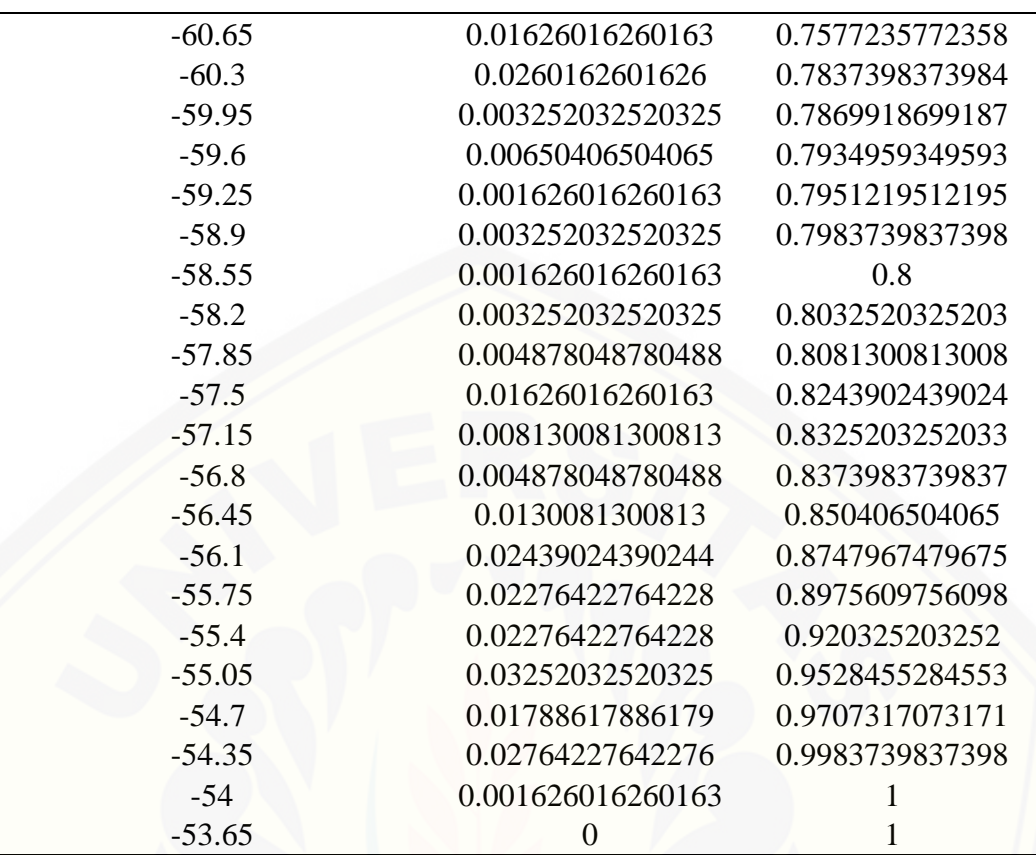

Tabel Data SIR Skenario Ke-8

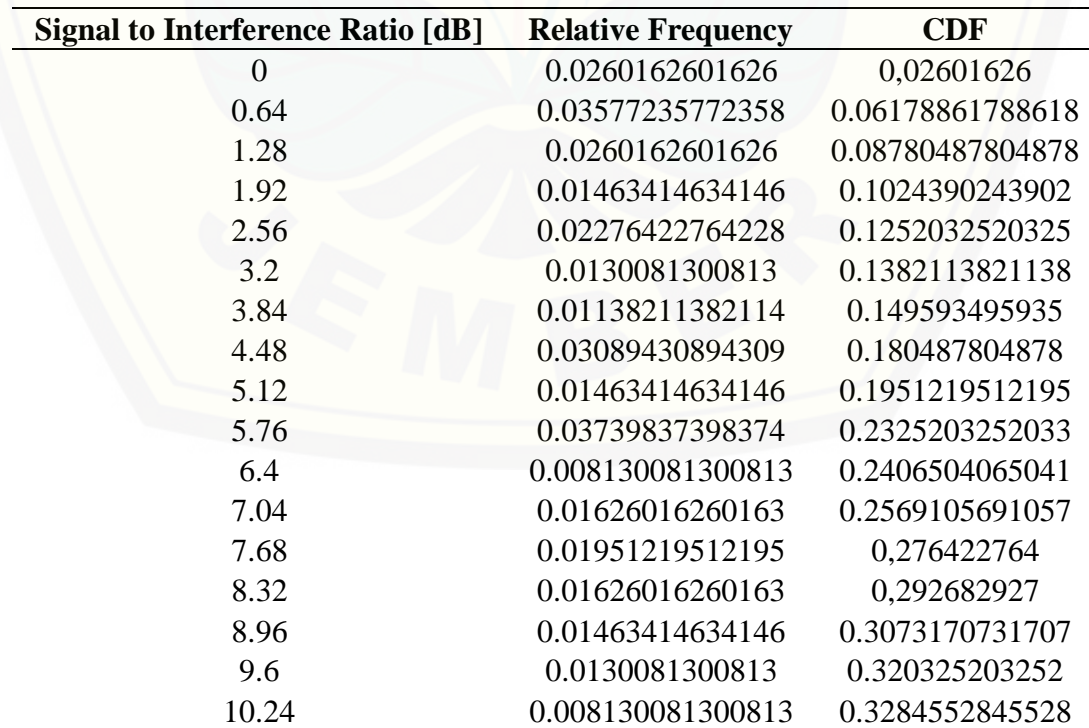

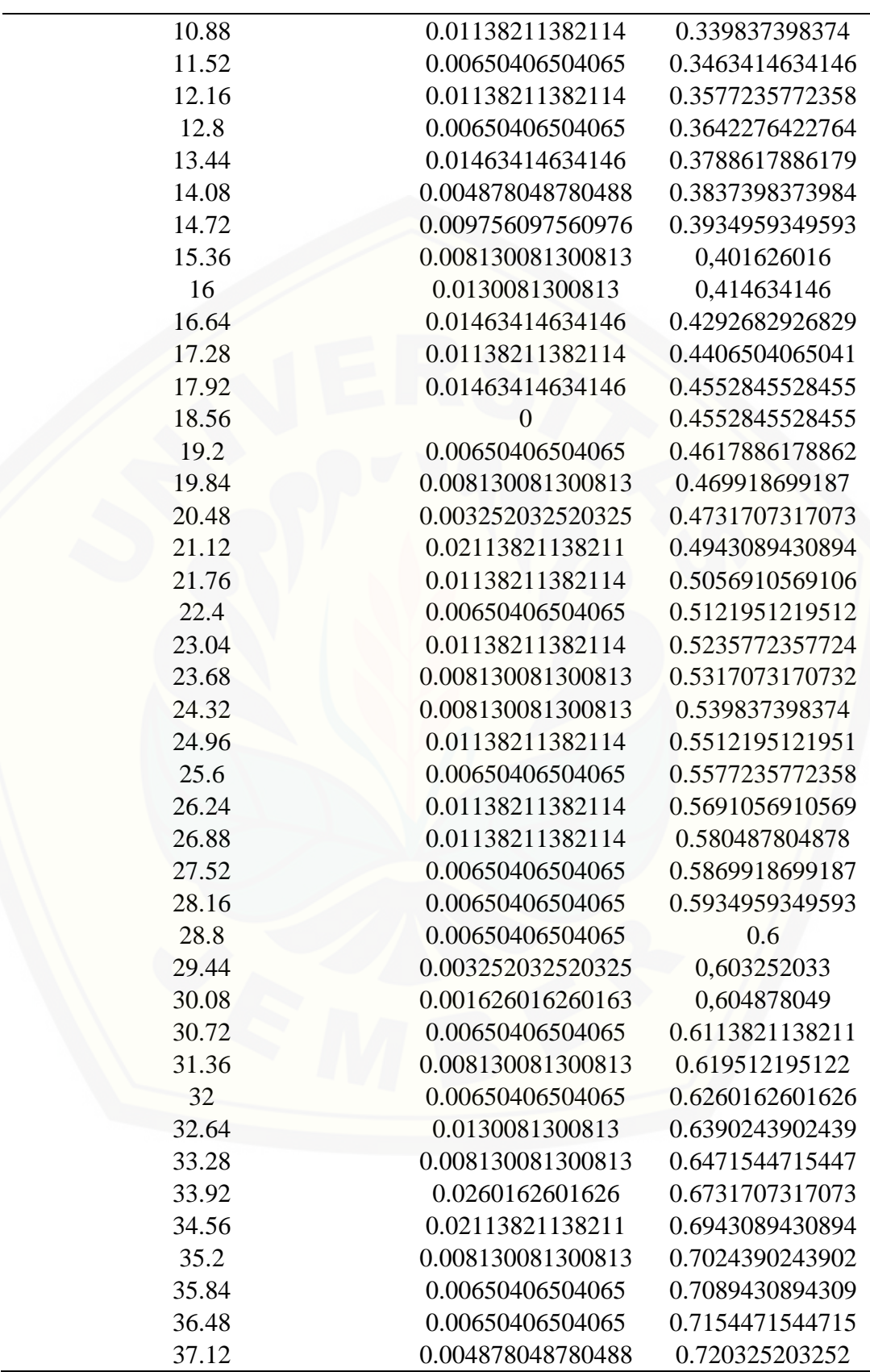

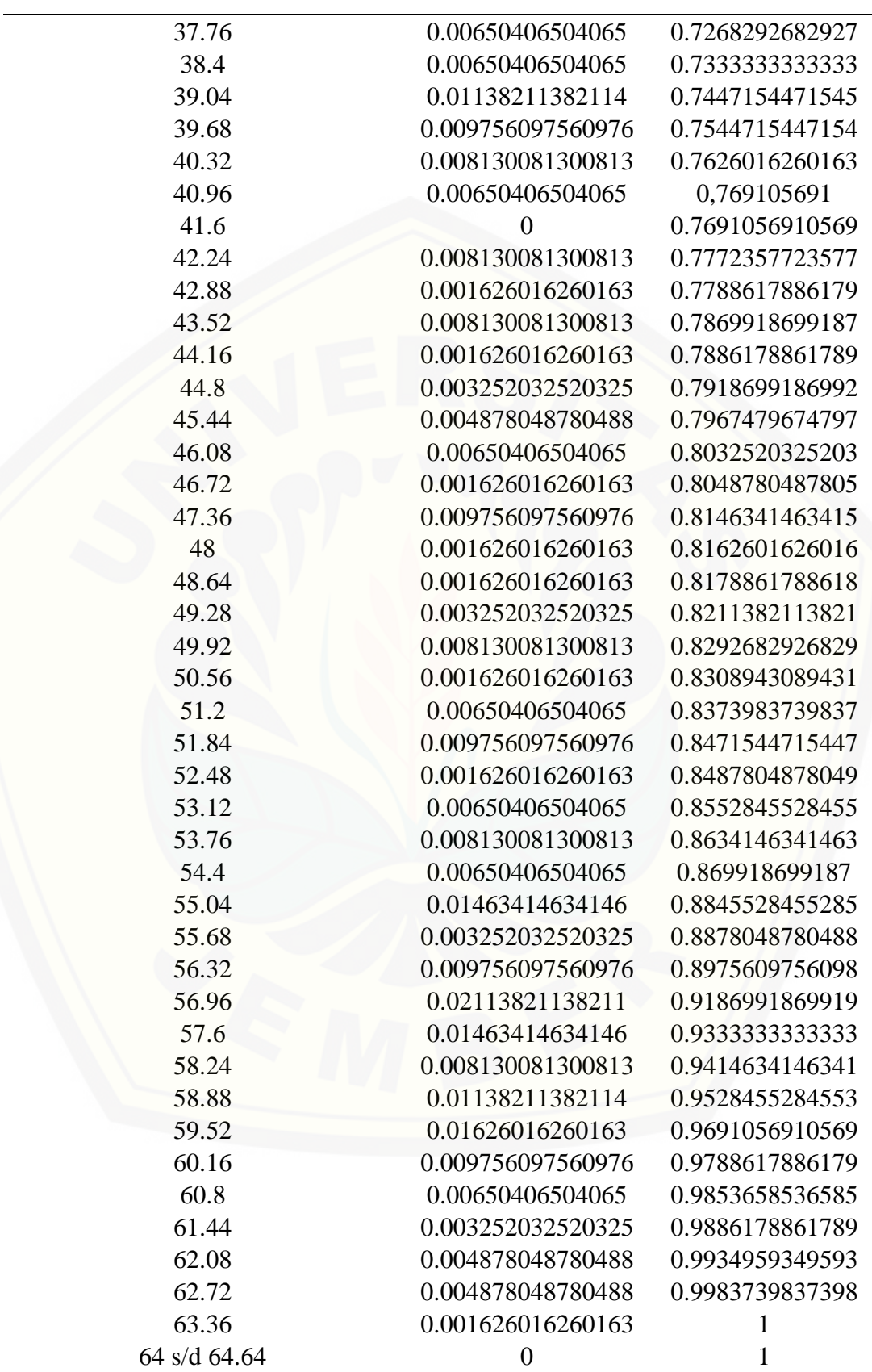

#### 9. Data Hasil Simulasi RPS 5.4 Skenario Ke-9

Tabel Data *Coverage* Skenario Ke-9

| (Composite) Coverage [dBm] | <b>Relative Frequency</b> | <b>CDF</b>        |
|----------------------------|---------------------------|-------------------|
| $-66$                      | 0                         | $\overline{0}$    |
| $-65.66$                   | 0.001626016260163         | 0.001626016260163 |
| $-65.32$                   | 0.001626016260163         | 0.003252032520325 |
| $-64.98$                   | 0.001626016260163         | 0.004878048780488 |
| $-64.64$                   | 0.001626016260163         | 0.00650406504065  |
| $-64.3$                    | 0.003252032520325         | 0.009756097560976 |
| $-63.96$                   | 0.003252032520325         | 0.0130081300813   |
| $-63.62$                   | 0.004878048780488         | 0.01788617886179  |
| $-63.28$                   | 0.003252032520325         | 0.02113821138211  |
| $-62.94$                   | 0.00650406504065          | 0.02764227642276  |
| $-62.6$                    | 0.004878048780488         | 0.03252032520325  |
| $-62.26$                   | 0.003252032520325         | 0.03577235772358  |
| $-61.92$                   | 0.00650406504065          | 0.04227642276423  |
| $-61.58$                   | 0.001626016260163         | 0.04390243902439  |
| $-61.24$                   | 0.001626016260163         | 0.04552845528455  |
| $-60.9$                    | 0.001626016260163         | 0.04715447154472  |
| $-60.56$                   | $\boldsymbol{0}$          | 0.04715447154472  |
| $-60.22$                   | $\boldsymbol{0}$          | 0.04715447154472  |
| $-59.88$                   | $\overline{0}$            | 0.04715447154472  |
| $-59.54$                   | $\boldsymbol{0}$          | 0.04715447154472  |
| $-59.2$                    | $\boldsymbol{0}$          | 0.04715447154472  |
| $-58.86$                   | $\boldsymbol{0}$          | 0.04715447154472  |
| $-58.52$                   | $\overline{0}$            | 0.04715447154472  |
| $-58.18$                   | 0.001626016260163         | 0.04878048780488  |
| $-57.84$                   | 0.004878048780488         | 0.05365853658537  |
| $-57.5$                    | 0.004878048780488         | 0.05853658536585  |
| $-57.16$                   | 0.009756097560976         | 0.06829268292683  |
| $-56.82$                   | 0.008130081300813         | 0.07642276422764  |
| $-56.48$                   | 0.008130081300813         | 0.08455284552846  |
| $-56.14$                   | 0.00650406504065          | 0.09105691056911  |
| $-55.8$                    | 0.00650406504065          | 0.09756097560976  |
| $-55.46$                   | 0.004878048780488         | 0.1024390243902   |
| $-55.12$                   | 0.00650406504065          | 0.1089430894309   |
| $-54.78$                   | 0.003252032520325         | 0.1121951219512   |
| $-54.44$                   | $\boldsymbol{0}$          | 0.1121951219512   |
| $-54.1$                    | 0.001626016260163         | 0.1138211382114   |
| $-53.76$                   | 0.009756097560976         | 0.1235772357724   |
| $-53.42$                   | 0.001626016260163         | 0.1252032520325   |
| $-53.08$                   | 0.001626016260163         | 0.1268292682927   |

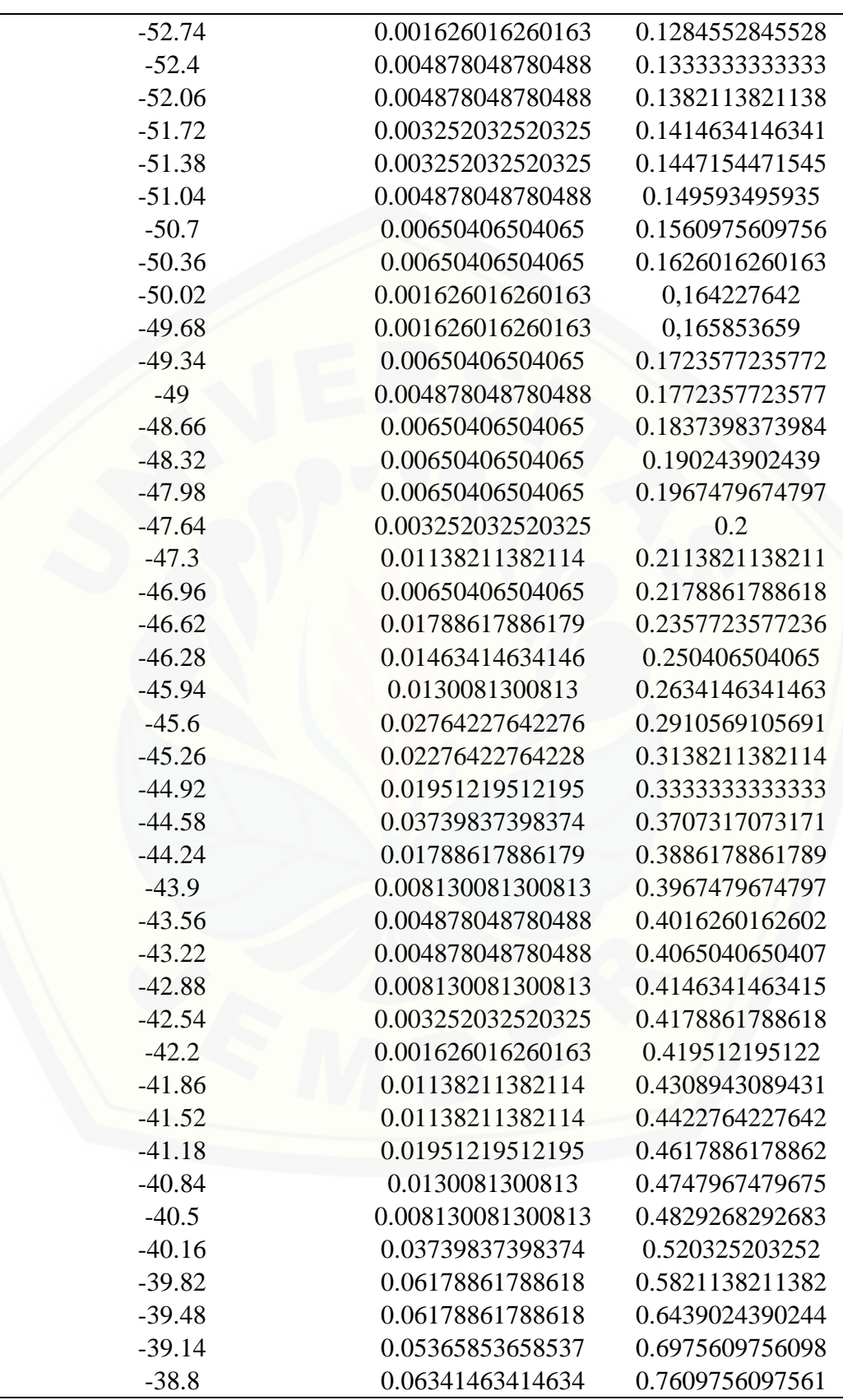

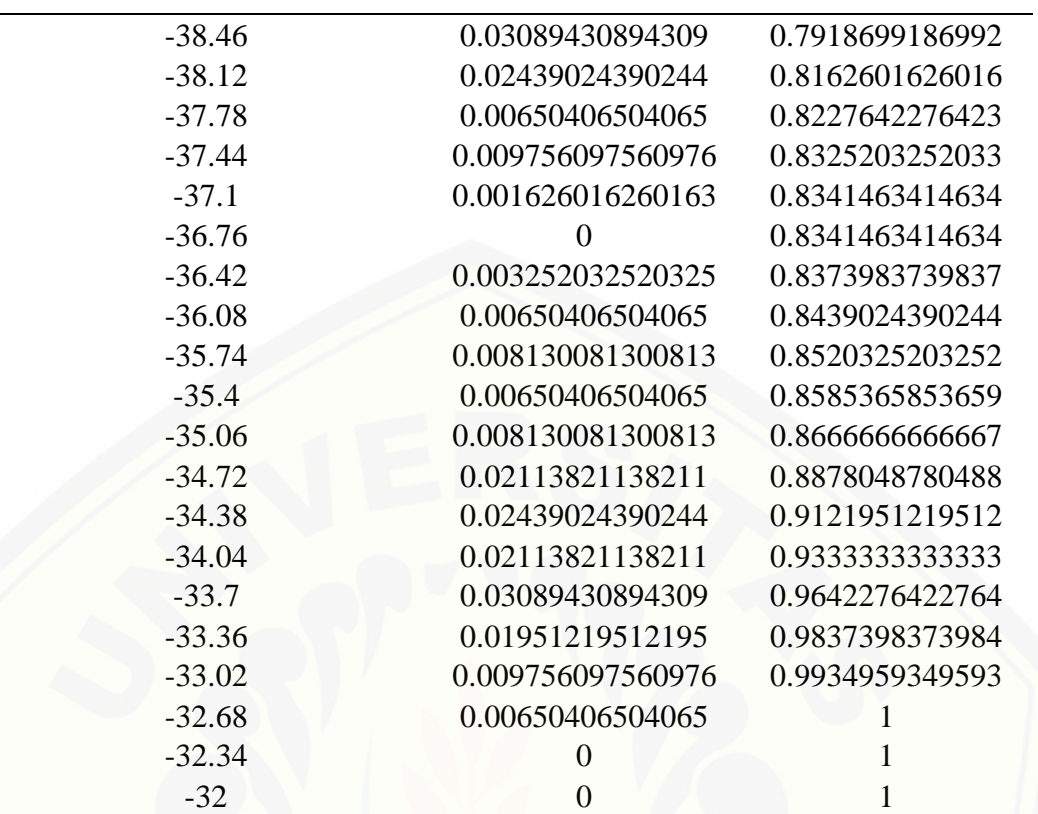

#### Tabel Data SIR Skenario Ke-9

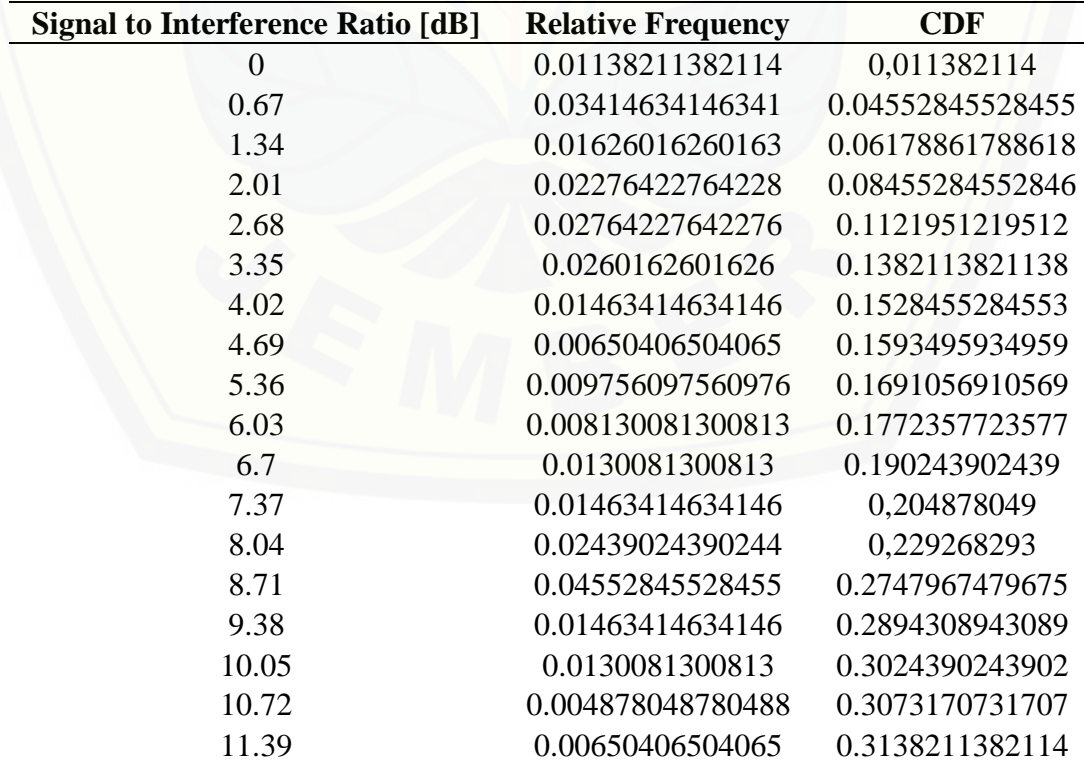

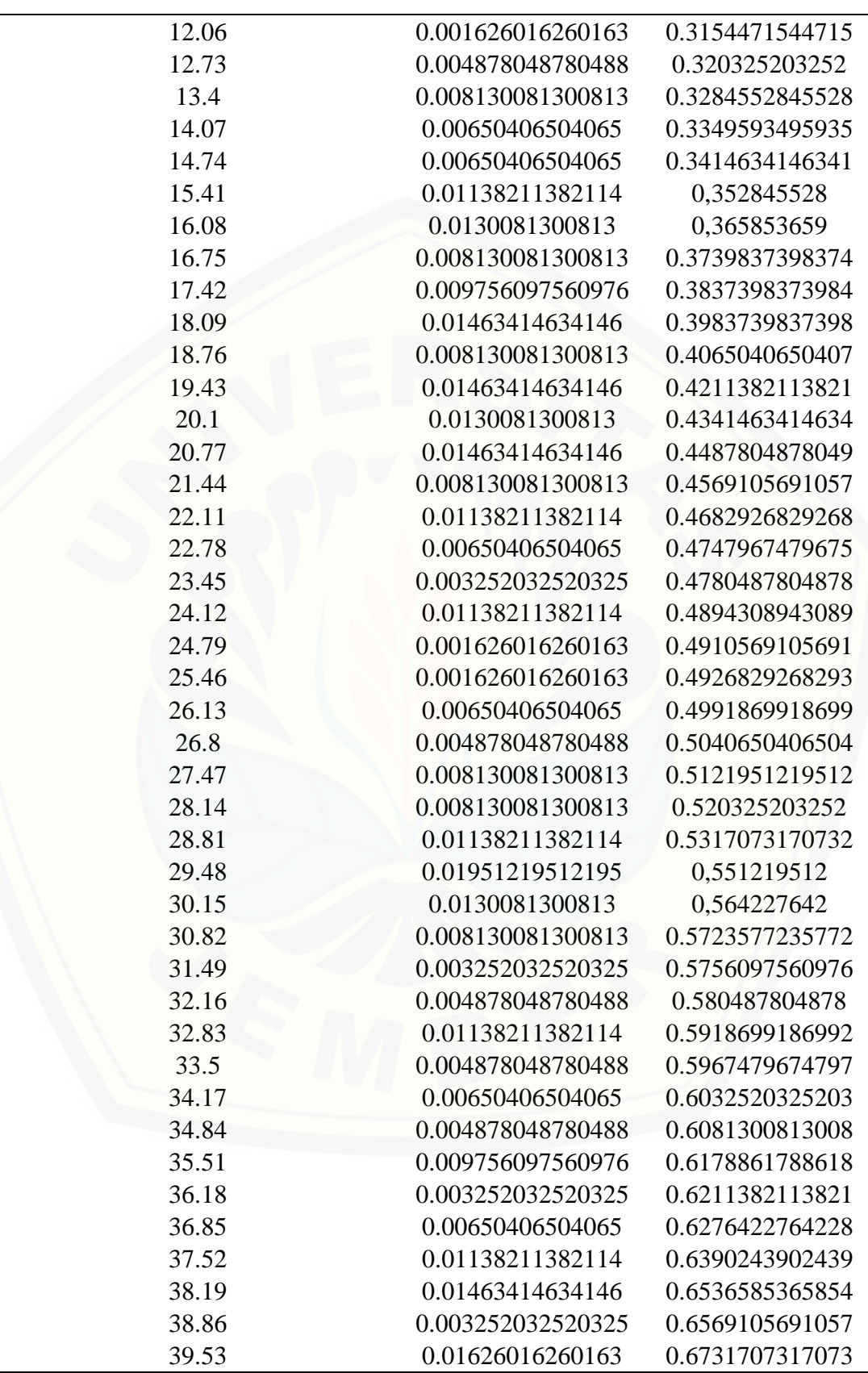

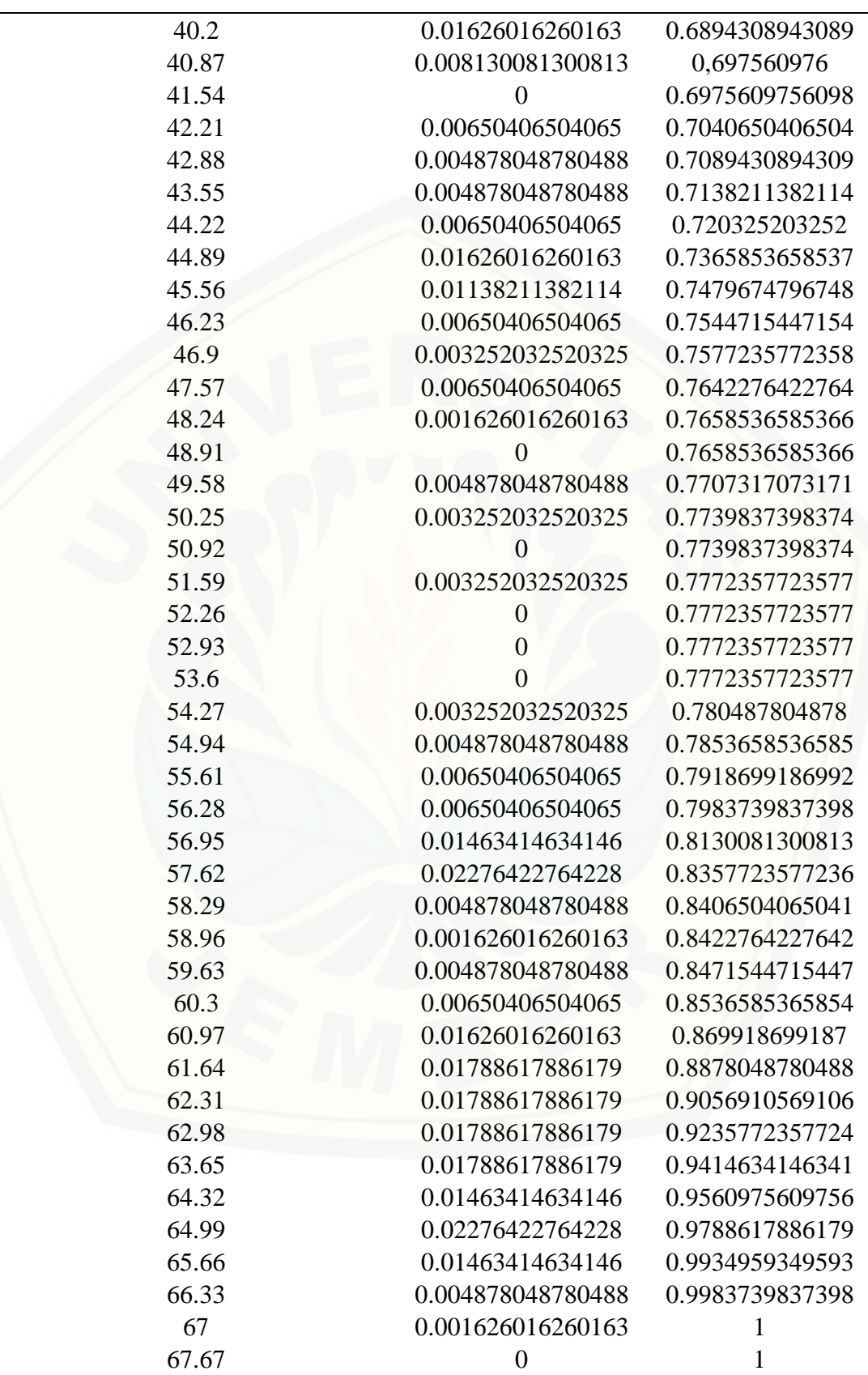
#### **G.** *Listing* **Program Matlab QPSO**

```
1. Program Utama QPSO
```

```
\approx% Judul Program: Penentuan Posisi (FAP) Femtocell Access Point 
Menggunakan QPSO
\approx% Oleh: Dwi Sukma Aji (Teknik Elektro Unej 2014)
\approx% NIM: 141910201031
%
clc;
```
clear; close all;

```
%% Inisialisasi Parameter
jum_par=75;
max_iterasi=100;
luas_area=560;
radius = 11.56;
r=(radians/2)*ones(2,1);jum_var=6;
load random partikel.mat;
beta max=1.0;
betamin=0.3;
```

```
%% Inisialisasi Partikel
for i=1:jum_par
     for iter=1:max_iterasi
        x1 = Rb1 + ( (Ra1) - (Rb1)) . * rand(1, i);x2=Rb2+({Ra2)-(Rb2)}).*rand(1,i);x3=Rb3+((Ra3)-(Rb3)). *rand(1,i);
        x4=Rb4+((Ra4)-(Rb4)). *rand(1,i);
        x5=Rb5+((Ra5) – (Rb5)). * rand(1,i);
        x6 = Rb6 + ( (Ra6) - (Rb6)) . * rand(1, i);
```
x=[x1;x2;x3;x4;x5;x6;]

#### end end

```
current fitness=0*ones(1,jum par);
current position=x;
local best position=current position;
```

```
%% Evaluasi Fitness
for i=1:jum_par
   panjang=x(1:2,i);lebar=x(3:4,i);t=x(5:6,i);d=sqrt(((panjang)-(panjang)).^2+((lebar)-(lebar)).^2);
   f1=fitness(r);
```

```
 f2=fitness2(panjang, lebar, r);
     f3=fitness3(r, t);
    f4 = (f1-f2)/\text{luas area*100};
     fungsi_fitness=f4+f3;
    current fitness(i)=fungsi fitness;
end
local best fitness=current fitness;
for iter=1:max_iterasi
     x=current_position;
    current fitness=0*zeros(1,jum par);
     for i=1:jum_par
        if d>0current fitness(i)>local best fitness(i);
            local best fitness(i)=current_fitness(i);
local best position(i,1:jum var)=current position(i,1:jum var);
            local best position(:,i)=current position(:,i);
         end
     end
end
local best fitness;
[g best value, g best index]=max(local best fitness);
g_best_value;
g_best_index;
bestfitness QPSO(iter)=g best value;
local best position;
mean best position=sum(local best position)/jum par;
global best position=local best position(:,1:jum par);
beta(iter)=beta max-(((beta max - beta min)/max iterasi)*iter);
new position=0*ones(jum var, jum par);
c1=1;
c2=1;for count y=1:jum par
    for count x=1:jum var
         r1=rand;
         r2=rand;
        fi = (c1*r1) / ((c1*r1) + (c2*r2));P=fi*local best position(count x, count y) +(1
fi)*global best position(count x, 1);
         u=rand;
        v=-\log(u); k=rand;
         if (k<0.5)
            temp_position=P-beta(iter)*abs((mean_best_position(1,
count y)- current position(count x, count y)))*v;
         else
            temp_position=P+beta(iter)*abs((mean_best_position(1,
count y)- current position(count x, count y)))*v;
         end
```

```
 Ra=[Ra1;Ra2;Ra3;Ra4;Ra5;Ra6];
         Rb=[Rb1;Rb2;Rb3;Rb4;Rb5;Rb6];
        if temp position> Ra(count x, 1)
           temp_position=Ra(count x, 1)-rand;
         else
           temp_position=Rb(count x, 1) +rand;
         end
         new_position(count_x, count_y)=temp_position;
        current position=new position;
     end 
end
%% Hasil Solusi
for iter=1:max_iterasi
    bestfitness QPSO(iter:0)=g best value;
    disp(['Iterasi ' num2str(iter) <sup>T</sup> : Fitness =
num2str(bestfitness_QPSO(iter))]);
end
posisi terbaik=[global best position(1:2,1),
global best position (3:4,1)];
save('hasil_lt2_5a.mat', 'bestfitness QPSO', 'posisi terbaik',
'f1', 'f2', f3', 'f4');
sumbu x=global best position(1:2,1);
sumbu\overline{y}=qlobal\overline{b}est_position(3:4,1);
xCentral = posisi terbaik(1,1);xCenter2 = posisi<sup>-</sup>terbaik(2,1);yCentral = posisi<sup>-</sup>terbaik(1,2);yCenter2 = posisi-terbaik(2,2);theta = 0 : 0.01 : 2*pi;x1 = radius * cos(theta) + xCenter1;
x2 = radius * cos(theta) + xCenter2;
y1 = radius * sin(theta) + yCenter1;
y2 = radius * sin(theta) + yCenter2;
figure;
plot(x1, y1, x2, y2, '-', sumbu x, sumbu y,'O');
xlabel('Panjang Area (m)');
ylabel('Luas Area (m)');
axis ([0 40 0 14]);
title('Posisi FAP 1 Posisi FAP 2')
grid on;
axis image;
```
#### 2. Program *Function* QPSO

```
function [fn] = fitness(r)1=22/7*(r(\;;1)).^2);
slh=sum(1,1);fn=slh;
end
function [fn] = fitness2(panjang, lebar, r)
nd=size(panjang,1);
d=zeros(nd,nd);
for m=1:nd;
     for n=1:nd;
        d(m, n) = 111.32*(sqrt((panjang(m, 1)) -(panjang(n,1)))^2+((lebar(m,1))-(lebar(n,1)))^2));
     end
end
i=zeros(nd,nd);
for m=1:nd;
     for n=1:nd;
         if m==n;
            i(m, n) = 0;elseif r(m,1)+r(n,1) < d(m,n)i(m, n) = 0; else
            i(m,n)=(2*r(m,1)*r(n,1)*acos(d(m,n)/(r(m,1)+r(n,1))))-
(d(m,n)*( (r(m,1)*r(n,1)) - (d(m,n)^2/4));
         end
     end
end
sih = (sum(sum(i),2)/2);fn=sih;
end
function [fn] = fitness3(r, t)
1=22/7*(r(r;1)).^2);
\text{traf=1.*(t(:,1))}/(1);tr=sum(traf,1);
fn=tr;
end
```